# **SASS Documentation**

*Release 0.8.0*

**Marcel Stefko, Kyle M. Douglass**

**Jun 05, 2018**

# **Contents**

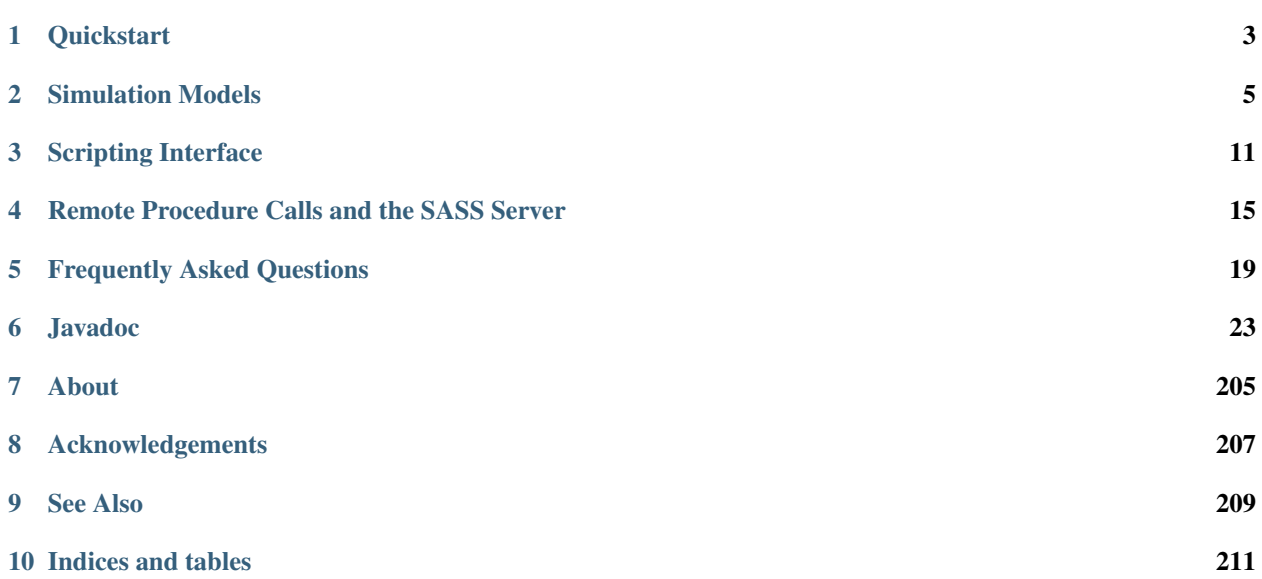

SMLM Acquisition Simulation Software

# CHAPTER<sup>1</sup>

# **Quickstart**

# <span id="page-6-0"></span>**Contents** • *[Quickstart](#page-6-0)* – *[Installation](#page-6-1)* \* *[Standalone](#page-6-2)* \* *[Fiji](#page-7-0)* – *[Run a simulation](#page-7-1)* \* *[Standalone](#page-7-2)* \* *[Fiji](#page-7-3)*

# <span id="page-6-1"></span>**1.1 Installation**

SASS is both a standalone application and a [Fiji](http://fiji.sc/) plugin.

## <span id="page-6-2"></span>**1.1.1 Standalone**

- 1. Download the latest .jar file from the [SASS releases page.](https://github.com/MStefko/SASS/releases)
- 2. You will also need to download the latest [ALICA\\_ACPack](https://github.com/LEB-EPFL/ALICA_ACPack) .jar, which contains the run-time components for control systems simulations.
- 3. Place both .jars in the folder of your choosing.

### <span id="page-7-0"></span>**1.1.2 Fiji**

- 1. Download the latest .jar file from the [SASS releases page.](https://github.com/MStefko/SASS/releases)
- 2. You will also need to download the latest [ALICA\\_ACPack](https://github.com/LEB-EPFL/ALICA_ACPack) .jar, which contains the run-time components for control systems simulations.
- 3. Copy the SASS .jar file into your *~/Fiji.app/plugins/* folder, where *Fiji.app* is root directory for your Fiji installation.
- 4. Copy the ALICA\_ACPack .jar file into your *~/Fiji.app/jars* folder.
- 5. Restart Fiji.

You should now see *SASS* appear as a menu item in the the *Plugins* menu.

# <span id="page-7-1"></span>**1.2 Run a simulation**

### <span id="page-7-2"></span>**1.2.1 Standalone**

Before starting, make sure that you have a copy of the file [example\\_random\\_2d\\_fluorophores.bsh](https://github.com/LEB-EPFL/SASS/blob/master/scripts/example_random_2d_fluorophores.bsh) from the SASS respository's *scripts* folder. When using SASS in standalone mode, it is most commonly used as a command line application.

- 1. From the command line, navigate to the folder where you placed the SASS .jar file that you downloaded in the installation step.
- 2. Enter the command *java -jar SASS\_-<VERSION>.jar -s example\_random\_2d\_fluorophores.bsh*.
- 3. If you want to save the simulation's output, ensure that any call to the *saveStack(. . . )* method is uncommented inside the script and rerun the simulation.

#### <span id="page-7-3"></span>**1.2.2 Fiji**

- 1. Launch Fiji. (If you're launch Fiji from the command line, ensure that you are first in the Fiji root directory.)
- 2. Navigate to *Plugins > SASS > Simulator*.
- 3. Ensure that Manual is selected in the *Controller* drop-down box.
- 4. Click the *Initialize* button.
- 5. Rearrange the windows so that you can find the dialog with the controller set point and the *Start* and *Stop* buttons.
- 6. Click *Start* to start the simulation. You should see images begin streaming into the simulation's image stack.
- 7. Click the *Stop* button to pause the simulation.
- 8. Change the *Controller setpoint* value and click *Start* again to resume the simulation with a new laser power.

# CHAPTER 2

# Simulation Models

# <span id="page-8-0"></span>**2.1 Fluorescence dynamics**

The fluorescence dynamics in SASS are modeled as [memoryless state systems.](https://en.wikipedia.org/wiki/Memorylessness) Such systems are comprised of two or more states that a fluorophore may occupy at any given time. During the course of an experiment, the fluorophore may randomly transition from its current state  $m$  to a new state  $n$ , and the probability with which this transition occurs is determined partly by the so-called rate constant  $k_{mn}$ .

Memorylessness means that the probability to transition to any accessible state does not depend on the time that the fluorophore has already spent in its current state. This assumption is well-founded: it is unlikely that a fluorescent molecule possesses some mechanism to keep track of time. Under the assumption of memorylessness, the length of the time interval t that is spent by a fluorophore in its current state  $S_m$  before making a transition to state  $S_n$  is given by an exponential probability density function

$$
p_{mn}(t) = k_{mn}e^{-k_{mn}t}
$$

When multiple states are accessible from  $S_m$ , then it may be shown that the probability that the fluorophore will have transitioned to the specific state  $S_n$  is

$$
P(S_n, t = \infty | S_m, t = 0) = \frac{k_{mn}}{K}
$$

where  $K \equiv \sum_{n} k_{mn}$ . Thus, the rate constants determine the relative probabilities of the transitions to different states.

#### **2.1.1 Algorithm for state system simulations**

The algorithm for simulating the state transitions proceeds as follows:

- 1. The fluorescent molecule is assigned a pre-defined starting state  $S_m$ .
- 2. Next, a random transition time from the molecule's current state is drawn for each accessible state  $n$  from an exponential distribution,  $\forall n : t_{mn} \sim \text{Exp}(\tau_{mn})$  where  $\tau_{mn} \equiv 1/k_{mn}$  is the average of the distribution.
- 3. The smallest value from this set of transition times is computed and stored as the molecule's transition time  $T \equiv$  Min  $(t_{mn})$ . The corresponding molecular state  $S_n$  is stored for use in the next step.
- 4. The simulation time is advanced one time step. If, during this time, a total amount of time has elapsed that is greater than the previously calculated transition time  $T$ , then the molecule is transitioned into its next state. The new next state and its transition time are generated and stored in the manner just described.
- 5. This process is repeated as the simulation continues until a pre-determined number of time steps have occurred or it is stopped by the user.

### **2.1.2 Non-stationary state transitions**

In PALM/STORM type experiments, one or more rate constants depend on the light irradiance (power per area) of one or more light sources. Indeed, adjusting the power during an acquisition is a common way to optimize the quality of datasets derived from such experiments because it offers a direct way to tune the density of fluorophores in a light-emitting state.

When the laser irradiance varies with time, so too do the rate constants and, therefore, the relative numbers of the fluorophores found in each state. Fortunately, the memorylessness property makes it easy to adapt the above algorithm to account for a changing irradiance. At each time step of the simulation, a check is performed to see whether the laser irradiance has changed. If it has, new rate constants are computed and a new transition time and state are derived from the algorithm described above.

### **2.1.3 State system representations**

As an example of how state systems are represented in SASS, consider the simplified three-state fluorophore model pictured below.

$$
\text{ON} \xrightarrow[k_{ON}] \text{OFF} \xrightarrow[k_{ON}] \text{OFF} \xrightarrow[k_{ON}] \text{BLEACHED}
$$

In this simple model, the fluorophore may be in a fluorescence emitting (ON) state, a non-emitting (OFF) state, and an irreversibly bleached state from which it may never recover. (This model is perhaps too simplistic as it does not account for the typically numerous non-emitting states that real fluorophores possess. It does, however, capture the essential behavior in a SMLM experiment.)

The transition rate from OFF to ON is a constant,  $k_{ON}$ , as is the rate  $k_b$  from the OFF to the BLEACHED state. The ON to OFF rate  $k_{OFF}$  is a function of the irradiance and may be expanded as

$$
k_{OFF}(I) = k_{OFF,0} + k_{OFF,1}I + k_{OFF,2}I^2 + \cdots
$$

Let's assume that  $k_{OFF}$  is at most linear with the irradiance. Then, the full dynamics of the fluorophore may be

⎤

⎥ ⎥ ⎥ ⎥ ⎥ ⎥ ⎥ ⎥ ⎥ ⎥ ⎥ ⎥ ⎦

⎤

⎥ ⎥ ⎥ ⎥ ⎥ ⎥ ⎥ ⎥ ⎥ ⎥ ⎥ ⎥ ⎦

specified by a  $3 \times 3 \times 2$  matrix M

 $M_{:,:,1} =$  $\lceil$ ⎢ ⎢ ⎢ ⎢ ⎢ ⎢ ⎢ ⎢ ⎢ ⎢ ⎢ ⎢ ⎣  $k_{OFF,0}$ 0  $k_{ON,0}$ 0  $k_{b,0}$  $\overline{0}$  $\overline{0}$  $\overline{0}$  $M_{:,:,2} =$  $\lceil$ ⎢ ⎢ ⎢ ⎢ ⎢ ⎢ ⎢ ⎢ ⎢ ⎢ ⎢ ⎢ ⎣  $k_{OFF,1}$  $\overline{0}$  $\overline{0}$  $\overline{0}$  $\overline{0}$ 0 0 0

(Note that some browsers may not render the first elements of the above matrices. Both elements are 0.)

The rows of each matrix represent the state being *transitioned from* (ON, OFF, and BLEACHED states respectively), while the columns represent the state that is *transitioned to* (in the same order). For example, the first row of  $M_{\dots,1}$ indicates that  $k_{OFF,0}$  is the zero-order term for the rate coefficient polynomial expansion in I from the ON state to the OFF state. Here, row number one corresponds to the ON state and column number 2 corresponds to the OFF state. The corresponding element in the second matrix  $M_{1,1,2}$  is  $k_{OFF,1}$  and indicates that the rate coefficient is linearly proportional to the irradiance. If there were a third matrix  $M_{\cdot;;\cdot,3}$  with a  $k_{OFF,2}$  element, then this would indicate a second-order polynomial term for the dependence of k on I. Zeros for all the remaining elements in  $M_{\dots,2}$  indicate that no other rates depend on the irradiance.

Any fluorophore state system may be implemented in SASS by specifying the matrix  $M$ .

# **2.2 Shot noise and sensor noise**

There are two noise models employed by SASS: photon shot noise—which accounts for the quantum nature of fluorescence emission—and sensor noise. Sensor noise is based on the models described in these two documents:

- [Basden, Haniff, and Mackay, "Photon counting strategies with low-light-level CCDs," Mon. Not. R. Aston.](http://onlinelibrary.wiley.com/doi/10.1046/j.1365-8711.2003.07020.x/abstract) [Soc. 345, 1187-1197 \(2003\)](http://onlinelibrary.wiley.com/doi/10.1046/j.1365-8711.2003.07020.x/abstract)
- [The EMVA 1288 Standard](http://www.emva.org/standards-technology/emva-1288/)

Sensor noise models in SASS currently do not account for spatial non-uniformities or defect pixels; each pixel is assumed independent from all other pixels. Furthermore, each pixel has identical statistical properties to all other pixels.

Additional assumptions employed in SASS include:

- The sensor is linear.
- Noise sources are wide sense stationary with respect to time and space.
- Only quantum efficiency is wavelength-dependent.
- Only dark current is temperature dependent.

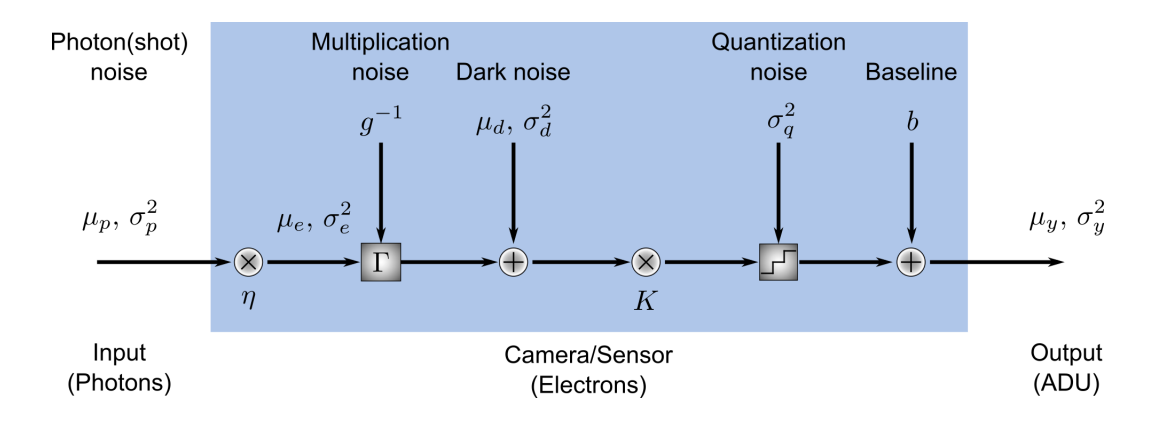

### **2.2.1 Shot noise**

Photon shot noise (or just shot noise) represents fluctuations in the number of photons incident on a pixel between different frame exposures. It is due to the quantum nature of fluorescence emission and is not dependent upon any properties of the image sensor.

Let  $\mu_p$  represent the mean number of photons incident upon a pixel during the exposure of a given frame. The number of photoelectrons  $\mu_e$  generated by these photons is given by

$$
\mu_e=\eta\mu_p
$$

where  $\eta$  is the quantum efficiency of the sensor and, in general, depends on the wavelength of the light.

Fluorescence emission is well-modeled as a Poisson process. Under this condition, the mean number of photoelectrons will be equivalent to the variance  $sigma_e^2$  of the number of photoelectrons generated over time.

$$
\sigma_e^2 = \mu_e
$$

## **2.2.2 Sensor temporal noise**

Within the sensor, photoelectrons are converted to analog-to-digital units (ADU) through a step-wise process involving

- 1. the amplification of the signal and the addition of multiplication noise (for cameras possessing a multiplication register),
- 2. the addition of dark noise, which consists of readout noise and dark current noise,
- 3. the conversion of electrons to voltages by multiplication with a constant system gain factor,
- 4. and quantization of the voltage to discrete ADU values and summation with a constant baseline value.

The number of photoelectrons that is generated within the pixels of an electron multiplying CCD (EMCCD) is amplified within a serial register via electron avalanche multiplication. This process is random and introduces a multiplicative noise that is modeled as a gamma distribution  $\Gamma(\mu_e, g^{-1})$  where  $g^{-1}$  is the inverse value of the camera's EM gain. (Note that in some notations the second parameter of the gamma distribution is denoted directly by the gain, not its inverse.) Sensors such as sCMOS cameras that lack a serial multiplication register are modeled in SASS by setting the EM gain value to 0.

Following the multiplication register, dark current noise is added to the signal to account for thermally excited electrons within the pixels. Dark current is modeled as a zero-mean Gaussian distribution whose standard deviation is a free parameter. Typically, the value for this parameter is found by assuming that dark current is also a Poisson process whose variance is equivalent to the mean number of dark current electrons  $\mu_I t_{exp}$ . Here,  $\mu_I$  is the dark current in electrons per time and  $t_{exp}$  is the exposure time of the frame.  $\mu_I$  is dependent on temperature in general. Dark current is often negligible in microscopy experiments, so it may often be safely ignored.

The total number of amplified photoelectrons and dark current electrons are then readout as a voltage, which introduces a readout noise. Readout noise is modeled as a zero-mean Gaussian distribution whose standard deviation is also a free parameter. The value for this parameter is often given on camera specification sheets as a median or root-mean-square (RMS) number of electrons. [\(RMS readout noise is preferred for sCMOS cameras because of pixel-to-pixel variation](http://camera.hamamatsu.com/us/en/technical_guides/read_noise/index.html) [in the values.](http://camera.hamamatsu.com/us/en/technical_guides/read_noise/index.html)) Some camera manufacturers will combine dark current and readout noise into a single noise source known as dark noise with mean  $\mu_d$  and variance  $\sigma_d^2$ .

After addition of the readout noise, the voltage signal is amplified by another free parameter found on camera specification sheets, the system gain  $K$ . Finally, the signal is quantized into discrete ADUs and optionally summed with a constant baseline  $b$  to prevent negative pixel values. This baseline is often about 100 ADU. The quantization noise is a uniform distribution with variance  $\sigma_q^2 = \frac{1}{12} ADU^2$ . It is automatically accounted for in the code by converting from double to integer data types.

# CHAPTER 3

# Scripting Interface

# <span id="page-14-0"></span>**3.1 The SASS Command Prompt**

SASS includes a beanshell scripting interface that supports the execution of either pre-made or *ad hoc* scripts for easily running and repeating simulations. The interface is accessed through the Plugins menu bar via *Plugins > SASS > Command Prompt*.

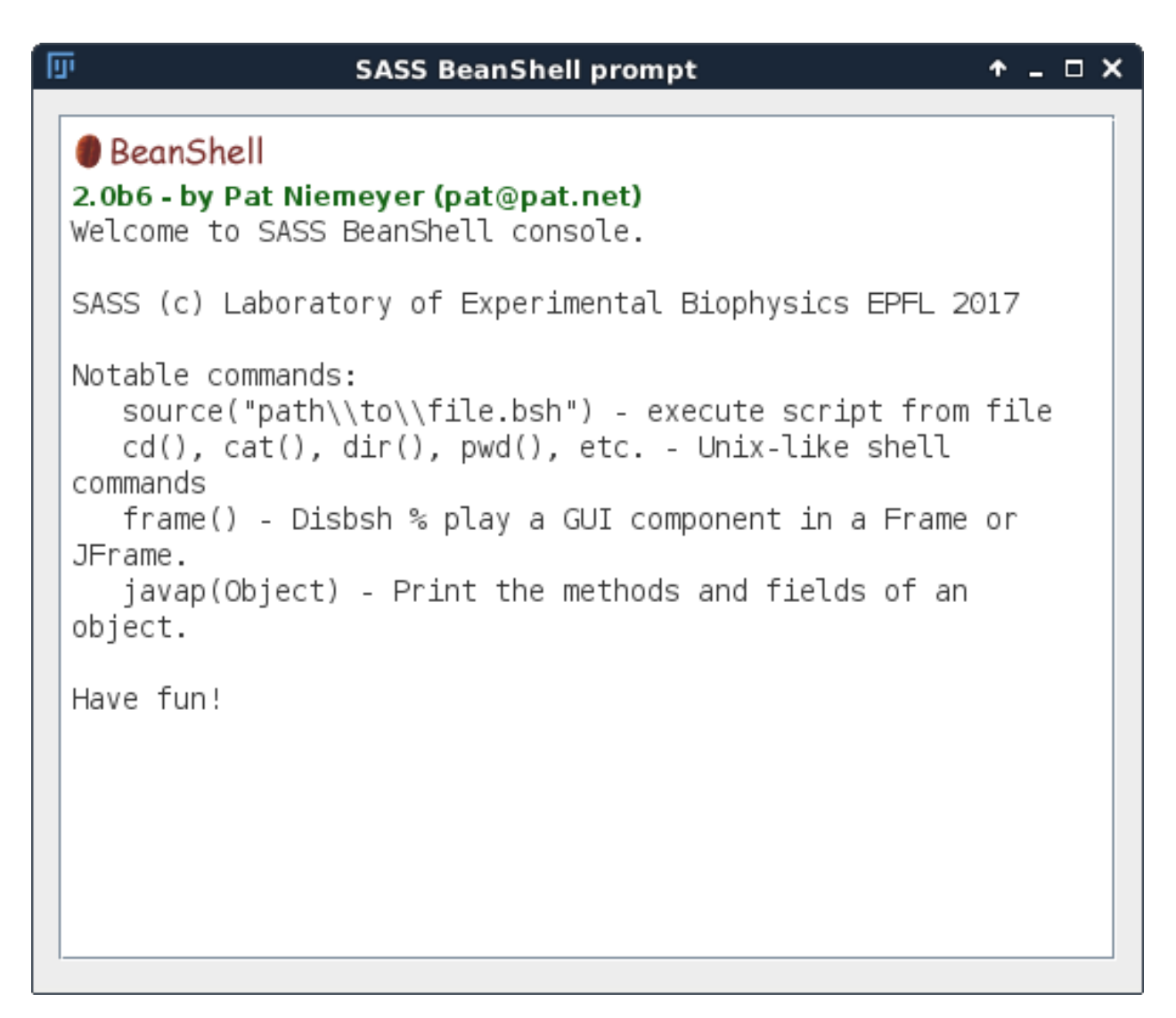

Inside this prompt you have access to a few Unix-like shell commands by appending (); to the command name. For example:

pwd();

prints the current working directory.

# **3.2 Running Beanshell Scripts**

Beanshell scripts that setup and launch localization microscopy simulations may be run with the source() command. For security reasons, you will want to ensure that the file you are sourcing is trustworthy because the Beanshell interpreter will run whatever code is contained within the file.

Here is how one would launch the **example\_run\_generator.bsh** example script from within the command prompt and which launches a basic PALM simulation:

source("/path/to/examples/example\_run\_generator.bsh");

Please be sure to change the path argument above to one for your specific machine, which includes changing */* to *\* if you are using Windows.

# **3.2.1 From the shell/command line**

To better facilitate batch processing and complex workflows, we made it possible to run a Beanshell script directly from the command line by invoking the SASS .jar directly through the Java Virtual Machine:

java -jar path/to/SASS/SASS.jar -s path/to/examples/example\_run\_generator.bsh

As you can see, you only need to pass the path to the .jar file on your machine and a -s argument followed by the path to the Beanshell script.

# **3.3 Example Scripts**

Example scripts for performing 2D and 3D simulations with PALM and STORM models may be found [in the examples](https://github.com/LEB-EPFL/SASS/tree/master/scripts) [folder](https://github.com/LEB-EPFL/SASS/tree/master/scripts) in the SASS parent directory.

<https://github.com/LEB-EPFL/SASS/tree/master/scripts>

# CHAPTER 4

# <span id="page-18-0"></span>Remote Procedure Calls and the SASS Server

# **4.1 Introduction**

It is possible to control a SASS simulation from a programming language other than Java or even remotely over a network. This feature is enabled by the SASS remote procedure call (RPC) server. The idea of the RPC server is simple: it listens on a network port for commands sent by other languages and/or computers. When it receives a command, it performs the requested operation and returns any data that is associated with the command.

For example, after initializing a simulation and starting the server, a Python script on the same PC could adjust the laser power on the simulated microscope. It could then ask the server to simulate five new images and return them to the Python interpreter for further processing.

As another example, a C++ program could run a simulation by connecting to the server remotely over a network. The details of setting up your networked, such as ensuring the correct ports are open in your firewall, are beyond the scope of this documentation.

The RPC service was created using [Apache Thrift.](https://thrift.apache.org/)

# **4.2 Starting the server**

There are three ways to start the server: via the command line, inside the ImageJ GUI, and via a Beanshell script.

## **4.2.1 Command line**

Enter the following command in a console window to start the server from the command line

```
java -jar PATH_TO_SASS_JAR -r CONFIGURATION_FILE
```
The above command requires two arguments. **PATH\_TO\_SASS\_JAR** is the path and name of the SASS .jar file, which can be downloaded from the [releases](https://github.com/LEB-EPFL/SASS/releases) page of the GitHub repository. **CONFIGURATION\_FILE** is a file that specifies the simulation configuration. This file can be created created and saved from inside the SASS ImageJ GUI.

The command will start the server on the default port, which was 9090 at the time of this writing. If instead you wish to specify the port number, use

java -jar PATH\_TO\_SASS\_JAR -p PORT -r CONFIGURATION\_FILE

#### **4.2.2 ImageJ**

- 1. Open the server configuration dialog from the menu bar by clicking Plugins > SASS > Server.
- 2. Enter the port number you wish to use for communications with the server. Usually the default (9090) is fine.
- 3. Next, you will need a configuration file that defines your simulation parameters. This should be a *.sass* file containing the simulation details. You can create one by navigating to Plugins > SASS > Simulator, adjusting the simulation parameters as desired, then clicking the **Save...** button.
- 4. Once you have a configuration file, click the **Select configuration...** button, navigate to your file, and open it.
- 5. The Start button should now be enabled. Click it and the simulation will initialize. (This may take a few seconds depending on the size of your simulation.)
- 6. When the server has started, you should see the Server running message in the status field.
- 7. To stop the server, either click the Stop button or exit the server control window.

If you are using Fiji, then you can see status updates from the server by navigating to Window >> Console on the menu bar.

#### **4.2.3 Beanshell script**

There is an example script called **example\_server.bsh** in the [scripts](https://github.com/kmdouglass/SASS/tree/master/scripts) folder of SASS that demonstrates how to launch the server through a Beanshell script. After creating a Microscope instance named *microscope*, simply create and launch the server with these lines

```
RPCServer server = new RPCServer(microscope, 9090);
server.serve();
```
Note that you will need to first import RPCServer with the command

**import ch.epfl.leb.sass.server.RPCServer**;

This code will initialize the server to listen on port 9090 and launch it. If you run the script from the command line, then you can kill the server by typing Ctrl-C.

# **4.3 Server communications**

#### **4.3.1 Services**

The RPC server works by providing clearly-defined services to clients. Roughly speaking, a service is just a command made by a client that changes the simulation state and/or returns some data. A client must therefore know what services are provided by the server.

The SASS RPC server is implemented using [Apache Thrift.](https://thrift.apache.org/) The types of services that are provided by the server are defined in the [RPCServer.thrift](https://github.com/LEB-EPFL/SASS/blob/master/thrift/RPCServer.thrift) file in the *thrift* folder of the SASS root directory. Here is what the very first RPCServer.thrift file looked like

```
namespace java ch.epfl.leb.sass.server
namespace py remotesim
service RemoteSimulationService {
  /**
  * Returns the simulation server's current status.
   */
  string getServerStatus(),
  /**
   * Increments the simulation by one time step and returns an image.
   */
  binary getNextImage(),
  /**
   * Changes the simulation'ss fluorescence activation laser power.
   */
  void setActivationLaserPower(1: double power),
  /**
   * Returns information about the current state of each emitter in
   * a JSON string.
   \star/string getSimulationState()
}
```
This script defines the package names for the Java and Python code, respectively, and then defines the service that the server provides. There are four method calls:

- 1. getServerStatus()
- 2. getNextImage()
- 3. setActivationLaserPower
- 4. getSimulationState

The comments above the method definitions describe what each method does, and the data type that the method returns (string, binary, or void) is specific to Thrift's IDL language. After this script is compiled by the Thrift compiler into Java and Python code, they are converted into the corresponding data types in each language.

Note that the SASS RPC server sends images as tif-encoded byte strings and the simulation state as JSON strings. You will need to decode this information after its received in your target language.

## **4.3.2 A Python client**

The general problem of setting up a client to interact with the simulation is not so much a SASS problem but is rather more within the scope of working with [Apache Thrift.](https://thrift.apache.org/) There are many excellent tutorials on their website on how to do this in a number of different languages.

To get you started, we provide here a basic workflow to setup a rudimentary Python client to control a SASS simulation.

- 1. [Get Apache Thrift.](https://thrift.apache.org/download)
- 2. Navigate into the folder containing the [RPCServer.thrift](https://github.com/LEB-EPFL/SASS/blob/master/thrift/RPCServer.thrift) file and open it. Add the namespace for your target lanuage. For Python, this has already been done for you.
- 3. Compile the thrift file into Python with the command *thrift -r –gen py RPCServer.thrift*.
- 4. Install the Thrift bindings for Python, preferably inside a virtual environment. *pip install thrift*
- 4. Enter the folder gen-py (or move it to a convenient directory).
- 5. Create an emtpy file named client.py.

Inside the client.py file, you will need to add the following code

```
from thrift import Thrift
from thrift.transport import TSocket
from thrift.transport import TTransport
from thrift.protocol import TBinaryProtocol
from remotesim import RemoteSimulationService
from PIL import Image
from io import BytesIO
def main():
   # Make socket
   transport = TSocket.TSocket('localhost', 9090)
   # Buffering is critical. Raw sockets are very slow
   transport = TTransport.TBufferedTransport(transport)
   # Wrap in a protocol
   protocol = TBinaryProtocol.TBinaryProtocol(transport)
   # Create a client to use the protocol encoder
   client = RemoteSimulationService.Client(protocol)
   # Connect!
   transport.open()
   try:
        x = client.getNextImage()
        img = Image.open(BytesIO(x))img.load()
        img.show()
   finally:
        transport.close()
if __name__ == '__main__':
   main()
```
This will create the client and request the next image from the simulation. By default, the RPC Server will return images as tif-encoded byte strings. You therefore will need the libtiff library in your target language to decode them. In Python, this can be provided by [pillow.](https://github.com/python-pillow/Pillow)

# CHAPTER 5

# Frequently Asked Questions

#### <span id="page-22-0"></span>**Contents**

- *[Frequently Asked Questions](#page-22-0)*
	- *[General](#page-22-1)*
		- \* *[What are the advantages of SASS over other SMLM simulators?](#page-22-2)*
		- \* *[What does SASS stand for?](#page-23-0)*
	- *[Running Simulations](#page-23-1)*
		- \* *[How is the coordinate system in SASS defined?](#page-23-2)*
		- \* *[How are custom fluorophore position lists formatted?](#page-23-3)*
		- \* *[What are the units for the axial \(z\) direction?](#page-23-4)*
		- \* *[How is the stage z-displacement property used?](#page-24-0)*

# <span id="page-22-1"></span>**5.1 General**

### <span id="page-22-2"></span>**5.1.1 What are the advantages of SASS over other SMLM simulators?**

- Complete integration with ImageJ/Fiji.
- Incorporates automated control systems into the simulation environment.
- Allows for dynamic adjustment of the illumination *during* a simulation.
- Easy-to-use script interface via Beanshell and the [example scripts.](https://github.com/LEB-EPFL/SASS/tree/master/scripts)
- Interfaces are available for extending simulation attributes, such as PSF generation, background, fiducial markers, and custom fluorophore photophysics.

# <span id="page-23-0"></span>**5.1.2 What does SASS stand for?**

SMLM Acquisition Simulation Software.

(SMLM stands for Single Molecule Localization Microscopy.)

# <span id="page-23-1"></span>**5.2 Running Simulations**

# <span id="page-23-2"></span>**5.2.1 How is the coordinate system in SASS defined?**

Coordinates in SASS are typically in units of pixels unless otherwise noted in the documentation. Please note that the origin of the Cartesian coordinate system lies at the center of a pixel, not at a corner.

### <span id="page-23-3"></span>**5.2.2 How are custom fluorophore position lists formatted?**

Customized fluorophore positions are imported into SASS from an externally-generated file that you create yourself. This file should contain two columns (*optionally three*) of comma-separated numerical values (for example, a .csv file). Each row represents the position of one fluorophore; the first column represents the fluorophore's x-position, while the second column represents the fluorophore's y-position. If you want to do 3D simulations, there should be a third column for the z-position. The file should contain no header or comments.

#### Example

The column labels **should not** be included in the file; they are illustrated here only to indicate which columns correspond to x and y.

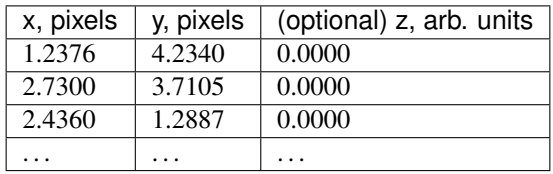

The units of the values are in pixels, and, for imports from CSV files only, the origin is in the upper left-hand corner of the generated image stacks, not the center of the upper left pixel. After import into SASS, there is an implicit subtraction of half a pixel from the x- and y-coordinate values which shifts the coordinate system into the one used by SASS. This is done to preserve the same relative pixel locations when importing from the same file into SASS or ThunderSTORM.

For example, a fluorophore with a position in the CSV file at (15.5, 15.5) will lie at the center of a pixel in Thunder-STORM. To get it to lie at the center of a pixel in SASS, 0.5 is subtracted from each coordinate to make the resulting position (15, 15). Because the origin is at a pixel center in SASS, so to will be this fluorophore's position.

Check out [ThunderSTORM](http://zitmen.github.io/thunderstorm/) for more information.

# <span id="page-23-4"></span>**5.2.3 What are the units for the axial (z) direction?**

The units of the values in the z-column of the fluorophore position lists can be any unit that you want, so long as you are consistent in your choice of units for the properties of the various simulation components.

For example, if the you specify the fluorophore z-positions in microns, then you should use microns for the fluorescence wavelength, stage displacement, and other values that require a length.

# <span id="page-24-0"></span>**5.2.4 How is the stage z-displacement property used?**

The z-displacement of the stage is used for some 3D point spread functions that depend on the emitter's distance from the coverslip.

- $z = 0$  corresponds to the coverslip surface.
- Negative z-positions correspond to moving the stage downwards on an inverted microscope. For example, a stage z-position of -2 microns corresponds to a focal volume that is located +2 microns above the coverslip surface.

# CHAPTER 6

# Javadoc

# <span id="page-26-0"></span>**6.1 ch.epfl.leb.sass.commandline**

## **6.1.1 BeanShellConsole**

public class **BeanShellConsole** extends PlugInFrame BeanShell console for execution of SASS simulation scripts

Author Marcel Stefko

#### **Constructors**

#### **BeanShellConsole**

public **BeanShellConsole**([String](http://docs.oracle.com/javase/8/docs/api/java/lang/String.html) *title*) Initialize the new frame

Parameters

• **title** – name of the frame

#### **Methods**

#### **getInterpreter**

public Interpreter **getInterpreter**()

Returns BeanShell interpreter associated with this BeanShellConsole

### **6.1.2 CommandLineInterface**

#### public final class **CommandLineInterface**

Main class of the project, launches the BeanShell script interface.

Author Marcel Stefko

#### **Methods**

#### **constructOptions**

public static Options **constructOptions**()

Returns all understood options for ALICA execution

#### **main**

public static void **main**([String\[](http://docs.oracle.com/javase/8/docs/api/java/lang/String.html)] *args*)

Shows help, launches the interpreter and executes scripts according to input args.

#### Parameters

• **args** – input arguments

#### **printWelcomeText**

public static void **printWelcomeText**([PrintStream](http://docs.oracle.com/javase/8/docs/api/java/io/PrintStream.html) *out*) Reads the welcome\_text file and prints it to a PrintStream.

#### Parameters

• **out** – stream to print to

# **6.2 ch.epfl.leb.sass.ijplugin**

### **6.2.1 App**

<span id="page-27-0"></span>public class **App** extends *[ImageJSimulator](#page-193-0)* Backend for the FIJI plugin GUI

Author Marcel Stefko

#### **Constructors**

#### **App**

public **App**(*[Microscope](#page-73-0) microscope*, Analyzer *analyzer*, Controller *controller*, int *controller\_tickrate*) Assemble the App from custom components.

#### **Parameters**

• **microscope** – The microscope to be simulated.

- **analyzer** An analyzer for processing images from the microscope.
- **controller** A controller that adjusts the state of the microscope.

#### **Methods**

#### **getAnalyzerOutput**

public [ArrayList<](http://docs.oracle.com/javase/8/docs/api/java/util/ArrayList.html)[Double>](http://docs.oracle.com/javase/8/docs/api/java/lang/Double.html) **getAnalyzerOutput**()

#### **getControllerOutput**

public [ArrayList<](http://docs.oracle.com/javase/8/docs/api/java/util/ArrayList.html)[Double>](http://docs.oracle.com/javase/8/docs/api/java/lang/Double.html) **getControllerOutput**()

#### **getControllerSetpoint**

public [ArrayList<](http://docs.oracle.com/javase/8/docs/api/java/util/ArrayList.html)[Double>](http://docs.oracle.com/javase/8/docs/api/java/lang/Double.html) **getControllerSetpoint**()

#### **getControllerTickrate**

public int **getControllerTickrate**()

#### **getGeneratorTrueSignal**

public [ArrayList<](http://docs.oracle.com/javase/8/docs/api/java/util/ArrayList.html)[Double>](http://docs.oracle.com/javase/8/docs/api/java/lang/Double.html) **getGeneratorTrueSignal**()

#### **getStatusFrame**

public *[SimulatorStatusFrame](#page-61-0)* **getStatusFrame**() Return the handle for the status frame.

Returns Plots with the simulation history.

#### **setSetpoint**

public void **setSetpoint**(double *value*) Set new setpoint for the controller

#### Parameters

• **value** – new setpoint value

#### **startSimulating**

public void **startSimulating**() Start continuously generating new images until stopped.

#### **stopSimulating**

public void **stopSimulating**() Stop generating new images.

# **6.2.2 ButtonGroupUtils**

#### public class **ButtonGroupUtils**

Utilities for working with button groups. See [https://stackoverflow.com/questions/201287/](https://stackoverflow.com/questions/201287/how-do-i-get-which-jradiobutton-is-selected-from-a-buttongroup#13232816) [how-do-i-get-which-jradiobutton-is-selected-from-a-buttongroup#13232816](https://stackoverflow.com/questions/201287/how-do-i-get-which-jradiobutton-is-selected-from-a-buttongroup#13232816)

Author Kyle M. Douglass

#### **Methods**

#### **getSelectedButtonText**

public static [String](http://docs.oracle.com/javase/8/docs/api/java/lang/String.html) **getSelectedButtonText**([ButtonGroup](http://docs.oracle.com/javase/8/docs/api/javax/swing/ButtonGroup.html) *buttonGroup*) Determines the label of the current selected button.

#### Parameters

• **buttonGroup** –

Returns The text label of the selected button.

#### **selectButtonModelFromText**

public static void **selectButtonModelFromText**([ButtonGroup](http://docs.oracle.com/javase/8/docs/api/javax/swing/ButtonGroup.html) *buttonGroup*, [String](http://docs.oracle.com/javase/8/docs/api/java/lang/String.html) *text*) Selects the button in a button group based on its text label.

#### **Parameters**

- **buttonGroup** –
- **text** The text label of the desired button to select.

# **6.2.3 CommandPrompt**

public class **CommandPrompt** implements PlugIn Wrapper for initialization of BeanShell console

Author Marcel Stefko

#### **Constructors**

#### **CommandPrompt**

#### public **CommandPrompt**()

Initializes new BeanShell console

#### **Methods**

#### **run**

public void **run**([String](http://docs.oracle.com/javase/8/docs/api/java/lang/String.html) *string*) Set input and output streams, and print welcome text.

#### **Parameters**

• **string** –

### **6.2.4 GUI**

<span id="page-30-0"></span>public class **GUI** extends PlugInFrame Main FIJI plugin frame.

Author Marcel Stefko

#### **Fields**

#### **app**

*[App](#page-27-0)* **app**

#### **Constructors**

#### **GUI**

public **GUI**([String](http://docs.oracle.com/javase/8/docs/api/java/lang/String.html) *title*) Creates new form MainFrame

#### Parameters

• **title** – title of the window

#### **GUI**

public **GUI**() Initialize the new frame

#### **Methods**

#### **run**

public void **run**([String](http://docs.oracle.com/javase/8/docs/api/java/lang/String.html) *arg*) Show the frame and initialize backend.

#### Parameters

• **arg** –

#### **setApp**

public void **setApp**(*[App](#page-27-0) app*) Set the App which this GUI should control

#### **Parameters**

• **app** –

### **6.2.5 InitializeSimulation**

public class **InitializeSimulation** extends java[.awt](http://docs.oracle.com/javase/8/docs/api/java/awt/package-summary.html)[.Dialog](http://docs.oracle.com/javase/8/docs/api/java/awt/Dialog.html) Frame for basic setup of a simulation.

Author Marcel Stefko

#### **Fields**

**backgroundTifFile**

[File](http://docs.oracle.com/javase/8/docs/api/java/io/File.html) **backgroundTifFile**

#### **emittersCsvFile**

[File](http://docs.oracle.com/javase/8/docs/api/java/io/File.html) **emittersCsvFile**

#### **main**

*[GUI](#page-30-0)* **main**

#### **model**

*[Model](#page-32-0)* **model**

#### **Constructors**

#### **InitializeSimulation**

```
public InitializeSimulation(java.awt.Frame parent, boolean modal, GUI main)
     Assemble the frame and display it
```
#### Parameters

- **parent** –
- **modal** should the window be persistent
- **main** GUI to notify

### **6.2.6 InteractionWindow**

public class **InteractionWindow** extends javax[.swing.](http://docs.oracle.com/javase/8/docs/api/javax/swing/package-summary.html)[JFrame](http://docs.oracle.com/javase/8/docs/api/javax/swing/JFrame.html)

Author stefko

#### **Constructors**

#### **InteractionWindow**

public **InteractionWindow**(Analyzer *analyzer*, Controller *controller*) Creates new form InteractionWindow

### **6.2.7 Model**

<span id="page-32-0"></span>public class **Model** implements [Serializable](http://docs.oracle.com/javase/8/docs/api/java/io/Serializable.html) Model for the InitializeSimulation window.

Author Kyle M. Douglass

#### **Methods**

#### **build**

public *[Microscope](#page-73-0)* **build**() Builds a microscope from the model parameters.

Returns A new microscope built from the model parameters.

#### **getAnalyzerCurrentSelection**

public [String](http://docs.oracle.com/javase/8/docs/api/java/lang/String.html) **getAnalyzerCurrentSelection**()

#### **getBackgroundCurrentSelection**

public [String](http://docs.oracle.com/javase/8/docs/api/java/lang/String.html) **getBackgroundCurrentSelection**()

#### **getBackgroundRandomButtonText**

public [String](http://docs.oracle.com/javase/8/docs/api/java/lang/String.html) **getBackgroundRandomButtonText**()

#### **getBackgroundRandomFeatureSize**

public double **getBackgroundRandomFeatureSize**()

#### **getBackgroundRandomMaxValue**

public float **getBackgroundRandomMaxValue**()

#### **getBackgroundRandomMinValue**

public float **getBackgroundRandomMinValue**()

#### **getBackgroundRandomSeed**

public int **getBackgroundRandomSeed**()

#### **getBackgroundTifFile**

public [String](http://docs.oracle.com/javase/8/docs/api/java/lang/String.html) **getBackgroundTifFile**()

#### **getBackgroundTifFileButtonText**

public [String](http://docs.oracle.com/javase/8/docs/api/java/lang/String.html) **getBackgroundTifFileButtonText**()

#### **getBackgroundUniformButtonText**

public [String](http://docs.oracle.com/javase/8/docs/api/java/lang/String.html) **getBackgroundUniformButtonText**()

#### **getBackgroundUniformSignal**

public float **getBackgroundUniformSignal**()

#### **getCameraAduPerElectron**

public double **getCameraAduPerElectron**()

#### **getCameraBaseline**

public int **getCameraBaseline**()

#### **getCameraDarkCurrent**

public double **getCameraDarkCurrent**()

#### **getCameraEmGain**

public int **getCameraEmGain**()

#### **getCameraNX**

public int **getCameraNX**()

#### **getCameraNY**

public int **getCameraNY**()

#### **getCameraPixelSize**

public double **getCameraPixelSize**()

#### **getCameraQuantumEfficiency**

public double **getCameraQuantumEfficiency**()

#### **getCameraReadoutNoise**

public double **getCameraReadoutNoise**()

#### **getCameraThermalNoise**

public double **getCameraThermalNoise**()

#### **getControllerCurrentSelection**

public [String](http://docs.oracle.com/javase/8/docs/api/java/lang/String.html) **getControllerCurrentSelection**()

#### **getEmitters3DCheckBoxEnabled**

public boolean **getEmitters3DCheckBoxEnabled**()

#### **getEmitters3DMaxZ**

public double **getEmitters3DMaxZ**()

#### **getEmitters3DMinZ**

public double **getEmitters3DMinZ**()

#### **getEmittersCsvFile**

public [String](http://docs.oracle.com/javase/8/docs/api/java/lang/String.html) **getEmittersCsvFile**()

#### **getEmittersCsvFileButtonText**

public [String](http://docs.oracle.com/javase/8/docs/api/java/lang/String.html) **getEmittersCsvFileButtonText**()

#### **getEmittersCurrentSelection**

public [String](http://docs.oracle.com/javase/8/docs/api/java/lang/String.html) **getEmittersCurrentSelection**()

#### **getEmittersGridButtonText**

public [String](http://docs.oracle.com/javase/8/docs/api/java/lang/String.html) **getEmittersGridButtonText**()

#### **getEmittersGridSpacing**

public int **getEmittersGridSpacing**()

#### **getEmittersRandomButtonText**

public [String](http://docs.oracle.com/javase/8/docs/api/java/lang/String.html) **getEmittersRandomButtonText**()

#### **getEmittersRandomNumber**

public int **getEmittersRandomNumber**()

#### **getFiducialsNumber**

public int **getFiducialsNumber**()

#### **getFiducialsSignal**

public double **getFiducialsSignal**()

#### **getFluorophoreCurrentSelection**

public [String](http://docs.oracle.com/javase/8/docs/api/java/lang/String.html) **getFluorophoreCurrentSelection**()

#### **getFluorophorePalmText**

public [String](http://docs.oracle.com/javase/8/docs/api/java/lang/String.html) **getFluorophorePalmText**()

#### **getFluorophoreSignal**

public double **getFluorophoreSignal**()

#### **getFluorophoreSimpleText**

public [String](http://docs.oracle.com/javase/8/docs/api/java/lang/String.html) **getFluorophoreSimpleText**()
### **getFluorophoreStormText**

public [String](http://docs.oracle.com/javase/8/docs/api/java/lang/String.html) **getFluorophoreStormText**()

### **getFluorophoreTBl**

public double **getFluorophoreTBl**()

### **getFluorophoreTOff**

public double **getFluorophoreTOff**()

#### **getFluorophoreTOn**

public double **getFluorophoreTOn**()

#### **getFluorophoreWavelength**

public double **getFluorophoreWavelength**()

#### **getLaserCurrentPower**

public double **getLaserCurrentPower**()

#### **getLaserMaxPower**

public double **getLaserMaxPower**()

#### **getLaserMinPower**

public double **getLaserMinPower**()

#### **getObjectiveMag**

public double **getObjectiveMag**()

### **getObjectiveNa**

public double **getObjectiveNa**()

### **getPalmKA**

public double **getPalmKA**()

### **getPalmKB**

public double **getPalmKB**()

### **getPalmKD1**

public double **getPalmKD1**()

### **getPalmKD2**

public double **getPalmKD2**()

### **getPalmKR1**

public double **getPalmKR1**()

#### **getPalmKR2**

public double **getPalmKR2**()

### **getPalmSignal**

public double **getPalmSignal**()

#### **getPalmWavelength**

public double **getPalmWavelength**()

#### **getPsfCurrentSelection**

public [String](http://docs.oracle.com/javase/8/docs/api/java/lang/String.html) **getPsfCurrentSelection**()

#### **getPsfGaussian2dText**

public [String](http://docs.oracle.com/javase/8/docs/api/java/lang/String.html) **getPsfGaussian2dText**()

### **getPsfGaussian3dText**

public [String](http://docs.oracle.com/javase/8/docs/api/java/lang/String.html) **getPsfGaussian3dText**()

#### **getPsfGibsonLanniMaxRadius**

public int **getPsfGibsonLanniMaxRadius**()

### **getPsfGibsonLanniNg**

public double **getPsfGibsonLanniNg**()

### **getPsfGibsonLanniNg0**

public double **getPsfGibsonLanniNg0**()

#### **getPsfGibsonLanniNi**

public double **getPsfGibsonLanniNi**()

#### **getPsfGibsonLanniNi0**

public double **getPsfGibsonLanniNi0**()

#### **getPsfGibsonLanniNs**

public double **getPsfGibsonLanniNs**()

**getPsfGibsonLanniNumBasis**

public int **getPsfGibsonLanniNumBasis**()

#### **getPsfGibsonLanniNumSamples**

public int **getPsfGibsonLanniNumSamples**()

#### **getPsfGibsonLanniOversampling**

public int **getPsfGibsonLanniOversampling**()

#### **getPsfGibsonLanniResPsf**

public double **getPsfGibsonLanniResPsf**()

#### **getPsfGibsonLanniResPsfAxial**

public double **getPsfGibsonLanniResPsfAxial**()

#### **getPsfGibsonLanniSizeX**

public int **getPsfGibsonLanniSizeX**()

### **getPsfGibsonLanniSizeY**

public int **getPsfGibsonLanniSizeY**()

### **getPsfGibsonLanniSolver**

public [String](http://docs.oracle.com/javase/8/docs/api/java/lang/String.html) **getPsfGibsonLanniSolver**()

### **getPsfGibsonLanniText**

public [String](http://docs.oracle.com/javase/8/docs/api/java/lang/String.html) **getPsfGibsonLanniText**()

### **getPsfGibsonLanniTg**

public double **getPsfGibsonLanniTg**()

### **getPsfGibsonLanniTg0**

public double **getPsfGibsonLanniTg0**()

### **getPsfGibsonLanniTi0**

public double **getPsfGibsonLanniTi0**()

### **getStageX**

public double **getStageX**()

#### **getStageY**

public double **getStageY**()

#### **getStageZ**

public double **getStageZ**()

### **getStormKBl**

public double **getStormKBl**()

#### **getStormKDark**

public double **getStormKDark**()

#### **getStormKDarkRecovery**

public double **getStormKDarkRecovery**()

**getStormKDarkRecoveryConstant**

public double **getStormKDarkRecoveryConstant**()

#### **getStormKTriplet**

public double **getStormKTriplet**()

#### **getStormKTripletRecovery**

public double **getStormKTripletRecovery**()

#### **getStormSignal**

public double **getStormSignal**()

#### **getStormWavelength**

public double **getStormWavelength**()

#### **read**

public static *[Model](#page-32-0)* **read**([FileInputStream](http://docs.oracle.com/javase/8/docs/api/java/io/FileInputStream.html) *fileIn*) Loads a model from a file.

**Parameters** 

• **fileIn** – The input stream from the file.

### **setAnalyzerCurrentSelection**

public void **setAnalyzerCurrentSelection**([String](http://docs.oracle.com/javase/8/docs/api/java/lang/String.html) *text*)

#### **setBackgroundCurrentSelection**

public void **setBackgroundCurrentSelection**([String](http://docs.oracle.com/javase/8/docs/api/java/lang/String.html) *currentSelection*)

#### **setBackgroundRandomButtonText**

public void **setBackgroundRandomButtonText**([String](http://docs.oracle.com/javase/8/docs/api/java/lang/String.html) *text*)

#### **setBackgroundRandomFeatureSize**

public void **setBackgroundRandomFeatureSize**(double *featureSize*)

### **setBackgroundRandomMaxValue**

public void **setBackgroundRandomMaxValue**(float *maxValue*)

#### **setBackgroundRandomMinValue**

public void **setBackgroundRandomMinValue**(float *minValue*)

#### **setBackgroundRandomSeed**

public void **setBackgroundRandomSeed**(int *seed*)

#### **setBackgroundTifFile**

public void **setBackgroundTifFile**([String](http://docs.oracle.com/javase/8/docs/api/java/lang/String.html) *filename*)

#### **setBackgroundTifFileButtonText**

public void **setBackgroundTifFileButtonText**([String](http://docs.oracle.com/javase/8/docs/api/java/lang/String.html) *text*)

#### **setBackgroundUniformButtonText**

public void **setBackgroundUniformButtonText**([String](http://docs.oracle.com/javase/8/docs/api/java/lang/String.html) *text*)

#### **setBackgroundUniformSignal**

public void **setBackgroundUniformSignal**(float *signal*)

### **setCameraAduPerElectron**

public void **setCameraAduPerElectron**(double *aduPerElectron*)

### **setCameraBaseline**

public void **setCameraBaseline**(int *baseline*)

#### **setCameraDarkCurrent**

public void **setCameraDarkCurrent**(double *darkCurrent*)

### **setCameraEmGain**

public void **setCameraEmGain**(int *emGain*)

### **setCameraNX**

public void **setCameraNX**(int *nX*)

#### **setCameraNY**

public void **setCameraNY**(int *nY*)

#### **setCameraPixelSize**

public void **setCameraPixelSize**(double *pixelSize*)

#### **setCameraQuantumEfficiency**

public void **setCameraQuantumEfficiency**(double *quantumEfficiency*)

#### **setCameraReadoutNoise**

public void **setCameraReadoutNoise**(double *readoutNoise*)

#### **setCameraThermalNoise**

public void **setCameraThermalNoise**(double *thermalNoise*)

### **setControllerCurrentSelection**

public void **setControllerCurrentSelection**([String](http://docs.oracle.com/javase/8/docs/api/java/lang/String.html) *text*)

#### **setEmitters3DCheckBoxEnabled**

public void **setEmitters3DCheckBoxEnabled**(boolean *enabled*)

#### **setEmitters3DMaxZ**

public void **setEmitters3DMaxZ**(double *max*)

#### **setEmitters3DMinZ**

public void **setEmitters3DMinZ**(double *min*)

### **setEmittersCsvFile**

public void **setEmittersCsvFile**([String](http://docs.oracle.com/javase/8/docs/api/java/lang/String.html) *filename*)

### **setEmittersCsvFileButtonText**

public void **setEmittersCsvFileButtonText**([String](http://docs.oracle.com/javase/8/docs/api/java/lang/String.html) *text*)

### **setEmittersCurrentSelection**

public void **setEmittersCurrentSelection**([String](http://docs.oracle.com/javase/8/docs/api/java/lang/String.html) *currentSelection*)

#### **setEmittersGridButtonText**

public void **setEmittersGridButtonText**([String](http://docs.oracle.com/javase/8/docs/api/java/lang/String.html) *text*)

#### **setEmittersGridSpacing**

public void **setEmittersGridSpacing**(int *spacing*)

#### **setEmittersRandomButtonText**

public void **setEmittersRandomButtonText**([String](http://docs.oracle.com/javase/8/docs/api/java/lang/String.html) *text*)

### **setEmittersRandomNumber**

public void **setEmittersRandomNumber**(int *number*)

### **setFiducialsNumber**

public void **setFiducialsNumber**(int *number*)

#### **setFiducialsSignal**

public void **setFiducialsSignal**(double *signal*)

#### **setFluorophoreCurrentSelection**

public void **setFluorophoreCurrentSelection**([String](http://docs.oracle.com/javase/8/docs/api/java/lang/String.html) *text*)

#### **setFluorophorePalmText**

public void **setFluorophorePalmText**([String](http://docs.oracle.com/javase/8/docs/api/java/lang/String.html) *text*)

### **setFluorophoreSignal**

public void **setFluorophoreSignal**(double *signal*)

### **setFluorophoreSimpleText**

public void **setFluorophoreSimpleText**([String](http://docs.oracle.com/javase/8/docs/api/java/lang/String.html) *text*)

#### **setFluorophoreStormText**

public void **setFluorophoreStormText**([String](http://docs.oracle.com/javase/8/docs/api/java/lang/String.html) *text*)

#### **setFluorophoreTBl**

public void **setFluorophoreTBl**(double *tBl*)

#### **setFluorophoreTOff**

public void **setFluorophoreTOff**(double *tOff*)

#### **setFluorophoreTOn**

public void **setFluorophoreTOn**(double *tOn*)

#### **setFluorophoreWavelength**

public void **setFluorophoreWavelength**(double *wavelength*)

### **setLaserCurrentPower**

public void **setLaserCurrentPower**(double *currentPower*)

#### **setLaserMaxPower**

public void **setLaserMaxPower**(double *maxPower*)

#### **setLaserMinPower**

public void **setLaserMinPower**(double *minPower*)

#### **setObjectiveMag**

public void **setObjectiveMag**(double *mag*)

### **setObjectiveNa**

public void **setObjectiveNa**(double *na*)

### **setPalmKA**

public void **setPalmKA**(double *kA*)

### **setPalmKB**

public void **setPalmKB**(double *kB*)

#### **setPalmKD1**

public void **setPalmKD1**(double *kD1*)

#### **setPalmKD2**

public void **setPalmKD2**(double *kD2*)

#### **setPalmKR1**

public void **setPalmKR1**(double *kR1*)

#### **setPalmKR2**

public void **setPalmKR2**(double *kR2*)

#### **setPalmSignal**

public void **setPalmSignal**(double *signal*)

#### **setPalmWavelength**

public void **setPalmWavelength**(double *wavelength*)

#### **setPsfCurrentSelection**

public void **setPsfCurrentSelection**([String](http://docs.oracle.com/javase/8/docs/api/java/lang/String.html) *text*)

### **setPsfGaussian2dText**

public void **setPsfGaussian2dText**([String](http://docs.oracle.com/javase/8/docs/api/java/lang/String.html) *text*)

### **setPsfGaussian3dText**

public void **setPsfGaussian3dText**([String](http://docs.oracle.com/javase/8/docs/api/java/lang/String.html) *text*)

### **setPsfGibsonLanniMaxRadius**

public void **setPsfGibsonLanniMaxRadius**(int *maxRadius*)

#### **setPsfGibsonLanniNg**

public void **setPsfGibsonLanniNg**(double *ng*)

#### **setPsfGibsonLanniNg0**

public void **setPsfGibsonLanniNg0**(double *ng0*)

#### **setPsfGibsonLanniNi**

public void **setPsfGibsonLanniNi**(double *ni*)

#### **setPsfGibsonLanniNi0**

public void **setPsfGibsonLanniNi0**(double *ni0*)

### **setPsfGibsonLanniNs**

public void **setPsfGibsonLanniNs**(double *ns*)

### **setPsfGibsonLanniNumBasis**

public void **setPsfGibsonLanniNumBasis**(int *numBasis*)

#### **setPsfGibsonLanniNumSamples**

public void **setPsfGibsonLanniNumSamples**(int *numSamples*)

### **setPsfGibsonLanniOversampling**

public void **setPsfGibsonLanniOversampling**(int *oversampling*)

### **setPsfGibsonLanniResPsf**

public void **setPsfGibsonLanniResPsf**(double *resPsf*)

#### **setPsfGibsonLanniResPsfAxial**

public void **setPsfGibsonLanniResPsfAxial**(double *resPsfAxial*)

#### **setPsfGibsonLanniSizeX**

public void **setPsfGibsonLanniSizeX**(int *sizeX*)

#### **setPsfGibsonLanniSizeY**

public void **setPsfGibsonLanniSizeY**(int *sizeY*)

#### **setPsfGibsonLanniSolver**

public void **setPsfGibsonLanniSolver**([String](http://docs.oracle.com/javase/8/docs/api/java/lang/String.html) *solver*)

#### **setPsfGibsonLanniText**

public void **setPsfGibsonLanniText**([String](http://docs.oracle.com/javase/8/docs/api/java/lang/String.html) *text*)

#### **setPsfGibsonLanniTg**

public void **setPsfGibsonLanniTg**(double *tg*)

#### **setPsfGibsonLanniTg0**

public void **setPsfGibsonLanniTg0**(double *tg0*)

### **setPsfGibsonLanniTi0**

public void **setPsfGibsonLanniTi0**(double *ti0*)

#### **setStageX**

public void **setStageX**(double *x*)

### **setStageY**

public void **setStageY**(double *y*)

#### **setStageZ**

public void **setStageZ**(double *z*)

### **setStormKBl**

public void **setStormKBl**(double *kBl*)

#### **setStormKDark**

public void **setStormKDark**(double *kDark*)

#### **setStormKDarkRecovery**

public void **setStormKDarkRecovery**(double *kDarkRecovery*)

#### **setStormKDarkRecoveryConstant**

public void **setStormKDarkRecoveryConstant**(double *kDarkRecoveryConstant*)

#### **setStormKTriplet**

public void **setStormKTriplet**(double *kTriplet*)

#### **setStormKTripletRecovery**

public void **setStormKTripletRecovery**(double *kTripletRecovery*)

#### **setStormSignal**

public void **setStormSignal**(double *signal*)

#### **setStormWavelength**

public void **setStormWavelength**(double *wavelength*)

#### **write**

public void **write**([FileOutputStream](http://docs.oracle.com/javase/8/docs/api/java/io/FileOutputStream.html) *fileOut*) Saves the model's state to a file.

#### Parameters

• **fileOut** – The output stream to the file.

# **6.2.8 ModelTest**

public class **ModelTest**

Author Kyle M. Douglass

### **Constructors**

### **ModelTest**

public **ModelTest**()

### **Methods**

**testGetAnalyzerCurrentSelection**

public void **testGetAnalyzerCurrentSelection**() Test of getAnalyzerCurrentSelection method, of class Model.

### **testGetBackgroundCurrentSelection**

public void **testGetBackgroundCurrentSelection**() Test of getBackgroundCurrentSelection method, of class Model.

### **testGetBackgroundRandomButtonText**

public void **testGetBackgroundRandomButtonText**() Test of getBackgroundRandomButtonText() {

### **testGetBackgroundRandomFeatureSize**

public void **testGetBackgroundRandomFeatureSize**() Test of getBackgroundRandomFeatureSize method, of class Model.

### **testGetBackgroundRandomMaxValue**

public void **testGetBackgroundRandomMaxValue**() Test of getBackgroundRandomMaxValue method, of class Model.

### **testGetBackgroundRandomMinValue**

public void **testGetBackgroundRandomMinValue**() Test of getBackgroundRandomMinValue method, of class Model.

### **testGetBackgroundRandomSeed**

public void **testGetBackgroundRandomSeed**() Test of getBackgroundRandomFeatureSize method, of class Model.

### **testGetBackgroundTifFile**

public void **testGetBackgroundTifFile**() Test of getBackgroundTifFile method, of class Model.

### **testGetBackgroundTifFileButtonText**

public void **testGetBackgroundTifFileButtonText**() Test of getBackgroundTifFileButtonText method, of class Model.

### **testGetBackgroundUniformButtonText**

public void **testGetBackgroundUniformButtonText**() Test of getBackgroundUniformButtonText method, of class Model.

### **testGetBackgroundUniformSignal**

public void **testGetBackgroundUniformSignal**() Test of getBackgroundUniformSignal method, of class Model.

### **testGetCameraAduPerElectron**

public void **testGetCameraAduPerElectron**() Test of getCameraAduPerElectron method, of class Model.

#### **testGetCameraBaseline**

public void **testGetCameraBaseline**() Test of getCameraBaseline method, of class Model.

#### **testGetCameraDarkCurrent**

public void **testGetCameraDarkCurrent**() Test of getCameraDarkCurrent method, of class Model.

#### **testGetCameraEmGain**

public void **testGetCameraEmGain**() Test of getCameraEmGain method, of class Model.

### **testGetCameraNX**

public void **testGetCameraNX**() Test of getCameraNX method, of class Model.

### **testGetCameraNY**

public void **testGetCameraNY**() Test of getCameraNY method, of class Model.

#### **testGetCameraPixelSize**

public void **testGetCameraPixelSize**() Test of getCameraPixelSize method, of class Model.

### **testGetCameraQuantumEfficiency**

public void **testGetCameraQuantumEfficiency**() Test of getCameraQuantumEfficiency method, of class Model.

### **testGetCameraReadoutNoise**

public void **testGetCameraReadoutNoise**() Test of getCameraReadoutNoise method, of class Model.

# **testGetCameraThermalNoise**

public void **testGetCameraThermalNoise**() Test of getCameraThermalNoise method, of class Model.

#### **testGetControllerCurrentSelection**

public void **testGetControllerCurrentSelection**() Test of getControllerCurrentSelection method, of class Model.

### **testGetEmitters3DCheckBoxEnabled**

public void **testGetEmitters3DCheckBoxEnabled**() Test of getEmitters3DCheckBoxEnabled method, of class Model.

#### **testGetEmitters3DMaxZ**

public void **testGetEmitters3DMaxZ**() Test of getEmitters3DMaxZ method, of class Model.

### **testGetEmitters3DMinZ**

public void **testGetEmitters3DMinZ**() Test of getEmitters3DMinZ method, of class Model.

### **testGetEmittersCsvFile**

public void **testGetEmittersCsvFile**() Test of getEmittersCsvFile method, of class Model.

### **testGetEmittersCsvFileButtonText**

public void **testGetEmittersCsvFileButtonText**() Test of getEmittersCsvFileButtonText method, of class Model.

### **testGetEmittersCurrentSelection**

public void **testGetEmittersCurrentSelection**() Test of getEmittersCurrentSelection method, of class Model.

### **testGetEmittersGridButtonText**

public void **testGetEmittersGridButtonText**() Test of getEmittersGridButtonText method, of class Model.

### **testGetEmittersGridSpacing**

public void **testGetEmittersGridSpacing**() Test of getEmittersGridSpacing method, of class Model.

### **testGetEmittersRandomButtonText**

public void **testGetEmittersRandomButtonText**() Test of getEmittersRandomButtonText method, of class Model.

#### **testGetEmittersRandomNumber**

public void **testGetEmittersRandomNumber**() Test of getEmittersRandomNumber method, of class Model.

#### **testGetFiducialsNumber**

public void **testGetFiducialsNumber**() Test of getFiducialsNumber method, of class Model.

#### **testGetFiducialsSignal**

public void **testGetFiducialsSignal**() Test of getFiducialsSignal method, of class Model.

### **testGetFluorophoreCurrentSelection**

public void **testGetFluorophoreCurrentSelection**() Test of getFluorophoreCurrentSelection method, of class Model.

#### **testGetFluorophorePalmText**

public void **testGetFluorophorePalmText**() Test of getFluorophorePalmText method, of class Model.

#### **testGetFluorophoreSignal**

public void **testGetFluorophoreSignal**() Test of getFluorophoreSignal method, of class Model.

#### **testGetFluorophoreSimpleText**

public void **testGetFluorophoreSimpleText**() Test of getFluorophoreSimpleText method, of class Model.

#### **testGetFluorophoreStormText**

public void **testGetFluorophoreStormText**() Test of getFluorophoreStormText method, of class Model.

#### **testGetFluorophoreTBl**

public void **testGetFluorophoreTBl**() Test of getFluorophoreTBl method, of class Model.

#### **testGetFluorophoreTOff**

public void **testGetFluorophoreTOff**() Test of getFluorophoreTOff method, of class Model.

#### **testGetFluorophoreTOn**

public void **testGetFluorophoreTOn**() Test of getFluorophoreTOn method, of class Model.

#### **testGetFluorophoreWavelength**

#### public void **testGetFluorophoreWavelength**() Test of getFluorophoreWavelength method, of class Model.

### **testGetLaserCurrentPower**

public void **testGetLaserCurrentPower**() Test of getLaserCurrentPower method, of class Model.

#### **testGetLaserMaxPower**

public void **testGetLaserMaxPower**() Test of getLaserMaxPower method, of class Model.

#### **testGetLaserMinPower**

public void **testGetLaserMinPower**() Test of getLaserMinPower method, of class Model.

#### **testGetObjectiveMag**

public void **testGetObjectiveMag**() Test of getObjectiveMag method, of class Model.

#### **testGetObjectiveNa**

public void **testGetObjectiveNa**() Test of getObjectiveNa method, of class Model.

### **testGetPalmKA**

public void **testGetPalmKA**() Test of getPalmKA method, of class Model.

#### **testGetPalmKB**

public void **testGetPalmKB**() Test of getPalmKB method, of class Model.

#### **testGetPalmKD1**

public void **testGetPalmKD1**() Test of getPalmKD1 method, of class Model.

#### **testGetPalmKD2**

public void **testGetPalmKD2**() Test of getPalmKD2 method, of class Model.

### **testGetPalmKR1**

public void **testGetPalmKR1**() Test of getPalmKR1 method, of class Model.

#### **testGetPalmKR2**

public void **testGetPalmKR2**() Test of getPalmKR2 method, of class Model.

### **testGetPalmSignal**

public void **testGetPalmSignal**() Test of getPalmSignal method, of class Model.

### **testGetPalmWavelength**

public void **testGetPalmWavelength**() Test of getPalmWavelength method, of class Model.

### **testGetPsfCurrentSelection**

public void **testGetPsfCurrentSelection**() Test of getPsfCurrentSelection method, of class Model.

### **testGetPsfGaussian2dText**

public void **testGetPsfGaussian2dText**() Test of getPsfGaussian2dText method, of class Model.

### **testGetPsfGaussian3dText**

public void **testGetPsfGaussian3dText**() Test of getPsfGaussian3dText method, of class Model.

#### **testGetPsfGibsonLanniMaxRadius**

public void **testGetPsfGibsonLanniMaxRadius**() Test of getPsfGibsonLanniMaxRadius, of class Model.

### **testGetPsfGibsonLanniNg**

public void **testGetPsfGibsonLanniNg**() Test of getPsfGibsonLanniNg, of class Model.

### **testGetPsfGibsonLanniNg0**

public void **testGetPsfGibsonLanniNg0**() Test of getPsfGibsonLanniNg0, of class Model.

#### **testGetPsfGibsonLanniNi**

public void **testGetPsfGibsonLanniNi**() Test of getPsfGibsonLanniNi, of class Model.

### **testGetPsfGibsonLanniNi0**

public void **testGetPsfGibsonLanniNi0**() Test of getPsfGibsonLanniNi0, of class Model.

### **testGetPsfGibsonLanniNs**

public void **testGetPsfGibsonLanniNs**() Test of getPsfGibsonLanniNs, of class Model.

### **testGetPsfGibsonLanniNumBasis**

public void **testGetPsfGibsonLanniNumBasis**() Test of getPsfGibsonLanniNumBasis, of class Model.

#### **testGetPsfGibsonLanniNumSamples**

public void **testGetPsfGibsonLanniNumSamples**() Test of getPsfGibsonLanniNumSamples, of class Model.

### **testGetPsfGibsonLanniOversampling**

public void **testGetPsfGibsonLanniOversampling**() Test of getPsfGibsonLanniOversampling, of class Model.

#### **testGetPsfGibsonLanniResPsf**

public void **testGetPsfGibsonLanniResPsf**() Test of getPsfGibsonLanniResPsf, of class Model.

### **testGetPsfGibsonLanniResPsfAxial**

public void **testGetPsfGibsonLanniResPsfAxial**() Test of getPsfGibsonLanniResPsfAxial, of class Model.

### **testGetPsfGibsonLanniSizeX**

public void **testGetPsfGibsonLanniSizeX**() Test of getPsfGibsonLanniSizeX, of class Model.

#### **testGetPsfGibsonLanniSizeY**

public void **testGetPsfGibsonLanniSizeY**() Test of getPsfGibsonLanniSizeY, of class Model.

#### **testGetPsfGibsonLanniSolver**

public void **testGetPsfGibsonLanniSolver**() Test of getPsfGibsonLanniSolver, of class Model.

#### **testGetPsfGibsonLanniTg**

public void **testGetPsfGibsonLanniTg**() Test of getPsfGibsonLanniTg, of class Model.

#### **testGetPsfGibsonLanniTg0**

public void **testGetPsfGibsonLanniTg0**() Test of getPsfGibsonLanniTg0, of class Model.

### **testGetPsfGibsonLanniTi0**

public void **testGetPsfGibsonLanniTi0**() Test of getPsfGibsonLanniTi0, of class Model.

#### **testGetStageX**

public void **testGetStageX**() Test of getStageX method, of class Model.

#### **testGetStageY**

public void **testGetStageY**() Test of getStageY method, of class Model.

#### **testGetStageZ**

public void **testGetStageZ**() Test of getStageZ method, of class Model.

### **testGetStormKBl**

public void **testGetStormKBl**() Test of getStormKBl method, class Model.

#### **testGetStormKDark**

public void **testGetStormKDark**() Test of getStormKDark method, class Model.

#### **testGetStormKDarkRecovery**

public void **testGetStormKDarkRecovery**() Test of getStormKDarkRecovery method, class Model.

### **testGetStormKDarkRecoveryConstant**

public void **testGetStormKDarkRecoveryConstant**() Test of getStormKDarkRecoveryConstant method, class Model.

### **testGetStormKTriplet**

public void **testGetStormKTriplet**() Test of getStormKTriplet method, class Model.

#### **testGetStormKTripletRecovery**

public void **testGetStormKTripletRecovery**() Test of getStormKTripletRecovery method, class Model.

# **6.2.9 Server**

public class **Server** extends PlugInFrame The form for configuring the SASS server from within ImageJ.

Author Kyle M. Douglass

#### **Constructors**

#### **Server**

public **Server**([String](http://docs.oracle.com/javase/8/docs/api/java/lang/String.html) *title*) Creates new form Server

#### **Parameters**

• **title** – The title of the form.

#### **Server**

public **Server**() Creates new form Server

#### **Methods**

#### **run**

public void **run**([String](http://docs.oracle.com/javase/8/docs/api/java/lang/String.html) *arg*) Show the frame and initialize backend.

Parameters

• **arg** –

# **6.2.10 ServerModel**

public class **ServerModel** Contains the GUI form data for the SASS server.

Author Kyle M. Douglass

### **Methods**

### **getConfigFile**

```
public String getConfigFile()
```
### **getPort**

public int **getPort**()

### **getPortTextEnabled**

public boolean **getPortTextEnabled**()

### **getSelectConfigButtonEnabled**

public boolean **getSelectConfigButtonEnabled**()

#### **getServer**

public *[RPCServer](#page-153-0)* **getServer**()

### **getSimulationModel**

public *[Model](#page-32-0)* **getSimulationModel**()

### **getStartButtonEnabled**

public boolean **getStartButtonEnabled**()

#### **getStopButtonEnabled**

public boolean **getStopButtonEnabled**()

### **setConfigFile**

public void **setConfigFile**([String](http://docs.oracle.com/javase/8/docs/api/java/lang/String.html) *filename*)

#### **setPort**

public void **setPort**(int *port*)

#### **setPortTextEnabled**

public void **setPortTextEnabled**(boolean *enabled*)

### **setSelectConfigButtonEnabled**

public void **setSelectConfigButtonEnabled**(boolean *enabled*)

#### **setServer**

public void **setServer**(*[RPCServer](#page-153-0) server*)

#### **setSimulationModel**

public void **setSimulationModel**(*[Model](#page-32-0) simulationModel*)

### **setStartButtonEnabled**

public void **setStartButtonEnabled**(boolean *enabled*)

#### **setStopButtonEnabled**

public void **setStopButtonEnabled**(boolean *enabled*)

# **6.2.11 SimulatorStatusFrame**

#### public class **SimulatorStatusFrame** extends javax[.swing](http://docs.oracle.com/javase/8/docs/api/javax/swing/package-summary.html)[.JFrame](http://docs.oracle.com/javase/8/docs/api/javax/swing/JFrame.html)

Frame that displays the current status and recent history of the simulation. The layout for the status frame was inspired by Karl Bellve's pgFocus GUI: <http://big.umassmed.edu/wiki/index.php/PgFocus>

Author Kyle M. Douglass

#### **Fields**

### **SUBPLOT\_COUNT**

public final int **SUBPLOT\_COUNT**

#### **Constructors**

#### **SimulatorStatusFrame**

### public **SimulatorStatusFrame**([String](http://docs.oracle.com/javase/8/docs/api/java/lang/String.html) *groundTruthYLabel*, [String](http://docs.oracle.com/javase/8/docs/api/java/lang/String.html) *analyzerYLabel*, [String](http://docs.oracle.com/javase/8/docs/api/java/lang/String.html) *setpointYLabel*, [String](http://docs.oracle.com/javase/8/docs/api/java/lang/String.html) *outputYLabel*)

Creates a new status frame.

#### Parameters

- **groundTruthYLabel** The y-axis label for the ground truth signal.
- **analyzerYLabel** The units output by the analyzer.
- **setpointYLabel** The units of the controller setpoint.
- **outputYLabel** The units output by the controller.

#### **Methods**

### **updateGraph**

public void **updateGraph**(int *frame*, double *trueCount*, double *estimate*, double *setpoint*, double *laser*) Adds a single new time point to the plot.

#### **Parameters**

- **frame** The frame number
- **trueCount** The true number of emitting molecules.
- **estimate** Analyzer's estimate of the number of emitting molecules.
- **setpoint** The controller's setpoint value.
- **laser** The output of the laser.

# **6.2.12 Worker**

class **Worker** extends [Thread](http://docs.oracle.com/javase/8/docs/api/java/lang/Thread.html)

### **Fields**

#### **stop**

public boolean **stop**

### **Constructors**

### **Worker**

public **Worker**(*[App](#page-27-0) app*, Controller *controller*, Analyzer *active\_analyzer*, *[ImageS](#page-197-0) imp*)

#### **Methods**

#### **run**

public void **run**()

# **6.3 ch.epfl.leb.sass.loggers**

# **6.3.1 AbstractLogger**

<span id="page-62-0"></span>public abstract class **AbstractLogger** Abstract class for logging simulation results.

Author Kyle M. Douglass

### **Fields**

#### **filename**

protected [String](http://docs.oracle.com/javase/8/docs/api/java/lang/String.html) **filename** The name of the log file.

### **performLogging**

protected boolean **performLogging** Determines whether the StateLogger is active or not.

### **Methods**

#### **getFilename**

public [String](http://docs.oracle.com/javase/8/docs/api/java/lang/String.html) **getFilename**() Return the current filename for the log file.

Returns The filename of the log file.

### **getPerformLogging**

```
public boolean getPerformLogging()
```
Indicates whether the logger is active.

Returns A boolean indicating whether the logger is active.

#### **reset**

public abstract void **reset**() Resets the logger to its initial state.

#### **saveLogFile**

public abstract void **saveLogFile**() Saves the state of the logger to a file.

Throws

• **[java.io.IOException](http://docs.oracle.com/javase/8/docs/api/java/io/IOException.html)** –

#### **setFilename**

public void **setFilename**([String](http://docs.oracle.com/javase/8/docs/api/java/lang/String.html) *inFilename*)

Set the filename for logging the fluorophore state transitions and create the file.

#### Parameters

• **inFilename** – The full path and filename of the log file

#### Throws

• **IOException** –

#### **setPerformLogging**

public void **setPerformLogging**(boolean *isActive*) Activates and deactivates the logger.

#### **Parameters**

• **isActive** – Indicates whether the logger should be active.

# **6.3.2 FrameInfo**

<span id="page-63-0"></span>public class **FrameInfo** Stores data from the FrameLogger.

Author Kyle M. Douglass

# **Fields**

### **brightness**

public double **brightness**

### **frame**

public int **frame**

### **id**

public int **id**

### **timeOn**

public double **timeOn**

### **x**

public double **x**

# **y**

public double **y**

### **z**

public double **z**

### **Constructors**

### **FrameInfo**

public **FrameInfo**() Creates a new FrameInfo object with all field values set to zero.

# **FrameInfo**

public **FrameInfo**(int *frame*, int *id*, double *x*, double *y*, double *z*, double *brightness*, double *timeOn*) Creates a new FrameInfo object from the desired values.

**Parameters** 

- **frame** –
- **id** –
- **x** –
- **y** –
- **z** –
- **brightness** –
- **timeOn** –

# **6.3.3 FrameLogger**

<span id="page-65-0"></span>public class **FrameLogger** extends *[AbstractLogger](#page-62-0)*

Reports the positions of all fluorophores visible in each frame in a file The FrameLogger is a singleton.

Author Baptiste Ottino

#### **Methods**

#### **getBrightness**

public [ArrayList<](http://docs.oracle.com/javase/8/docs/api/java/util/ArrayList.html)[Double>](http://docs.oracle.com/javase/8/docs/api/java/lang/Double.html) **getBrightness**()

#### **getFrame**

public [ArrayList<](http://docs.oracle.com/javase/8/docs/api/java/util/ArrayList.html)[Integer>](http://docs.oracle.com/javase/8/docs/api/java/lang/Integer.html) **getFrame**()

#### **getFrameInfo**

```
public ArrayList<FrameInfo> getFrameInfo()
```
Returns all the logged arrays in a single data structure. This method is provided for convenience when all frame information is required.

Returns A FramInfo data structure containing all the logged data.

#### **getId**

```
public ArrayList<Integer> getId()
```
#### **getInstance**

public static *[FrameLogger](#page-65-0)* **getInstance**()

Returns An instance of the singleton.

#### **getLogCurrentFrameOnly**

#### public boolean **getLogCurrentFrameOnly**()

Indicates whether only the current frame or all frames are logged.

Returns If return value is true, only information about the current frame is returned.

#### **getTimeOn**

public [ArrayList<](http://docs.oracle.com/javase/8/docs/api/java/util/ArrayList.html)[Double>](http://docs.oracle.com/javase/8/docs/api/java/lang/Double.html) **getTimeOn**()

### **getX**

public [ArrayList<](http://docs.oracle.com/javase/8/docs/api/java/util/ArrayList.html)[Double>](http://docs.oracle.com/javase/8/docs/api/java/lang/Double.html) **getX**()

### **getY**

public [ArrayList<](http://docs.oracle.com/javase/8/docs/api/java/util/ArrayList.html)[Double>](http://docs.oracle.com/javase/8/docs/api/java/lang/Double.html) **getY**()

### **getZ**

public [ArrayList<](http://docs.oracle.com/javase/8/docs/api/java/util/ArrayList.html)[Double>](http://docs.oracle.com/javase/8/docs/api/java/lang/Double.html) **getZ**()

### **logFrame**

public void **logFrame**(int *frame*, int *id*, double *x*, double *y*, double *z*, double *brightness*, double *timeOn*)

Logs emitter information for each full frame. Correct operation of this method when logCurrentFrameOnly is true assumes that values for the frame argument either are the same as previous calls to this method or monotonically increasing.

#### **Parameters**

- **frame** The current frame
- **id** The emitter's unique ID.
- **x** x-position of the emitter
- **y** y-position of the emitter
- **z** z-position of the emitter
- **brightness** the apparent brightness of the fluorophore on the frame in number of photons
- **timeOn** the amount of time the emitter "id" stays on in the current frame

#### **reset**

public void **reset**() Resets the logger to its initial state.

#### **saveLogFile**

```
public void saveLogFile()
```
Saves the state of the logger to a file.

#### Throws

• **IOException** –

### **setLogCurrentFrameOnly**

public void **setLogCurrentFrameOnly**(boolean *logCurrentFrame*)

Toggles whether only the current frame or all frames should be logged. Setting this to true will erase any information already held by the FrameLogger.

**Parameters** 

• **logCurrentFrame** – If true, only information on the current frame is retained.

# **6.3.4 FrameLoggerTest**

public class **FrameLoggerTest**

Logs all per-frame positions

Author Baptiste Ottino

**Fields**

**tempDir**

public TemporaryFolder **tempDir**

**Constructors**

**FrameLoggerTest**

public **FrameLoggerTest**()

#### **Methods**

**setUp**

public void **setUp**()

#### **testGetFrameInfo**

public void **testGetFrameInfo**() Test of getFrameInfo method, of class FrameLogger.

#### **testLogFrame**

public void **testLogFrame**() Test of logFrame method, of class FrameLogger.

### **testReset**

public void **testReset**() Test for resetting the logger to its initial state.

#### **testSaveLogFile**

```
public void testSaveLogFile()
Test for saving the log file.
```
Throws

• **[java.io.IOException](http://docs.oracle.com/javase/8/docs/api/java/io/IOException.html)** –

#### **testSetFilename**

public void **testSetFilename**()

Test of setFilename method and unique filename generation.

Throws

• **IOException** –

# **6.3.5 PositionLogger**

#### <span id="page-68-0"></span>public class **PositionLogger** extends *[AbstractLogger](#page-62-0)*

Records the fluorophore positions to a file. Currently, the position logger logs the initial positions of emitters to a file, i.e. it will not track moving fluorophores. This feature may be added in the future if desired. The PositionLogger is a singleton.

Author Kyle M. Douglass

#### **Methods**

**getIds**

public [ArrayList<](http://docs.oracle.com/javase/8/docs/api/java/util/ArrayList.html)[Integer>](http://docs.oracle.com/javase/8/docs/api/java/lang/Integer.html) **getIds**()

#### **getInstance**

public static *[PositionLogger](#page-68-0)* **getInstance**()

Returns An instance of the singleton.

### **getX**

public [ArrayList<](http://docs.oracle.com/javase/8/docs/api/java/util/ArrayList.html)[Double>](http://docs.oracle.com/javase/8/docs/api/java/lang/Double.html) **getX**()

### **getY**

public [ArrayList<](http://docs.oracle.com/javase/8/docs/api/java/util/ArrayList.html)[Double>](http://docs.oracle.com/javase/8/docs/api/java/lang/Double.html) **getY**()

### **getZ**

public [ArrayList<](http://docs.oracle.com/javase/8/docs/api/java/util/ArrayList.html)[Double>](http://docs.oracle.com/javase/8/docs/api/java/lang/Double.html) **getZ**()

### **logPosition**

public void  $\text{logPosition}$  (int *id*, double *x*, double *y*, double *z*) Simple logger for positions and their times.

#### **Parameters**

- **id** The emitter's unique ID.
- **x** x-position of the emitter
- **y** y-position of the emitter
- **z** z-position of the emitter

#### **reset**

public void **reset**() Resets the logger to its initial state.

#### **saveLogFile**

public void **saveLogFile**() Saves the state of the logger to a file.

#### Throws

• **IOException** –

# **6.3.6 PositionLoggerTest**

#### public class **PositionLoggerTest**

Logs emitter positions from a simulation.

Author Kyle M. Douglass

### **Fields**

#### **tempDir**

public TemporaryFolder **tempDir**

### **Constructors**

### **PositionLoggerTest**

public **PositionLoggerTest**()

#### **Methods**

### **setUp**

public void **setUp**()

### **testLogPosition**

```
public void testLogPosition()
Test of logStateTransition method, of class StateLogger.
```
#### **testReset**

public void **testReset**() Test for resetting the logger to its initial state.

### **testSaveLogFile**

```
public void testSaveLogFile()
Test for saving the log file.
```
Throws

• **[java.io.IOException](http://docs.oracle.com/javase/8/docs/api/java/io/IOException.html)** –

### **testSetFilename**

public void **testSetFilename**() Test of setFilename method and unique filename generation.

#### Throws

• **IOException** –

# **6.3.7 StateLogger**

<span id="page-70-0"></span>public class **StateLogger** extends *[AbstractLogger](#page-62-0)* Records the fluorophore states to a file. The StateLogger is a singleton.

Author Kyle M. Douglass

#### **Methods**

#### **getElapsedTimes**

public [ArrayList<](http://docs.oracle.com/javase/8/docs/api/java/util/ArrayList.html)[Double>](http://docs.oracle.com/javase/8/docs/api/java/lang/Double.html) **getElapsedTimes**()

#### **getFilename**

public [String](http://docs.oracle.com/javase/8/docs/api/java/lang/String.html) **getFilename**() Return the current filename for the log file.

Returns filename

#### **getIds**

```
public ArrayList<Integer> getIds()
```
#### **getInitialStates**

public [ArrayList<](http://docs.oracle.com/javase/8/docs/api/java/util/ArrayList.html)[Integer>](http://docs.oracle.com/javase/8/docs/api/java/lang/Integer.html) **getInitialStates**()

#### **getInstance**

public static *[StateLogger](#page-70-0)* **getInstance**()

Returns An instance of the singleton.

#### **getNextStates**

public [ArrayList<](http://docs.oracle.com/javase/8/docs/api/java/util/ArrayList.html)[Integer>](http://docs.oracle.com/javase/8/docs/api/java/lang/Integer.html) **getNextStates**()

#### **logStateTransition**

public void **logStateTransition**(int *id*, double *timeElapsed*, int *initialState*, int *nextState*) Simple logger for state transitions and their times.

#### **Parameters**

- **id** integer ID of the emitter
- **timeElapsed** The time spent in the current state
- **initialState** integer ID of the original state
- **nextState** integer ID for the new fluorophore state

### **reset**

### public void **reset**()

Resets the logger to its initial state.
# **saveLogFile**

public void **saveLogFile**() Saves the state of the logger to a file.

# Throws

• **IOException** –

# **6.3.8 StateLoggerTest**

public class **StateLoggerTest** Logs all state transitions from a simulation.

Author Kyle M. Douglass

**Fields**

**tempDir**

public TemporaryFolder **tempDir**

# **Constructors**

**StateLoggerTest**

public **StateLoggerTest**()

# **Methods**

# **setUp**

public void **setUp**()

# **testLogStateTransition**

```
public void testLogStateTransition()
Test of logStateTransition method, of class StateLogger.
```
# **testReset**

public void **testReset**() Test for resetting the logger to its initial state.

# **testSaveLogFile**

public void **testSaveLogFile**() Test for saving the log file.

#### Throws

• **[java.io.IOException](http://docs.oracle.com/javase/8/docs/api/java/io/IOException.html)** –

# **testSetFilename**

public void **testSetFilename**()

Test of setFilename method and unique filename generation.

#### Throws

• **IOException** –

# **6.4 ch.epfl.leb.sass.models**

# **6.4.1 Microscope**

#### public class **Microscope**

Integrates all the components into one microscope.

# **Constructors**

# **Microscope**

public **Microscope**(*[Camera](#page-80-0)*.*[Builder](#page-81-0) cameraBuilder*, *[Laser](#page-84-0)*.*[Builder](#page-85-0) laserBuilder*, *[Objective](#page-86-0)*.*[Builder](#page-86-1) objectiveBuilder*, *[PSFBuilder](#page-139-0) psfBuilder*, *[Stage](#page-87-0)*.*[Builder](#page-88-0) stageBuilder*, *[FluorophoreCom](#page-101-0)[mandBuilder](#page-101-0) positionBuilder*, *[FluorophoreDynamicsBuilder](#page-110-0) fluorDynamicsBuilder*, *[ObstructorCommandBuilder](#page-137-0) obstructorBuilder*, *[BackgroundCommandBuilder](#page-75-0) backgroundBuilder*) Initializes the microscope for simulations.

# Parameters

- **cameraBuilder** –
- **laserBuilder** –
- **objectiveBuilder** –
- **psfBuilder** –
- **stageBuilder** –
- **positionBuilder** Positions fluorophore's within the field of view.
- **fluorDynamicsBuilder** –
- **obstructorBuilder** Creates the obstructors, e.g. fiducials.
- **backgroundBuilder** Creates the background signal on the image.

#### **getFovSize**

public double **getFovSize**()

Returns size of current FOV in square micrometers

#### **getLaserPower**

public double **getLaserPower**() Return current power of the laser.

Returns laser power

# **getObjectSpacePixelSize**

public double **getObjectSpacePixelSize**() The size of a pixel after division by the objective magnification.

Returns Length of one pixel side in object space units

# **getOnEmitterCount**

public double **getOnEmitterCount**()

Returns the number of currently active emitters.

Returns number of shining emitters

#### **getResolution**

public int[] **getResolution**() Return the number of camera pixels in x and y.

Returns 2D array with number of pixels in x and y.

# **setLaserPower**

public void **setLaserPower**(double *laserPower*) Modifies the laser power to desired value.

**Parameters** 

• **laserPower** – new laser power

# **simulateFrame**

#### public *[ImageS](#page-197-0)* **simulateFrame**()

Generates a new frame and moves the device state forward. First the obstructors are drawn on the frame, then the fluorophores, and finally noise.

Returns simulated frame

# **6.5 ch.epfl.leb.sass.models.backgrounds**

# **6.5.1 BackgroundCommand**

# <span id="page-75-1"></span>public interface **BackgroundCommand**

Commands for creating a background in an image.

Author Kyle M. Douglass

# **Methods**

# **generateBackground**

public float[][] **generateBackground**()

# **6.5.2 BackgroundCommandBuilder**

<span id="page-75-0"></span>public interface **BackgroundCommandBuilder** Interface BackgroundCommand builders.

Author Kyle M. Douglass

# **Methods**

**build**

```
public BackgroundCommand build()
```
# **nX**

public *[BackgroundCommandBuilder](#page-75-0)* **nX**(int *nX*) Sets the number of pixels of the images in the x-direction.

# Parameters

• **nX** – Number of pixels in x.

Returns The very same builder object.

# **nY**

public *[BackgroundCommandBuilder](#page-75-0)* **nY**(int *nY*) Sets the number of pixels of the images in the y-direction.

# **Parameters**

• **nY** – Number of pixels in y.

Returns The very same builder object.

# **6.6 ch.epfl.leb.sass.models.backgrounds.internal.commands**

# **6.6.1 GenerateBackgroundFromFile**

<span id="page-76-0"></span>public final class **GenerateBackgroundFromFile** implements *[BackgroundCommand](#page-75-1)* Constant overlay loaded from a tif image.

Author Marcel Stefko

# **Methods**

# **generateBackground**

public float[][] **generateBackground**()

Creates the background image.

Returns The background image.

# **6.6.2 GenerateBackgroundFromFile.Builder**

public static class **Builder** implements *[BackgroundCommandBuilder](#page-75-0)*

# **Methods**

# **build**

```
public GenerateBackgroundFromFile build()
```
# **file**

public *[Builder](#page-136-0)* **file**([File](http://docs.oracle.com/javase/8/docs/api/java/io/File.html) *file*)

# **nX**

public *[Builder](#page-136-0)* **nX**(int *nX*)

# **nY**

public *[Builder](#page-136-0)* **nY**(int *nY*)

# **6.6.3 GenerateBackgroundFromFileTest**

# public class **GenerateBackgroundFromFileTest**

Tests for generating a constant background from a .tif file.

Author Kyle M. Douglass

# **Fields**

# **tempDir**

public TemporaryFolder **tempDir**

# **Constructors**

**GenerateBackgroundFromFileTest**

public **GenerateBackgroundFromFileTest**()

# **Methods**

# **setUp**

public void **setUp**() Creates a test .tif file as an example background.

# **testGenerateBackground**

public void **testGenerateBackground**() Test of generateBackground method, of class GenerateBackgroundFromFile.

# **6.6.4 GenerateRandomBackground**

<span id="page-77-0"></span>public class **GenerateRandomBackground** implements *[BackgroundCommand](#page-75-1)* Generates random background patterns from a simplex noise generator.

Author Kyle M. Douglass

# **Methods**

# **generateBackground**

```
public float[][] generateBackground()
```
Create the random background signal.

Returns A 2D array of background photons for each pixel.

# **6.6.5 GenerateRandomBackground.Builder**

public static class **Builder** implements *[BackgroundCommandBuilder](#page-75-0)*

# **build**

public *[GenerateRandomBackground](#page-77-0)* **build**()

# **featureSize**

public *[Builder](#page-136-0)* **featureSize**(double *featureSize*)

# **max**

public *[Builder](#page-136-0)* **max**(float *max*)

# **min**

public *[Builder](#page-136-0)* **min**(float *min*)

# **nX**

public *[Builder](#page-136-0)* **nX**(int *nX*)

# **nY**

public *[Builder](#page-136-0)* **nY**(int *nY*)

# **seed**

public *[Builder](#page-136-0)* **seed**(int *seed*)

# **6.6.6 GenerateRandomBackgroundTest**

public class **GenerateRandomBackgroundTest**

Author Kyle M. Douglass

# **Constructors**

**GenerateRandomBackgroundTest**

public **GenerateRandomBackgroundTest**()

#### **testGenerateBackground**

public void **testGenerateBackground**() Test of generateBackground method, of class GenerateRandomBackground.

# **6.6.7 GenerateUniformBackground**

<span id="page-79-0"></span>public final class **GenerateUniformBackground** implements *[BackgroundCommand](#page-75-1)*

Author Kyle M. Douglass

# **Methods**

### **generateBackground**

# public float[][] **generateBackground**()

Create the background signal.

Returns A 2D array of background photons for each pixel.

# **6.6.8 GenerateUniformBackground.Builder**

public static class **Builder** implements *[BackgroundCommandBuilder](#page-75-0)* Creates the command to generate a uniform background.

# **Methods**

# **backgroundSignal**

public *[Builder](#page-136-0)* **backgroundSignal**(float *backgroundSignal*)

# **build**

```
public GenerateUniformBackground build()
Builds the command.
```
Returns The command to build a uniform background.

# **nX**

public *[Builder](#page-136-0)* **nX**(int *nX*)

# **nY**

public *[Builder](#page-136-0)* **nY**(int *nY*)

# **6.6.9 OpenSimplexNoise**

public class **OpenSimplexNoise**

**Constructors**

**OpenSimplexNoise**

public **OpenSimplexNoise**()

#### **OpenSimplexNoise**

public **OpenSimplexNoise**(short[] *perm*)

#### **OpenSimplexNoise**

public **OpenSimplexNoise**(long *seed*)

#### **Methods**

**eval**

```
public double eval(double x, double y)
```
#### **eval**

public double **eval**(double *x*, double *y*, double *z*)

#### **eval**

public double **eval**(double *x*, double *y*, double *z*, double *w*)

# **6.7 ch.epfl.leb.sass.models.components**

# **6.7.1 Camera**

<span id="page-80-0"></span>public final class **Camera** Represents the parameters of the camera.

# **Methods**

# **getAduPerElectron**

```
public double getAduPerElectron()
```
# **getBaseline**

public int **getBaseline**()

# **getDarkCurrent**

public double **getDarkCurrent**()

# **getEmGain**

public int **getEmGain**()

# **getNX**

public int **getNX**()

Returns The number of pixels in x.

# **getNY**

public int **getNY**()

Returns The number of pixels in y.

# **getPixelSize**

```
public double getPixelSize()
```
# **getQuantumEfficiency**

public double **getQuantumEfficiency**()

# **getReadoutNoise**

public double **getReadoutNoise**()

# **getThermalNoise**

public double **getThermalNoise**()

# **6.7.2 Camera.Builder**

<span id="page-81-0"></span>public static class **Builder**

# **aduPerElectron**

public *[Builder](#page-136-0)* **aduPerElectron**(double *aduPerElectron*)

# **baseline**

public *[Builder](#page-136-0)* **baseline**(int *baseline*)

# **build**

public *[Camera](#page-80-0)* **build**()

# **darkCurrent**

public *[Builder](#page-136-0)* **darkCurrent**(double *darkCurrent*)

# **emGain**

public *[Builder](#page-136-0)* **emGain**(int *emGain*)

# **nX**

public *[Builder](#page-136-0)* **nX**(int *nX*)

# **nY**

public *[Builder](#page-136-0)* **nY**(int *nY*)

# **pixelSize**

public *[Builder](#page-136-0)* **pixelSize**(double *pixelSize*)

### **quantumEfficiency**

public *[Builder](#page-136-0)* **quantumEfficiency**(double *quantumEfficiency*)

# **readoutNoise**

public *[Builder](#page-136-0)* **readoutNoise**(double *readoutNoise*)

# **thermalNoise**

public *[Builder](#page-136-0)* **thermalNoise**(double *thermalNoise*)

# **6.7.3 CameraTest**

public class **CameraTest** Unit tests for the Camera class.

Author Kyle M. Douglass

# **Constructors**

# **CameraTest**

public **CameraTest**()

# **Methods**

# **testGetAduPerElectron**

public void **testGetAduPerElectron**() Test of getAduPerElectron method, of class Camera.

# **testGetBaseline**

public void **testGetBaseline**() Test of getBaseline method, of class Camera.

# **testGetDarkCurrent**

```
public void testGetDarkCurrent()
Test of getDarkCurrent method, of class Camera.
```
# **testGetEmGain**

public void **testGetEmGain**() Test of getEmGain method, of class Camera.

# **testGetNX**

public void **testGetNX**() Test of getNX method, of class Camera.

# **testGetNY**

public void **testGetNY**() Test of getNY method, of class Camera.

#### **testGetPixelSize**

public void **testGetPixelSize**() Test of getPixelSize method, of class Camera.

#### **testGetQuantumEfficiency**

public void **testGetQuantumEfficiency**() Test of getQuantumEfficiency method, of class Camera.

#### **testGetReadoutNoise**

public void **testGetReadoutNoise**() Test of getReadoutNoise method, of class Camera.

# **testGetThermalNoise**

public void **testGetThermalNoise**() Test of getThermalNoise method, of class Camera.

# **6.7.4 Laser**

<span id="page-84-0"></span>public class **Laser** A source of light for illuminating the sample.

#### **Methods**

### **getPower**

public double **getPower**() Returns the current power.

Returns current laser power

# **setPower**

public void **setPower**(double *newPower*)

Sets the light source's power. If the value is not within the limits, set it to the the closest allowed value.

### Parameters

• **newPower** – The power of the light source.

# **6.7.5 Laser.Builder**

<span id="page-85-0"></span>public static class **Builder**

# **Methods**

# **build**

public *[Laser](#page-84-0)* **build**()

#### **currentPower**

public *[Builder](#page-136-0)* **currentPower**(double *currentPower*)

# **maxPower**

public *[Builder](#page-136-0)* **maxPower**(double *maxPower*)

# **minPower**

public *[Builder](#page-136-0)* **minPower**(double *minPower*)

# **6.7.6 LaserTest**

public class **LaserTest**

Author kmdouglass

# **Constructors**

# **LaserTest**

public **LaserTest**()

# **Methods**

# **setUp**

public void **setUp**()

# **testGetPower**

public void **testGetPower**() Test of getPower method, of class Laser.

# **testSetPower**

public void **testSetPower**() Test of setPower method, of class Laser.

# **6.7.7 Objective**

<span id="page-86-0"></span>public final class **Objective** Properties related to the microscope objective.

Author Kyle M. Douglass

# **Methods**

#### **airyFWHM**

```
public double airyFWHM(double wavelength)
```
Computes the full width at half maximum of the Airy disk. Units are the same as those of wavelength.

Parameters

• **wavelength** –

Returns Full width at half maximum size of the Airy disk.

# **airyRadius**

public double **airyRadius**(double *wavelength*) Computes the radius of the Airy disk. Units are the same as those of wavelength.

**Parameters** 

• **wavelength** –

Returns Distance from center of Airy disk to first minimum.

# **getMag**

public double **getMag**()

Returns The objective's magnification.

# **getNA**

public double **getNA**()

Returns The objective' numerical aperture

# **6.7.8 Objective.Builder**

<span id="page-86-1"></span>public static class **Builder**

# **NA**

public *[Builder](#page-136-0)* **NA**(double *NA*)

# **build**

public *[Objective](#page-86-0)* **build**()

# **mag**

public *[Builder](#page-136-0)* **mag**(double *mag*)

# **6.7.9 ObjectiveTest**

# public class **ObjectiveTest**

Author Kyle M. Douglass

# **Constructors**

# **ObjectiveTest**

public **ObjectiveTest**()

# **Methods**

# **testAiryFWHM**

public void **testAiryFWHM**() Test of psfFWHM method, of class Objective.

# **testAiryRadius**

public void **testAiryRadius**() Test of psfFWHM method, of class Objective.

# **6.7.10 Stage**

<span id="page-87-0"></span>public class **Stage** The sample stage.

Author Kyle M. Douglass

# **getX**

public double **getX**()

Returns The stage's x-position.

# **getY**

public double **getY**()

Returns The stage's y-position.

# **getZ**

public double **getZ**()

Returns The stage's z-position.

# **setX**

public void **setX**(double *x*) Set the stage's z-position.

Parameters

• **x** –

# **setY**

public void **setY**(double *y*) Set the stage's y-position.

# **Parameters**

• **y** –

# **setZ**

public void **setZ**(double *z*) Set the stage's z-position.

Parameters

• **z** –

# **6.7.11 Stage.Builder**

<span id="page-88-0"></span>public static class **Builder** Builder for creating stage instances.

# **build**

public *[Stage](#page-87-0)* **build**()

# **x**

public *[Builder](#page-136-0)* **x**(double *x*)

# **y**

public *[Builder](#page-136-0)* **y**(double *y*)

# **z**

public *[Builder](#page-136-0)* **z**(double *z*)

# **6.7.12 StageTest**

public class **StageTest**

Author kmdouglass

# **Constructors**

# **StageTest**

public **StageTest**()

# **Methods**

**setUp**

public void **setUp**()

# **testGetX**

```
public void testGetX()
Test of getX method, of class Stage.
```
# **testGetY**

```
public void testGetY()
Test of getY method, of class Stage.
```
# **testGetZ**

public void **testGetZ**() Test of getZ method, of class Stage.

#### **testsetX**

public void **testsetX**() Test of setX method, of class Stage.

### **testsetY**

public void **testsetY**() Test of setY method, of class Stage.

### **testsetZ**

public void **testsetZ**() Test of setZ method, of class Stage.

# **6.8 ch.epfl.leb.sass.models.emitters**

# **6.8.1 AbstractEmitterTest**

public class **AbstractEmitterTest**

Author douglass

# **Constructors**

**AbstractEmitterTest**

public **AbstractEmitterTest**()

# **Methods**

# **testGetPixelsWithinRadiusLessThanOne**

# public void **testGetPixelsWithinRadiusLessThanOne**()

Test of getPixelsWithinRadius method, of class Camera. Tests that only the pixel containing the point is returned if the radius is less than one.

#### **testGetPixelsWithinRadiusOfOrigin**

#### public void **testGetPixelsWithinRadiusOfOrigin**()

Test of getPixelsWithinRadius method, of class Camera. Tests that all pixels within a certain radius of the origin are correctly returned.

# **6.9 ch.epfl.leb.sass.models.emitters.internal**

# **6.9.1 AbstractEmitter**

<span id="page-91-0"></span>public abstract class **AbstractEmitter** extends [Point2D.](http://docs.oracle.com/javase/8/docs/api/java/awt/geom/Point2D.html)Double

A point source of light and tools to compute its signature on a digital detector. Emitters are general point sources of light that are imaged by an optical system and recorded by a digital sensor. The AbstractEmitter class contains tools for generating the digital images of point sources without any regard for the dynamics of the of the signal (apart from photon shot noise). Classes that extend the AbstractEmitter class are intended to implement the dynamics of the source's signal.

Author Marcel Stefko, Kyle M. Douglass

#### **Fields**

#### **builder**

protected *[PSFBuilder](#page-139-0)* **builder** A builder for creating/updating the emitter PSF.

#### **camera**

protected final *[Camera](#page-116-0)* **camera** Camera settings used for calculating PSF

#### **frameLogger**

protected final *[FrameLogger](#page-65-0)* **frameLogger** A copy of the frame logger.

#### **id**

protected int **id** A unique ID assigned to this emitter.

# **numberOfEmitters**

protected static int **numberOfEmitters** Running total of the number of emitters.

# **pixel\_list**

#### protected [ArrayList<](http://docs.oracle.com/javase/8/docs/api/java/util/ArrayList.html)*[Pixel](#page-95-0)*> **pixel\_list**

List of pixels which are affected by this emitter's light (these pixels need to be updated when the emitter is on).

#### **poisson**

protected Poisson **poisson** Poisson RNG for flickering simulation.

#### **positionLogger**

protected final *[PositionLogger](#page-68-0)* **positionLogger** A copy of the position logger.

#### **psf**

protected *[PSF](#page-138-0)* **psf** The PSF model that's created by the emitter.

#### **stateLogger**

protected final *[StateLogger](#page-70-0)* **stateLogger** A copy of the state logger.

#### **z**

public double **z** The emitter's z-position.

### **Constructors**

# **AbstractEmitter**

#### public **AbstractEmitter**(*[Camera](#page-116-0) camera*, double *x*, double *y*)

Creates emitter at given position, and calculates its signature on the image (what does it look like when it is turned on).

### **Parameters**

- **camera** camera properties (needed for PSF calculation)
- **x** x-position in image [pixels, with sub-pixel precision]
- **y** y-position in image [pixels, with sub-pixel precision]

# **AbstractEmitter**

public **AbstractEmitter**(double *x*, double *y*, double *z*, *[PSFBuilder](#page-139-0) psfBuilder*)

Creates the emitter at given position, and calculates its image from the PSF and camera.

#### **Parameters**

- **x** x-position in image [pixels, with sub-pixel precision]
- **y** y-position in image [pixels, with sub-pixel precision]
- **z** z-position in image [pixels, with sub-pixel precision]
- **psfBuilder** Builder for creating the emitter's PSF.

# **Methods**

# **applyTo**

#### public void **applyTo**(float[][] *pixels*)

Simulates the brightness pattern of this emitter for the next frame duration, and renders the emitter onto the image.

#### **Parameters**

• **pixels** – image to be drawn on

#### **flicker**

protected double **flicker**(double *baseBrightness*) Applies Poisson statistics to simulate flickering of an emitter.

#### **Parameters**

• **baseBrightness** – mean of Poisson distribution to draw from

Returns actual brightness of this emitter for this frame

# **generate\_signature\_for\_pixel**

protected double **generate\_signature\_for\_pixel**(int *x*, int *y*, double *camera\_fwhm\_digital*)

Returns the signature that this emitter leaves on a given pixel (what fraction of this emitter's photons hits this particular pixel).

#### **Parameters**

- **x** pixel x-position
- **y** pixel y-position
- **camera\_fwhm\_digital** camera fwhm value

#### Throws

• **MathException** –

Returns signature value for this pixel

### **getId**

public int **getId**()

Returns the emitter's ID.

Returns The unique integer identifying the emitter.

# **getPSF**

public *[PSF](#page-138-0)* **getPSF**() Returns the emitter's PSF model.

Returns The PSF model used to create the image of this emitter.

# **getPixelList**

#### public [ArrayList<](http://docs.oracle.com/javase/8/docs/api/java/util/ArrayList.html)*[Pixel](#page-95-0)*> **getPixelList**()

Returns list of pixels which need to be drawn on the image to accurately render the emitter.

Returns list of Pixels

# **getPixelsWithinRadius**

public static final [ArrayList<](http://docs.oracle.com/javase/8/docs/api/java/util/ArrayList.html)*[Pixel](#page-95-0)*> **getPixelsWithinRadius**([Point2D](http://docs.oracle.com/javase/8/docs/api/java/awt/geom/Point2D.html) *point*, double *radius*)

Returns a list of pixels within a certain radius from a point. This method locates all the pixels within a circular area surrounding a given two-dimensional point whose center lies at  $(x, y)$ . The coordinate of a pixel is assumed to lie at the pixel's center, and a pixel is within a given radius of another if the pixel's center lies within this circle.

### **Parameters**

- **point** –
- **radius** radius value [pixels]

Returns list of Pixels with pre-calculated signatures

# **get\_pixels\_within\_radius**

protected final [ArrayList<](http://docs.oracle.com/javase/8/docs/api/java/util/ArrayList.html)*[Pixel](#page-95-0)*> **get\_pixels\_within\_radius**(double *radius*, double *camera\_fwhm\_digital*)

Returns a list of pixels within a certain radius from this emitter (so that their signature is precalculated). Pixels outside this radius are considered to have negligible signature.

#### Parameters

- **radius** radius value [pixels]
- **camera\_fwhm\_digital** camera fwhm value

Returns list of Pixels with precalculated signatures

# **setPSF**

public void **setPSF**(*[PSF](#page-138-0) psf*) Change the emitter's PSF model.

#### **Parameters**

• **psf** – The PSF model used to create the image of this emitter.

### **simulateBrightness**

protected abstract double **simulateBrightness**()

Simulates the state evolution of the emitter for the next frame, and returns the integrated brightness of this emitter for this frame.

Returns brightness of emitter in this frame [photons emitted]

# **6.9.2 Pixel**

<span id="page-95-0"></span>public class **Pixel**

Representation of a single pixel signature caused by a single emitter.

Author Marcel Stefko

# **Fields**

### **x**

public final int **x** X-position of pixel in image.

# **y**

public final int **y** Y-position of pixel in image.

# **Constructors**

# **Pixel**

public **Pixel**(int *x*, int *y*, double *signature*) Initialize new pixel with position and signature.

# **Parameters**

- **x** x-position [px]
- **y** y-position [px]
- **signature** relative brightness of this pixel due to emitter [-]

#### **distance\_to**

public double **distance\_to**(*[Pixel](#page-95-0) p*) Calculates euclidean distance to another pixel

#### Parameters

• **p** – another Pixel

Returns euclidean distance between these pixels [px]

#### **distance\_to\_sq**

public int **distance\_to\_sq**(*[Pixel](#page-95-0) p*) Calculates squared distance to another pixel

#### **Parameters**

• **p** – another Pixel

Returns squared distance between these pixels [px2]

#### **getSignature**

public double **getSignature**() Returns this pixel's signature

Returns relative brightness of this pixel due to an emitter [-]

#### **setSignature**

public void **setSignature**(double *signature*) Set's the pixel's signature.

# **6.10 ch.epfl.leb.sass.models.fluorophores**

# **6.10.1 Fluorophore**

<span id="page-96-0"></span>public interface **Fluorophore**

A single fluorophore including its position and photophysical properties.

Author Kyle M. Douglass

# **Methods**

### **isBleached**

public boolean **isBleached**()

Has the fluorophore been bleached? If so, it can never return to a fluorescence-emitting state.

Returns A true/false value describing whether the fluorophore is bleached.

#### **isOn**

public boolean **isOn**()

Describes whether the fluorophore is emitting light or is in a dark state.

Returns A true/false value describing whether the fluorophore is emitting.

#### **recalculateLifetimes**

public void **recalculateLifetimes**(double *laserPower*)

This method recalculates the lifetimes of the fluorophore's state system based on the laser power.

**Parameters** 

• **laserPower** – The new power of the laser.

# **6.11 ch.epfl.leb.sass.models.fluorophores.internal**

# **6.11.1 DefaultFluorophore**

<span id="page-97-0"></span>public class **DefaultFluorophore** extends *[AbstractEmitter](#page-91-0)* implements *[Fluorophore](#page-96-0)* A general fluorescent molecule which emits light.

Author Marcel Stefko

# **Constructors**

# **DefaultFluorophore**

public **DefaultFluorophore**(*[Camera](#page-116-0) camera*, double *signal*, *[StateSystem](#page-99-0) state\_system*, int *start\_state*, double *x*, double *y*)

Initialize fluorophore and calculate its pattern on camera

#### **Parameters**

- **camera** Camera used for calculating diffraction pattern
- **signal** No of photons per frame.
- **state\_system** Internal state system for this fluorophore
- **start\_state** Initial state number
- $x x$ -position in pixels
- **y** y-position in pixels

### **DefaultFluorophore**

public **DefaultFluorophore**(*[PSFBuilder](#page-139-0) psfBuilder*, double *signal*, *[StateSystem](#page-99-0) state\_system*, int *start\_state*, double *x*, double *y*, double *z*)

Initialize fluorophore and calculate its pattern on camera

#### **Parameters**

- **psfBuilder** The Builder for calculating microscope PSFs.
- **signal** Number of photons per frame.
- **state\_system** Internal state system for this fluorophore
- **start\_state** Initial state number
- $x x$ -position in pixels
- **y** y-position in pixels
- **z** z-position in pixels

# **Methods**

#### **isBleached**

public boolean **isBleached**()

Informs if this emitter switched into the irreversible bleached state.

Returns boolean, true if emitter is bleached

### **isOn**

public boolean **isOn**() Returns the current state of the emitter (on or off), but does not inform if this emitter is also bleached!

Returns true-emitter is on, false-emitter is off

#### **nextExponential**

protected final double **nextExponential**(double *mean*) Sample an random number from an exponential distribution

#### **Parameters**

• **mean** – mean of the distribution

Returns random number from this distribution

# **recalculateLifetimes**

public void **recalculateLifetimes**(double *laserPower*) Recalculates the lifetimes of this emitter based on current laser power.

#### **Parameters**

• **laserPower** – current laser power

#### **simulateBrightness**

protected double **simulateBrightness**()

# **6.11.2 DefaultFluorophoreTest**

public class **DefaultFluorophoreTest**

Author Kyle M. Douglass

# **Constructors**

**DefaultFluorophoreTest**

public **DefaultFluorophoreTest**()

**Methods**

**setUp**

public void **setUp**()

#### **testFluorophoreIdAssignment**

public void **testFluorophoreIdAssignment**() Test that fluorophores are assigned their proper IDs in successive order.

# **6.11.3 StateSystem**

<span id="page-99-0"></span>public class **StateSystem**

Class which describes a Markovian fluorophore state model. This class provides transition rates and mean lifetimes for Markovian models based on current laser illumination intensity.

Author stefko

### **Fields**

**current\_laser\_power**

protected double **current\_laser\_power** Laser power value for which the currently stored lifetime values are calculated.

# **Constructors**

#### **StateSystem**

public **StateSystem**(int *N\_states*, double[][][] *M\_scaling*) Initialize the state system.

#### **Parameters**

- **N\_states** number of states
- **M\_scaling** double[][][] matrix of dimensions N x N x A. A can be different for each position in the matrix. This matrix can be interpreted as follows: double[]  $P = M$ \_scaling[i][i];  $k$ <sub>i</sub>j(I) = P[0] + P[1]\*I + P[2]\*I^2 + ... P[n]\*I^n; k\_ij(I) is transition rate between i-th and j-th state under laser illumination intensity I. The first row of this matrix is considered the active state, the last row is considered the bleached state.

# **Methods**

#### **getMeanTransitionLifetime**

public final double **getMeanTransitionLifetime**(int *from*, int *to*)

#### Parameters

- **from** index of initial state
- **to** index of final state

Returns mean transition lifetime from one state to another

#### **getNStates**

public int **getNStates**()

Returns number of states of this model

# **getTransitionRate**

public final double **getTransitionRate**(int *from*, int *to*)

# Parameters

- **from** index of initial state
- **to** index of final state

Returns transition rate from one state to another

#### **isBleachedState**

public boolean **isBleachedState**(int *state*) Returns true if the state is the bleached state (the last state of the model)

#### **Parameters**

• **state** – id of current state

**Returns** state  $== (N_{states} - 1)$ 

# **isOnState**

public boolean **isOnState**(int *state*) Returns true if the state is the active state (the 0-th state)

#### **Parameters**

• **state** – id of current state

Returns (state==0)

# **recalculate\_lifetimes**

public final void **recalculate\_lifetimes**(double *laser\_power*)

Recalculates each element of the transition matrix, based on the scaling matrix provided at initialization. double[]  $P = M_s$ caling[i][j]; k\_ij(I) = P[0] + P[1]\*I + P[2]\*I^2 + ... P[n]\*I^n; k\_ij(I) is transition rate between i-th and j-th state under laser illumination intensity I.

#### Parameters

• **laser\_power** – illumination intensity I to recalculate for

# **6.12 ch.epfl.leb.sass.models.fluorophores.internal.commands**

# **6.12.1 FluorophoreCommand**

# <span id="page-101-1"></span>public interface **FluorophoreCommand**

Executes a command for generating fluorophores.

Author Kyle M. Douglass

# **Methods**

# **generateFluorophores**

public [List<](http://docs.oracle.com/javase/8/docs/api/java/util/List.html)*[DefaultFluorophore](#page-97-0)*> **generateFluorophores**()

# **6.12.2 FluorophoreCommandBuilder**

<span id="page-101-0"></span>public interface **FluorophoreCommandBuilder** Interface for populating the field with fluorophores.

Author Kyle M. Douglass

# **Methods**

# **build**

public *[FluorophoreCommand](#page-101-1)* **build**()

#### **camera**

public *[FluorophoreCommandBuilder](#page-101-0)* **camera**(*[Camera](#page-80-0) camera*)

#### **fluorDynamics**

public *[FluorophoreCommandBuilder](#page-101-0)* **fluorDynamics**(*[FluorophoreDynamics](#page-109-0) fluorDynamics*)

### **psfBuilder**

public *[FluorophoreCommandBuilder](#page-101-0)* **psfBuilder**(*[PSFBuilder](#page-139-0) psfBuilder*)

# **6.12.3 FluorophoreReceiver**

#### public class **FluorophoreReceiver**

Populates a field of view with fluorophores. The FluorophoreGenerator contains a number of methods for creating actual fluorophore instances and in different arrangements, such as placing them on a grid, randomly distributing them in the FOV, and placing them according to input from a text file.

Author Marcel Stefko, Kyle M. Douglass

#### **Methods**

#### **generateFluorophoresFromCSV**

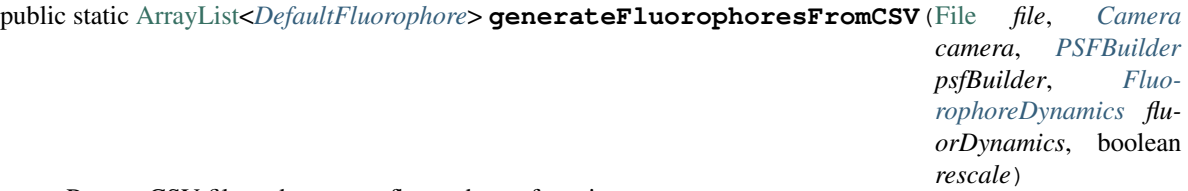

Parse a CSV file and generate fluorophores from it.

#### **Parameters**

- **file** The CSV file. If this is null, then a dialog is opened.
- **camera** The camera for determining the size of the field of view.
- **psfBuilder** Builder for calculating microscope PSFs.
- **fluorDynamics** The fluorophore dynamics properties.
- **rescale** if true, positions are rescaled to fit into frame, otherwise positions outside of frame are cropped

#### Throws

- **IOException** –
- **FileNotFoundException** –

Returns list of fluorophores.

#### **generateFluorophoresGrid2D**

public static [ArrayList<](http://docs.oracle.com/javase/8/docs/api/java/util/ArrayList.html)*[DefaultFluorophore](#page-97-0)*> **generateFluorophoresGrid2D**(int *spacing*, *[Camera](#page-80-0) camera*, *[PSFBuilder](#page-139-0) psfBuilder*, *[Fluo](#page-109-0)[rophoreDynamics](#page-109-0) fluorDynamics*)

Generate a rectangular grid of fluorophores.

#### Parameters

- **spacing** The distance along the grid between nearest neighbors.
- **camera** The camera for determining the size of the field of view.
- **psfBuilder** Builder for calculating microscope PSFs.
- **fluorDynamics** The fluorophore dynamics properties.

Returns The list of fluorophores.

#### **generateFluorophoresGrid3D**

public static [ArrayList<](http://docs.oracle.com/javase/8/docs/api/java/util/ArrayList.html)*[DefaultFluorophore](#page-97-0)*> **generateFluorophoresGrid3D**(int *spacing*, double *zLow*, double *zHigh*, *[Camera](#page-80-0) camera*, *[PSF-](#page-139-0)[Builder](#page-139-0) psfBuilder*, *[FluorophoreDynamics](#page-109-0) fluorDynamics*)

Create fluorophores on a 2D grid and step-wise in the axial direction.

#### **Parameters**

- **spacing** The distance along the grid between nearest neighbors.
- **zLow** The lower bound on the range in z in units of pixels.
- **zHigh** The upper bound on the range in z in units of pixels.
- **camera** The camera for determining the size of the field of view.
- **psfBuilder** Builder for calculating microscope PSFs.
- **fluorDynamics** The fluorophore dynamics properties.

Returns The list of fluorophores.

#### **generateFluorophoresRandom2D**

public static [ArrayList<](http://docs.oracle.com/javase/8/docs/api/java/util/ArrayList.html)*[DefaultFluorophore](#page-97-0)*> **generateFluorophoresRandom2D**(int *numFluors*, *[Cam](#page-80-0)[era](#page-80-0) camera*, *[PSF-](#page-139-0)[Builder](#page-139-0) psfBuilder*, *[FluorophoreDynam](#page-109-0)[ics](#page-109-0) fluorDynamics*)

Randomly populate the field of view with fluorophores.

#### **Parameters**

- **numFluors** The number of fluorophores to add to the field of view.
- **camera** The camera for determining the size of the field of view.
- **psfBuilder** Builder for calculating microscope PSFs.
- **fluorDynamics** The fluorophore dynamics properties.

Returns The list of fluorophores.

#### **generateFluorophoresRandom3D**

public static [ArrayList<](http://docs.oracle.com/javase/8/docs/api/java/util/ArrayList.html)*[DefaultFluorophore](#page-97-0)*> **generateFluorophoresRandom3D**(int *numFluors*, double *zLow*, double

*zHigh*, *[Camera](#page-80-0) camera*, *[PSFBuilder](#page-139-0) psfBuilder*, *[Fluo](#page-109-0)[rophoreDynamics](#page-109-0) fluorDynamics*)

Randomly populate the field of view with fluorophores in three dimensions.

#### **Parameters**

- **numFluors** The number of fluorophores to add to the field of view.
- **zLow** The lower bound on the range in z in units of pixels
- **zHigh** The upper bound on the range in z in units of pixels
- **camera** The camera for determining the size of the field of view.
- **psfBuilder** Builder for calculating microscope PSFs.
- **fluorDynamics** The fluorophore dynamics properties.

Returns The list of fluorophores.

# **6.12.4 GenerateFluorophoresFromCSV**

public final class **GenerateFluorophoresFromCSV** implements *[FluorophoreCommand](#page-101-1)* This serves as the Invoker of a DefaultFluorophore command.

Author Kyle M.Douglass

#### **Methods**

#### **generateFluorophores**

public [List<](http://docs.oracle.com/javase/8/docs/api/java/util/List.html)*[DefaultFluorophore](#page-97-0)*> **generateFluorophores**() Executes the command that generates the fluorophores.

Returns The list of Fluorophores.

# **6.12.5 GenerateFluorophoresFromCSV.Builder**

public static class **Builder** implements *[FluorophoreCommandBuilder](#page-101-0)* A builder for creating this command for fluorophore generation.

#### **build**

public *[FluorophoreCommand](#page-101-1)* **build**()

#### **camera**

public *[Builder](#page-136-0)* **camera**(*[Camera](#page-80-0) camera*)

# **file**

public *[Builder](#page-136-0)* **file**([File](http://docs.oracle.com/javase/8/docs/api/java/io/File.html) *file*)

# **fluorDynamics**

public *[Builder](#page-136-0)* **fluorDynamics**(*[FluorophoreDynamics](#page-109-0) fluorDynamics*)

#### **psfBuilder**

public *[Builder](#page-136-0)* **psfBuilder**(*[PSFBuilder](#page-139-0) psfBuilder*)

#### **rescale**

```
public Builder rescale(boolean rescale)
```
# **6.12.6 GenerateFluorophoresGrid2D**

public final class **GenerateFluorophoresGrid2D** implements *[FluorophoreCommand](#page-101-1)* This serves as the Invoker of a DefaultFluorophore command.

Author Kyle M.Douglass

# **Methods**

# **generateFluorophores**

public [List<](http://docs.oracle.com/javase/8/docs/api/java/util/List.html)*[DefaultFluorophore](#page-97-0)*> **generateFluorophores**() Executes the command that generates the fluorophores.

Returns The list of fluorophores.

# **6.12.7 GenerateFluorophoresGrid2D.Builder**

public static class **Builder** implements *[FluorophoreCommandBuilder](#page-101-0)* A builder for creating this command for fluorophore generation.

### **build**

public *[FluorophoreCommand](#page-101-1)* **build**()

#### **camera**

public *[Builder](#page-136-0)* **camera**(*[Camera](#page-80-0) camera*)

#### **fluorDynamics**

public *[Builder](#page-136-0)* **fluorDynamics**(*[FluorophoreDynamics](#page-109-0) fluorDynamics*)

#### **psfBuilder**

public *[Builder](#page-136-0)* **psfBuilder**(*[PSFBuilder](#page-139-0) psfBuilder*)

#### **spacing**

public *[Builder](#page-136-0)* **spacing**(int *spacing*)

# **6.12.8 GenerateFluorophoresGrid3D**

public final class **GenerateFluorophoresGrid3D** implements *[FluorophoreCommand](#page-101-1)* This serves as the Invoker of a DefaultFluorophore command.

Author Kyle M.Douglass

# **Methods**

#### **generateFluorophores**

public [List<](http://docs.oracle.com/javase/8/docs/api/java/util/List.html)*[DefaultFluorophore](#page-97-0)*> **generateFluorophores**() Executes the command that generates the fluorophores.

Returns The list of Fluorophores.

# **6.12.9 GenerateFluorophoresGrid3D.Builder**

public static class **Builder** implements *[FluorophoreCommandBuilder](#page-101-0)* A builder for creating this command for fluorophore generation.

#### **build**

public *[FluorophoreCommand](#page-101-1)* **build**()

#### **camera**

public *[Builder](#page-136-0)* **camera**(*[Camera](#page-80-0) camera*)

# **fluorDynamics**

public *[Builder](#page-136-0)* **fluorDynamics**(*[FluorophoreDynamics](#page-109-0) fluorDynamics*)

#### **psfBuilder**

public *[Builder](#page-136-0)* **psfBuilder**(*[PSFBuilder](#page-139-0) psfBuilder*)

#### **spacing**

public *[Builder](#page-136-0)* **spacing**(int *spacing*)

# **zHigh**

public *[Builder](#page-136-0)* **zHigh**(double *zHigh*)

# **zLow**

public *[Builder](#page-136-0)* **zLow**(double *zLow*)

# **6.12.10 GenerateFluorophoresRandom2D**

public final class **GenerateFluorophoresRandom2D** implements *[FluorophoreCommand](#page-101-1)* This serves as the Invoker of a DefaultFluorophore command.

Author Kyle M.Douglass

# **Methods**

# **generateFluorophores**

public [List<](http://docs.oracle.com/javase/8/docs/api/java/util/List.html)*[DefaultFluorophore](#page-97-0)*> **generateFluorophores**() Executes the command that generates the fluorophores.

Returns The list of fluorophores.
# **6.12.11 GenerateFluorophoresRandom2D.Builder**

public static class **Builder** implements *[FluorophoreCommandBuilder](#page-101-0)* A builder for creating this command for fluorophore generation.

# **Methods**

#### **build**

public *[FluorophoreCommand](#page-101-1)* **build**()

# **camera**

public *[Builder](#page-136-0)* **camera**(*[Camera](#page-80-0) camera*)

#### **fluorDynamics**

public *[Builder](#page-136-0)* **fluorDynamics**(*[FluorophoreDynamics](#page-109-0) fluorDynamics*)

#### **numFluors**

public *[Builder](#page-136-0)* **numFluors**(int *numFluors*)

#### **psfBuilder**

public *[Builder](#page-136-0)* **psfBuilder**(*[PSFBuilder](#page-139-0) psfBuilder*)

# **6.12.12 GenerateFluorophoresRandom3D**

public final class **GenerateFluorophoresRandom3D** implements *[FluorophoreCommand](#page-101-1)* This serves as the Invoker of a DefaultFluorophore command.

Author Kyle M.Douglass

#### **Methods**

#### **generateFluorophores**

public [List<](http://docs.oracle.com/javase/8/docs/api/java/util/List.html)*[DefaultFluorophore](#page-97-0)*> **generateFluorophores**() Executes the command that generates the fluorophores.

Returns The list of Fluorophores.

# **6.12.13 GenerateFluorophoresRandom3D.Builder**

public static class **Builder** implements *[FluorophoreCommandBuilder](#page-101-0)* A builder for creating this command for fluorophore generation.

#### **build**

public *[FluorophoreCommand](#page-101-1)* **build**()

#### **camera**

public *[Builder](#page-136-0)* **camera**(*[Camera](#page-80-0) camera*)

# **fluorDynamics**

public *[Builder](#page-136-0)* **fluorDynamics**(*[FluorophoreDynamics](#page-109-0) fluorDynamics*)

#### **numFluors**

public *[Builder](#page-136-0)* **numFluors**(int *numFluors*)

# **psfBuilder**

public *[Builder](#page-136-0)* **psfBuilder**(*[PSFBuilder](#page-139-0) psfBuilder*)

# **zHigh**

public *[Builder](#page-136-0)* **zHigh**(double *zHigh*)

# **zLow**

public *[Builder](#page-136-0)* **zLow**(double *zLow*)

# **6.13 ch.epfl.leb.sass.models.fluorophores.internal.dynamics**

# **6.13.1 FluorophoreDynamics**

<span id="page-109-0"></span>public abstract class **FluorophoreDynamics** A fluorophore state system.

# **Fields**

# **stateSystem**

protected final *[StateSystem](#page-99-0)* **stateSystem** The state system describing the fluorescence dynamics.

# **Constructors**

# **FluorophoreDynamics**

protected **FluorophoreDynamics**(double *signal*, double *wavelength*, *[StateSystem](#page-99-0) stateSystem*, int *startingState*, double[][][] *Mk*)

Initializes the state system with the transition rates and starting state.

Parameters

- **stateSystem** –
- **startingState** –
- **Mk** –

# **Methods**

# **getMk**

public double[][][] **getMk**()

# **getSignal**

public double **getSignal**()

# **getStartingState**

public int **getStartingState**()

# **getStateSystem**

```
public StateSystem getStateSystem()
```
# **getWavelength**

public double **getWavelength**()

# **6.13.2 FluorophoreDynamicsBuilder**

<span id="page-110-0"></span>public interface **FluorophoreDynamicsBuilder** Interface for creating fluorophore dynamics.

# **Methods**

**build**

public *[FluorophoreDynamics](#page-109-0)* **build**()

# **6.13.3 PalmDynamics**

<span id="page-111-0"></span>public class **PalmDynamics** extends *[FluorophoreDynamics](#page-109-0)*

A dynamical system for modeling PALM-like fluorescence dynamics.

Author Marcel Stefko, Kyle M. Douglass

# **Fields**

# **STARTINGSTATE**

public static final int **STARTINGSTATE** Fluorophores start in the dark state.

# **6.13.4 PalmDynamics.Builder**

public static class **Builder** implements *[FluorophoreDynamicsBuilder](#page-110-0)* Builder for creating PALM dynamical systems.

# **Methods**

**build**

```
public PalmDynamics build()
Initialize a PALM-like dynamical system for fluorescence dynamics.
```
Returns The PALM dynamical system.

# **kA**

public *[Builder](#page-136-0)* **kA**(double *kA*) The activation rate

**Parameters** 

• **kA** –

# **kB**

public *[Builder](#page-136-0)* **kB**(double *kB*) The bleaching rate

# **kD1**

public *[Builder](#page-136-0)* **kD1**(double *kD1*) The rate of entering the first dark state

# **kD2**

public *[Builder](#page-136-0)* **kD2**(double *kD2*) The rate of entering the second dark state

#### **kR1**

public *[Builder](#page-136-0)* **kR1**(double *kR1*) The return rate from the first dark state

#### **kR2**

public *[Builder](#page-136-0)* **kR2**(double *kR2*) The return rate from the second dark state

# **signal**

public *[Builder](#page-136-0)* **signal**(double *signal*) The average number of photons per fluorophore per frame

#### **Parameters**

• **signal** –

Returns PalmDynamics builder

#### **wavelength**

public *[Builder](#page-136-0)* **wavelength**(double *wavelength*) The center wavelength of the fluorescence emission

Parameters

• **wavelength** –

Returns PalmDynamics builder

# **6.13.5 SimpleDynamics**

<span id="page-112-0"></span>public class **SimpleDynamics** extends *[FluorophoreDynamics](#page-109-0)*

Dynamics for a simple three-state system (emitting, non-emitting, and bleached).

Author Marcel Stefko, Kyle M. Douglass

#### **Fields**

#### **STARTINGSTATE**

public static final int **STARTINGSTATE** Fluorophores start in the dark state.

# **6.13.6 SimpleDynamics.Builder**

public static class **Builder** implements *[FluorophoreDynamicsBuilder](#page-110-0)* Builder for creating Simple dynamical systems.

# **Methods**

#### **build**

public *[SimpleDynamics](#page-112-0)* **build**() Creates a Simple dynamical system.

# **signal**

public *[Builder](#page-136-0)* **signal**(double *signal*) The average number of photons per fluorophore per frame

#### Parameters

#### • **signal** –

#### Returns SimpleDynamics builder

# **tBl**

public *[Builder](#page-136-0)* **tBl**(double *tBl*) The average bleaching time

#### Parameters

• **tBl** –

Returns SimpleDynamics builder

# **tOff**

public *[Builder](#page-136-0)* **tOff**(double *tOff*) The average off time

#### Parameters

#### • **tOff** –

Returns SimpleDynamics builder

# **tOn**

public *[Builder](#page-136-0)* **tOn**(double *tOn*) The average on time

# Parameters

• **tOn** –

Returns SimpleDynamics builder

# **wavelength**

public *[Builder](#page-136-0)* **wavelength**(double *wavelength*) The center wavelength of the fluorescence emission

**Parameters** 

• **wavelength** –

Returns SimpleDynamics builder

# **6.13.7 StormDynamics**

<span id="page-114-0"></span>public class **StormDynamics** extends *[FluorophoreDynamics](#page-109-0)* A dynamical system for modeling STORM-like fluorescence dynamics.

Author Marcel Stefko, Kyle M. Douglass

# **Fields**

# **STARTINGSTATE**

public static final int **STARTINGSTATE** Fluorophores start in the dark state.

# **6.13.8 StormDynamics.Builder**

public static class **Builder** implements *[FluorophoreDynamicsBuilder](#page-110-0)*

#### **Methods**

#### **build**

public *[StormDynamics](#page-114-0)* **build**()

# **kBl**

public *[Builder](#page-136-0)* **kBl**(double *kBl*) The bleaching rate

Returns StormDynamics Builder

#### **kDark**

public *[Builder](#page-136-0)* **kDark**(double *kDark*) The transition to the dark state

#### Parameters

• **kDark** –

Returns StormDynamics builder

# **kDarkRecovery**

public *[Builder](#page-136-0)* **kDarkRecovery**(double *kDarkRecovery*) The recovery from the dark state

**Parameters** 

• **kDarkRecovery** –

Returns StormDynamics builder

# **kDarkRecoveryConstant**

public *[Builder](#page-136-0)* **kDarkRecoveryConstant**(double *kDarkRecoveryConstant*) The constant recovery rate from the dark state

Parameters

#### • **kDarkRecoveryConstant** –

Returns StormDynamics builder

# **kTriplet**

public *[Builder](#page-136-0)* **kTriplet**(double *kTriplet*) The transition to the triplet state

**Parameters** 

• **kTriplet** –

Returns StormDynamics builder

# **kTripletRecovery**

public *[Builder](#page-136-0)* **kTripletRecovery**(double *kTripletRecovery*) The recovery rate from the triplet state

**Parameters** 

• **kTripletRecovery** –

Returns StormDynamics builder

# **signal**

public *[Builder](#page-136-0)* **signal**(double *signal*) The average number of photons per fluorophore per frame

# Parameters

• **signal** –

Returns StormDynamics builder

# **wavelength**

public *[Builder](#page-136-0)* **wavelength**(double *wavelength*) The center wavelength of the fluorescence emission

#### **Parameters**

#### • **wavelength** –

Returns StormDynamics builder

# **6.14 ch.epfl.leb.sass.models.legacy**

# **6.14.1 Camera**

<span id="page-116-0"></span>public class **Camera**

Represents the parameters of the camera.

Author Marcel Stefko, Kyle M. Douglass

# **Fields**

# **ADU\_per\_electron**

public final double **ADU\_per\_electron** Conversion factor between camera's analog-to-digital units (ADU) and electrons. [-]

# **EM\_gain**

public final int **EM\_gain** Electron multiplication (EM) gain of the camera. This may be set to zero for sensors without EM gain, such as CMOS sensors.

# **NA**

public final double **NA** numerical aperture [-]

#### **acq\_speed**

public final int **acq\_speed** frame rate [frames/second]

# **baseline**

```
public final int baseline
Camera pixel baseline (zero signal mean) [ADU]
```
#### **dark\_current**

public final double **dark\_current** dark current [electrons/second/pixel]

#### **fwhm\_digital**

public final double **fwhm\_digital** digital representation of the FWHM

#### **magnification**

public final double **magnification** magnification of camera [-]

#### **pixel\_size**

public final double **pixel\_size** physical size of pixel [m]

#### **quantum\_efficiency**

public final double **quantum\_efficiency** quantum efficiency [0.0-1.0]

#### **readout\_noise**

public final double **readout\_noise** readout noise of camera [RMS]

#### **res\_x**

public final int **res\_x** horizontal image size [pixels]

#### **res\_y**

public final int **res\_y** vertical image size [pixels]

# **stagePosition**

public double **stagePosition** Displacement of the coverslip surface from the objective's focal plane. This value assumes that the microscope objective is inverted (facing up) and that the axial direction is positive going upwards. A negative value therefore implies that the coverslip has been moved down towards the objective bringing objects located above the coverslip into focus.

#### **thermal\_noise**

public final double **thermal\_noise** noise in frame caused by dark current [electrons/frame/pixel]

#### **wavelength**

public final double **wavelength** light wavelength [m]

#### **Constructors**

#### **Camera**

public **Camera**(int *res\_x*, int *res\_y*, int *acq\_speed*, double *readout\_noise*, double *dark\_current*, double *quantum\_efficiency*, double *ADU\_per\_electron*, int *EM\_gain*, int *baseline*, double *pixel\_size*, double *NA*, double *wavelength*, double *magnification*) Initialize camera with parameters.

#### **Parameters**

- **res\_x** horizontal resolution [pixels]
- **res\_y** vertical resolution [pixels]
- **acq** speed frame rate [frames/second]
- **readout\_noise** readout noise of camera [RMS]
- **dark\_current** dark current [electrons/second/pixel]
- **quantum\_efficiency** quantum efficiency [0.0-1.0]
- **ADU\_per\_electron** conversion between camera units and electrons [-]
- **EM\_gain** electron multiplication gain [-]
- **baseline** zero-signal average of pixel values [ADU]
- **pixel\_size** physical size of pixel [m]
- **NA** numerical aperture [-]
- **wavelength** light wavelength [m]
- **magnification** magnification of camera [-]

#### **Methods**

#### **getRes\_X**

public int **getRes\_X**()

# **getRes\_Y**

public int **getRes\_Y**()

# **6.14.2 Device**

<span id="page-119-0"></span>public class **Device** Encapsulator class which contains all device objects (camera, laser. . . )

Author Marcel Stefko, Kyle M. Douglass

# **Constructors**

# **Device**

public **Device**() Initialize device with default parameters.

#### **Device**

public **Device**(*[Camera](#page-116-0) cam*, *[FluorophoreProperties](#page-125-0) fluo*, *[Laser](#page-128-0) laser*, [ArrayList<](http://docs.oracle.com/javase/8/docs/api/java/util/ArrayList.html)*[DefaultFluorophore](#page-97-0)*> *emitters*, [ArrayList<](http://docs.oracle.com/javase/8/docs/api/java/util/ArrayList.html)*[Obstructor](#page-134-0)*> *obstructors*)

Initializes the device with given parameters.

#### Parameters

- **cam** camera properties
- **fluo** fluorophore properties
- **laser** laser settings
- **emitters** list of fluorophores
- **obstructors** list of obstructors

# **Methods**

#### **getFOVsize\_um**

public double **getFOVsize\_um**()

Returns size of current FOV in square micrometers

#### **getLaserPower**

public double **getLaserPower**() Return current power of the laser.

Returns laser power

# **getOnEmitterCount**

public double **getOnEmitterCount**() Returns the number of currently active emitters.

Returns number of shining emitters

# **getPixelSizeUm**

public double **getPixelSizeUm**()

Returns length of one pixel side in micrometers

# **getResolution**

public int[] **getResolution**() Return the camera resolution

Returns [res\_x, res\_y] int array

# **setLaserPower**

public void **setLaserPower**(double *laser\_power*) Modifies the laser power to desired value.

**Parameters** 

• **laser\_power** – new laser power [W]

# **simulateFrame**

#### public *[ImageS](#page-197-0)* **simulateFrame**()

Generates a new frame based on the current device state, and moves device state forward. First the obstructions are drawn on the frame, then the fluorophores, and afterwards noise is added.

Returns simulated frame

# **6.14.3 Fluorophore3D**

#### <span id="page-120-0"></span>public class **Fluorophore3D** extends *[DefaultFluorophore](#page-97-0)*

3D version of the fluorophore. It adds a third coordinate, and the fluorophore's PSF changes depending on its z-position.

Author Marcel Stefko

# **Fields**

#### **z**

protected final double **z**

# **Constructors**

# **Fluorophore3D**

public **Fluorophore3D**(*[Camera](#page-116-0) camera*, double *signal*, *[StateSystem](#page-99-0) state\_system*, int *start\_state*, double *x*, double *y*, double *z*)

# **Methods**

# **generate\_signature\_for\_pixel**

protected double **generate\_signature\_for\_pixel**(int *x*, int *y*, double *camera\_fwhm\_digital*) This function should implement the new PSF shape for the 3D fluorophore

#### Parameters

- **x** x-position of camera pixel
- **y** y-position of camera pixel
- **camera\_fwhm\_digital** fwhm of gaussian PSF

#### Throws

• **MathException** –

Returns normalized value of pixel brightness (ie how bright is this particular pixel due to emission from the relevant fluorophore)

# **6.14.4 FluorophoreGenerator**

#### public class **FluorophoreGenerator**

Populates a field of view with fluorophores. The FluorophoreGenerator contains a number of methods for creating actual fluorophore instances and in different arrangements, such as placing them on a grid, randomly distributing them in the FOV, and placing them according to input from a text file.

Author Marcel Stefko, Kyle M. Douglass

# **Methods**

# **generate3DFluorophoresGrid**

public static [ArrayList<](http://docs.oracle.com/javase/8/docs/api/java/util/ArrayList.html)*[Fluorophore3D](#page-120-0)*> **generate3DFluorophoresGrid**(int *spacing*, *[Camera](#page-116-0) cam*, *[FluorophoreProperties](#page-125-0) fluo*)

# Parameters

- **spacing** –
- **cam** –
- **fluo** –

# **generateFluorophoresFromCSV**

public static [ArrayList<](http://docs.oracle.com/javase/8/docs/api/java/util/ArrayList.html)*[DefaultFluorophore](#page-97-0)*> **generateFluorophoresFromCSV**([File](http://docs.oracle.com/javase/8/docs/api/java/io/File.html) *file*, *[Camera](#page-116-0) camera*, *[PSFBuilder](#page-139-0) psfBuilder*, *[Fluo](#page-125-0)[rophoreProperties](#page-125-0) fluorProp*, boolean *rescale*)

Parse a CSV file and generate fluorophores from it.

#### Parameters

- **file** The CSV file. If this is null, then a dialog is opened.
- **camera** The camera for determining the size of the field of view.
- **psfBuilder** Builder for calculating microscope PSFs.
- **fluorProp** The fluorophore dynamics properties.
- **rescale** if true, positions are rescaled to fit into frame, otherwise positions outside of frame are cropped

Throws

- **IOException** –
- **FileNotFoundException** –

Returns list of fluorophores.

#### **generateFluorophoresGrid**

public static [ArrayList<](http://docs.oracle.com/javase/8/docs/api/java/util/ArrayList.html)*[DefaultFluorophore](#page-97-0)*> **generateFluorophoresGrid**(int *spacing*, *[Camera](#page-116-0) cam*, *[FluorophoreProperties](#page-125-0) fluo*)

Generate a rectangular grid of fluorophores

#### Parameters

- **spacing** distance between nearest neighbors
- **cam** Camera
- **fluo** type of fluorophore

Returns The list of fluorophores.

#### **generateFluorophoresGrid2D**

public static [ArrayList<](http://docs.oracle.com/javase/8/docs/api/java/util/ArrayList.html)*[DefaultFluorophore](#page-97-0)*> **generateFluorophoresGrid2D**(int *spacing*, *[Camera](#page-116-0) camera*, *[PSFBuilder](#page-139-0) psfBuilder*, *[Fluo](#page-125-0)[rophoreProperties](#page-125-0) fluorProp*)

Generate a rectangular grid of fluorophores.

Parameters

• **spacing** – The distance along the grid between nearest neighbors.

- **camera** The camera for determining the size of the field of view.
- **psfBuilder** Builder for calculating microscope PSFs.
- **fluorProp** The fluorophore dynamics properties.

Returns The list of fluorophores.

#### **generateFluorophoresGrid3D**

public static [ArrayList<](http://docs.oracle.com/javase/8/docs/api/java/util/ArrayList.html)*[DefaultFluorophore](#page-97-0)*> **generateFluorophoresGrid3D**(int *spacing*, double *zLow*, double *zHigh*, *[Camera](#page-116-0) camera*, *[PSF-](#page-139-0)[Builder](#page-139-0) psfBuilder*, *[FluorophoreProperties](#page-125-0) fluorProp*)

Create fluorophores on a 2D grid and step-wise in the axial direction.

#### **Parameters**

- **spacing** The distance along the grid between nearest neighbors.
- **zLow** The lower bound on the range in z in units of pixels.
- **zHigh** The upper bound on the range in z in units of pixels.
- **camera** The camera for determining the size of the field of view.
- **psfBuilder** Builder for calculating microscope PSFs.
- **fluorProp** The fluorophore dynamics properties.

Returns The list of fluorophores.

#### **generateFluorophoresRandom**

public static [ArrayList<](http://docs.oracle.com/javase/8/docs/api/java/util/ArrayList.html)*[DefaultFluorophore](#page-97-0)*> **generateFluorophoresRandom**(int *n\_fluos*, *[Camera](#page-116-0) cam*, *[FluorophoreProp](#page-125-0)[erties](#page-125-0) fluo*)

Randomly populate the field of view with fluorophores.

#### **Parameters**

- **n\_fluos** number of emitters to be generated
- **cam** camera properties
- **fluo** fluorophore properties

#### **generateFluorophoresRandom2D**

public static [ArrayList<](http://docs.oracle.com/javase/8/docs/api/java/util/ArrayList.html)*[DefaultFluorophore](#page-97-0)*> **generateFluorophoresRandom2D**(int *numFluors*, *[Cam](#page-116-0)[era](#page-116-0) camera*, *[PSF-](#page-139-0)[Builder](#page-139-0) psfBuilder*, *[FluorophoreProper](#page-125-0)[ties](#page-125-0) fluorProp*)

Randomly populate the field of view with fluorophores.

#### **Parameters**

- **numFluors** The number of fluorophores to add to the field of view.
- **camera** The camera for determining the size of the field of view.
- **psfBuilder** Builder for calculating microscope PSFs.
- **fluorProp** The fluorophore dynamics properties.

Returns The list of fluorophores.

#### **generateFluorophoresRandom3D**

public static [ArrayList<](http://docs.oracle.com/javase/8/docs/api/java/util/ArrayList.html)*[DefaultFluorophore](#page-97-0)*> **generateFluorophoresRandom3D**(int *numFluors*, double *zLow*, double *zHigh*, *[Camera](#page-116-0) camera*, *[PSFBuilder](#page-139-0) psfBuilder*, *[Fluo](#page-125-0)[rophoreProperties](#page-125-0) fluorProp*) Randomly populate the field of view with fluorophores in three dimensions.

#### **Parameters**

- **numFluors** The number of fluorophores to add to the field of view.
- **zLow** The lower bound on the range in z in units of pixels
- **zHigh** The upper bound on the range in z in units of pixels
- **camera** The camera for determining the size of the field of view.
- **psfBuilder** Builder for calculating microscope PSFs.
- **fluorProp** The fluorophore dynamics properties.

Returns The list of fluorophores.

#### **parseFluorophoresFromCsv**

public static [ArrayList<](http://docs.oracle.com/javase/8/docs/api/java/util/ArrayList.html)*[DefaultFluorophore](#page-97-0)*> **parseFluorophoresFromCsv**([File](http://docs.oracle.com/javase/8/docs/api/java/io/File.html) *file*, *[Camera](#page-116-0) camera*, *[FluorophoreProperties](#page-125-0) fluo*, boolean *rescale*)

Parses fluorophore positions from csv file. All lines which don't start with "#" have to contain at least 2 doubles, which are interpreted as x and y positions in pixels.

#### **Parameters**

- **file** csv file, if null, a dialog is opened
- **camera** camera settings
- **fluo** fluorophore settings
- **rescale** if true, positions are rescaled to fit into frame, otherwise positions outside of frame are cropped

# Throws

- **IOException** –
- **FileNotFoundException** –

Returns list of fluorophores

# **parseMovingFluorophoresFromCsv**

public static [ArrayList<](http://docs.oracle.com/javase/8/docs/api/java/util/ArrayList.html)*[MovingFluorophore](#page-128-1)*> **parseMovingFluorophoresFromCsv**([File](http://docs.oracle.com/javase/8/docs/api/java/io/File.html) *file*, *[Camera](#page-116-0) camera*, *[Sim](#page-131-0)[pleProperties](#page-131-0) fluo*)

Parses moving fluorophores and their trajectories from a csv file. CSV file column format: emitter\_no[-],frame\_no[-],x[px],y[px] Frame and emitter numbers must be strictly increasing, but don't have to be consecutive (gaps in frame numbers are interpolated).

#### **Parameters**

- **file** csv file, if null, a dialog is opened
- **camera** camera settings
- **fluo** moving fluorophore settings

#### Throws

- **IOException** –
- **FileNotFoundException** –

Returns list of fluorophores

# **6.14.5 FluorophoreGeneratorTest**

#### public class **FluorophoreGeneratorTest**

Author Kyle M. Douglass

#### **Constructors**

**FluorophoreGeneratorTest**

public **FluorophoreGeneratorTest**()

# **Methods**

**testGenerateFluorophoresGrid3D**

public void **testGenerateFluorophoresGrid3D**() Test of generateFluorophoresGrid3D method, of class FluorophoreGenerator.

# **6.14.6 FluorophoreProperties**

<span id="page-125-0"></span>public abstract class **FluorophoreProperties** Abstract class that creating fluorophores with specific blinking dynamics.

Author Marcel Stefko, Kyle M. Douglass

# **Fields**

# **background**

public final double **background**

# **signal**

public final double **signal**

# **wavelength**

public final double **wavelength**

# **Constructors**

# **FluorophoreProperties**

public **FluorophoreProperties**(double *signal*, double *background*)

# **Parameters**

- **signal** –
- **background** –

# **FluorophoreProperties**

public **FluorophoreProperties**(double *signal*, double *background*, double *wavelength*)

# **Methods**

# **createFluorophore**

public abstract *[DefaultFluorophore](#page-97-0)* **createFluorophore**(*[Camera](#page-116-0) camera*, double *x*, double *y*) Create fluorophore with these given properties

Parameters

- **camera** Camera to calculate pattern
- $x x$ -position in pixels
- **y** y-position in pixels

Returns generated fluorophore

# **createFluorophore3D**

public abstract *[Fluorophore3D](#page-120-0)* **createFluorophore3D**(*[Camera](#page-116-0) camera*, double *x*, double *y*, double *z*)

# **getWavelength**

public double **getWavelength**()

# **newFluorophore**

public abstract *[DefaultFluorophore](#page-97-0)* **newFluorophore**(*[PSFBuilder](#page-139-0) psfBuilder*, double *x*, double *y*, double

*z*)

Create fluorophore with the given properties.

#### **Parameters**

- **psfBuilder** A PSFBuilder for constructing the microscope PSF.
- **x** DefaultFluorophore x-position in pixels.
- **y** DefaultFluorophore y-position in pixels.
- **z** DefaultFluorophore z-position in pixels.

Returns A new fluorophore object.

# **6.14.7 GoldBeads**

public class **GoldBeads** implements *[Obstructor](#page-134-0)*

A number of constantly-shining gold beads interspersed in the frame.

Author Marcel Stefko

# **Constructors**

# **GoldBeads**

public **GoldBeads**(int *beadCount*, *[Camera](#page-116-0) camera*, double *brightness*) Randomly places gold beads into the camera field of view.

#### Parameters

- **beadCount** number of gold beads
- **camera** camera properties
- **brightness** how bright the beads are [photons/frame]

# **Methods**

# **applyTo**

public void **applyTo**(float[][] *pixels*)

# **6.14.8 Laser**

#### <span id="page-128-0"></span>public class **Laser**

Class representing the laser shining on the sample.

Author Marcel Stefko

# **Constructors**

#### **Laser**

public **Laser**(double *start\_power*, double *max\_power*, double *min\_power*) Initialize laser with given parameters.

#### Parameters

- **start\_power** initial power of laser [W]
- **max\_power** maximal laser power [W]
- **min\_power** minimal laser power [W]

#### **Methods**

#### **getPower**

public double **getPower**()

Returns current laser power.

Returns current laser power [W]

#### **setPower**

public void **setPower**(double *new\_power*) Sets new laser power if it is within limits, or the closest allowed value if it is outside limits.

#### **Parameters**

• **new\_power** – desired laser power [W]

# **6.14.9 MovingFluorophore**

<span id="page-128-1"></span>public class **MovingFluorophore** extends *[DefaultFluorophore](#page-97-0)* DefaultFluorophore that can move between frames

Author Marcel Stefko

# **Constructors**

#### **MovingFluorophore**

public **MovingFluorophore**(*[Camera](#page-116-0) camera*, double *signal*, *[StateSystem](#page-99-0) state\_system*, int *start\_state*, double *x*, double *y*, [ArrayList](http://docs.oracle.com/javase/8/docs/api/java/util/ArrayList.html)[<Point2D.](http://docs.oracle.com/javase/8/docs/api/java/awt/geom/Point2D.html)Double> *trajectory*)

# Parameters

- **camera** –
- **x** initial x position
- **y** initial y position
- **trajectory** trajectory of fluorophore in absolute numbers

# **Methods**

# **applyTo**

public void **applyTo**(float[][] *pixels*)

# **6.14.10 PalmProperties**

public class **PalmProperties** extends *[FluorophoreProperties](#page-125-0)*

Author stefko

# **Constructors**

#### **PalmProperties**

public **PalmProperties**(double *signal*, double *background*, double *k\_a*, double *k\_b*, double *k\_d1*, double *k\_d2*, double *k\_r1*, double *k\_r2*)

#### Parameters

- **signal** –
- **background** –
- **k\_a** –
- **k\_b** –
- **k\_d1** –
- **k\_d2** –
- **k\_r1** –
- **k\_r2** –

# **PalmProperties**

public **PalmProperties**(double *signal*, double *wavelength*, double *background*, double *k\_a*, double *k\_b*, double *k\_d1*, double *k\_d2*, double *k\_r1*, double *k\_r2*)

#### **createFluorophore**

public *[DefaultFluorophore](#page-97-0)* **createFluorophore**(*[Camera](#page-116-0) camera*, double *x*, double *y*)

#### **createFluorophore3D**

public *[Fluorophore3D](#page-120-0)* **createFluorophore3D**(*[Camera](#page-116-0) camera*, double *x*, double *y*, double *z*)

#### **newFluorophore**

public *[DefaultFluorophore](#page-97-0)* **newFluorophore**(*[PSFBuilder](#page-139-0) psfBuilder*, double *x*, double *y*, double *z*)

# **6.14.11 STORMsim**

public class **STORMsim** extends *[AbstractSimulator](#page-190-0)*

Implementation of the ImageGenerator interface with methods required by AbstractSimulator.

Author Marcel Stefko

#### **Constructors**

#### **STORMsim**

public **STORMsim**(*[Device](#page-119-0) device*) Initialize the generator, either from GUI dialog or use default params.

#### Parameters

• **device** –

#### **Methods**

#### **getControlSignal**

public double **getControlSignal**()

#### **getCustomParameters**

public [HashMap<](http://docs.oracle.com/javase/8/docs/api/java/util/HashMap.html)[String,](http://docs.oracle.com/javase/8/docs/api/java/lang/String.html) [Double>](http://docs.oracle.com/javase/8/docs/api/java/lang/Double.html) **getCustomParameters**()

#### **getFOVSize**

public double **getFOVSize**()

# **getNextImage**

public *[ImageS](#page-197-0)* **getNextImage**()

# **getObjectSpacePixelSize**

public double **getObjectSpacePixelSize**()

Returns length of one pixel side in micrometers

# **getShortTrueSignalDescription**

public [String](http://docs.oracle.com/javase/8/docs/api/java/lang/String.html) **getShortTrueSignalDescription**()

# **getTrueSignal**

public double **getTrueSignal**(int *image\_no*)

#### **incrementTimeStep**

public void **incrementTimeStep**() Advance the simulation by one time step (i.e. one frame), but do not create an image.

# **setControlSignal**

public void **setControlSignal**(double *value*)

# **setCustomParameters**

public void **setCustomParameters**([HashMap<](http://docs.oracle.com/javase/8/docs/api/java/util/HashMap.html)[String,](http://docs.oracle.com/javase/8/docs/api/java/lang/String.html) [Double>](http://docs.oracle.com/javase/8/docs/api/java/lang/Double.html) *map*)

# **6.14.12 SimpleProperties**

<span id="page-131-0"></span>public class **SimpleProperties** extends *[FluorophoreProperties](#page-125-0)* SimpleProperties properties (signal, background values and time constants).

Author Marcel Stefko

# **Constructors**

# **SimpleProperties**

public **SimpleProperties**(double *signal\_per\_frame*, double *background\_per\_frame*, double *Ton*, double *Toff*, double *Tbl*) Initialize fluorophore with given properties

#### Parameters

- **signal** per frame photons emitted if fluorophore is fully on
- **background\_per\_frame** constant background of the fluorophore
- **Ton** mean on-time with unit laser power [frames]
- **Toff** mean off-time with unit laser power [frames]
- **Tbl** mean bleaching time with unit laser power [frames]

#### **SimpleProperties**

public **SimpleProperties**(double *signal\_per\_frame*, double *wavelength*, double *background\_per\_frame*, double *Ton*, double *Toff*, double *Tbl*)

Initialize fluorophore with given properties

#### Parameters

- **signal\_per\_frame** photons emitted if fluorophore is fully on
- **wavelength** The emission wavelength of the fluorophore
- **background\_per\_frame** constant background of the fluorophore
- **Ton** mean on-time with unit laser power [frames]
- **Toff** mean off-time with unit laser power [frames]
- **Tbl** mean bleaching time with unit laser power [frames]

#### **Methods**

#### **createFluorophore**

public *[DefaultFluorophore](#page-97-0)* **createFluorophore**(*[Camera](#page-116-0) camera*, double *x*, double *y*)

#### **createFluorophore3D**

public *[Fluorophore3D](#page-120-0)* **createFluorophore3D**(*[Camera](#page-116-0) camera*, double *x*, double *y*, double *z*)

#### **createMovingFluorophore**

public *[MovingFluorophore](#page-128-1)* **createMovingFluorophore**(*[Camera](#page-116-0) camera*, double *x*, double *y*, [Ar](http://docs.oracle.com/javase/8/docs/api/java/util/ArrayList.html)[rayList<](http://docs.oracle.com/javase/8/docs/api/java/util/ArrayList.html)[Point2D.](http://docs.oracle.com/javase/8/docs/api/java/awt/geom/Point2D.html)Double> *trajectory*)

Creates a moving variant of simple fluorophore

#### Parameters

- **camera** –
- **x** –
- **y** –
- **trajectory** –

# **newFluorophore**

public *[DefaultFluorophore](#page-97-0)* **newFluorophore**(*[PSFBuilder](#page-139-0) psfBuilder*, double *x*, double *y*, double *z*)

# **6.14.13 dStormProperties**

public class **dStormProperties** extends *[FluorophoreProperties](#page-125-0)*

Author stefko

# **Constructors**

# **dStormProperties**

public **dStormProperties**(double *signal*, double *background*, double *k\_bl*, double *k\_triplet*, double *k\_triplet\_recovery*, double *k\_dark*, double *k\_dark\_recovery*, double *k\_dark\_recovery\_constant*)

#### **Parameters**

- **signal** –
- **background** –
- **k\_bl** –
- **k\_triplet** –
- **k\_triplet\_recovery** –
- **k\_dark** –
- **k\_dark\_recovery** –
- **k\_dark\_recovery\_constant** –

# **dStormProperties**

public **dStormProperties**(double *signal*, double *wavelength*, double *background*, double *k\_bl*, double *k\_triplet*, double *k\_triplet\_recovery*, double *k\_dark*, double *k\_dark\_recovery*, double *k\_dark\_recovery\_constant*)

# **Methods**

# **createFluorophore**

public *[DefaultFluorophore](#page-97-0)* **createFluorophore**(*[Camera](#page-116-0) camera*, double *x*, double *y*)

# **createFluorophore3D**

public *[Fluorophore3D](#page-120-0)* **createFluorophore3D**(*[Camera](#page-116-0) camera*, double *x*, double *y*, double *z*)

#### **newFluorophore**

public *[DefaultFluorophore](#page-97-0)* **newFluorophore**(*[PSFBuilder](#page-139-0) psfBuilder*, double *x*, double *y*, double *z*)

# **6.15 ch.epfl.leb.sass.models.obstructors**

# **6.15.1 Obstructor**

#### <span id="page-134-0"></span>public interface **Obstructor**

This object is a constant obstruction of the field of view (for example gold bead, foreign object in field of view, dirt, etc.)

Author Marcel Stefko

# **Methods**

# **applyTo**

public void **applyTo**(float[][] *pixels*)

Draws the obstruction onto the given float array representing an image.

**Parameters** 

• **pixels** – image to be drawn on

# **6.16 ch.epfl.leb.sass.models.obstructors.internal**

# **6.16.1 ConstantBackground**

public class **ConstantBackground** implements *[Obstructor](#page-134-0)* Constant overlay loaded from an image

Author Marcel Stefko

#### **Constructors**

#### **ConstantBackground**

public **ConstantBackground**(*[Camera](#page-116-0) camera*) Load the background image by a file selection dialog

**Parameters** 

• **camera** – camera settings

#### **ConstantBackground**

public **ConstantBackground**(*[Camera](#page-116-0) camera*, [File](http://docs.oracle.com/javase/8/docs/api/java/io/File.html) *file*) Load background image from specified file

# Parameters

- **camera** camera settings
- **file** tiff file to be loaded

# **Methods**

# **applyTo**

public void **applyTo**(float[][] *pixels*)

# **6.16.2 Fiducial**

public class **Fiducial** extends *[AbstractEmitter](#page-91-0)* implements *[Obstructor](#page-134-0)*

# **Constructors**

# **Fiducial**

public **Fiducial**(*[Camera](#page-116-0) camera*, double *brightness*, double *x*, double *y*)

# Parameters

- **camera** –
- **brightness** –
- **x** –
- **y** –

# **Fiducial**

public **Fiducial**(*[PSFBuilder](#page-139-0) psfBuilder*, double *brightness*, double *x*, double *y*, double *z*)

# **Methods**

# **simulateBrightness**

protected double **simulateBrightness**()

# **6.16.3 GoldBead**

public class **GoldBead** extends *[AbstractEmitter](#page-91-0)*

# **Constructors**

#### **GoldBead**

public **GoldBead**(*[Camera](#page-116-0) camera*, double *brightness*, double *x*, double *y*)

#### Parameters

- **camera** –
- **brightness** –
- **x** –
- **y** –

#### **GoldBead**

public **GoldBead**(*[PSFBuilder](#page-139-0) psfBuilder*, double *brightness*, double *x*, double *y*, double *z*)

#### **Methods**

# **simulateBrightness**

protected double **simulateBrightness**()

# **6.17 ch.epfl.leb.sass.models.obstructors.internal.commands**

# **6.17.1 GenerateFiducialsRandom2D**

public final class **GenerateFiducialsRandom2D** implements *[ObstructorCommand](#page-137-0)*

Author Kyle M. Douglass

#### **Methods**

#### **generateObstructors**

public [List<](http://docs.oracle.com/javase/8/docs/api/java/util/List.html)*[Obstructor](#page-134-0)*> **generateObstructors**() Executes the command that generates the fluorophores.

Returns The list of fluorophores.

# **6.17.2 GenerateFiducialsRandom2D.Builder**

<span id="page-136-0"></span>public static class **Builder** implements *[ObstructorCommandBuilder](#page-137-1)* A builder for creating this command for obstructor generation.

# **brightness**

public *[Builder](#page-136-0)* **brightness**(double *brightness*)

# **build**

public *[ObstructorCommand](#page-137-0)* **build**()

#### **camera**

public *[Builder](#page-136-0)* **camera**(*[Camera](#page-80-0) camera*)

#### **numFiducials**

public *[Builder](#page-136-0)* **numFiducials**(int *numFiducials*)

# **psfBuilder**

public *[Builder](#page-136-0)* **psfBuilder**(*[PSFBuilder](#page-139-0) psfBuilder*)

#### **stage**

public *[Builder](#page-136-0)* **stage**(*[Stage](#page-87-0) stage*)

# **6.17.3 ObstructorCommand**

<span id="page-137-0"></span>public interface **ObstructorCommand**

Author Kyle M. Douglass

# **Methods**

# **generateObstructors**

```
public List<Obstructor> generateObstructors()
```
# **6.17.4 ObstructorCommandBuilder**

<span id="page-137-1"></span>public interface **ObstructorCommandBuilder** Interface for populating the field with obstructors, i.e. gold beads.

Author Kyle M. Douglass

#### **brightness**

public *[ObstructorCommandBuilder](#page-137-1)* **brightness**(double *brightness*)

# **build**

public *[ObstructorCommand](#page-137-0)* **build**()

#### **camera**

public *[ObstructorCommandBuilder](#page-137-1)* **camera**(*[Camera](#page-80-0) camera*)

#### **psfBuilder**

public *[ObstructorCommandBuilder](#page-137-1)* **psfBuilder**(*[PSFBuilder](#page-139-0) psfBuilder*)

#### **stage**

public *[ObstructorCommandBuilder](#page-137-1)* **stage**(*[Stage](#page-87-0) stage*)

# **6.17.5 ObstructorReceiver**

public class **ObstructorReceiver** Creates obstructors after receiving commands.

Author Kyle M. Douglass

# **Methods**

#### **generateGoldBeadsRandom2D**

public static [ArrayList<](http://docs.oracle.com/javase/8/docs/api/java/util/ArrayList.html)*[Obstructor](#page-134-0)*> **generateGoldBeadsRandom2D**(int *numBeads*, double *brightness*, *[Camera](#page-80-0) camera*, *[Stage](#page-87-0) stage*, *[PSF-](#page-139-0)[Builder](#page-139-0) psfBuilder*)

# **6.18 ch.epfl.leb.sass.models.psfs**

# **6.18.1 PSF**

<span id="page-138-0"></span>public interface **PSF** Interface that defines the behavior of a microscope point spread function.

Author Kyle M. Douglass

#### **generatePixelSignature**

public double **generatePixelSignature**(int *pixelX*, int *pixelY*) Computes the expected value for the PSF integrated over a pixel.

#### Parameters

- **pixelX** The pixel's x-position.
- **pixelY** The pixel's y-position.

#### Throws

• **org.apache.commons.math.MathException** –

Returns The relative probability of a photon hitting this pixel.

#### **generateSignature**

public void **generateSignature**([ArrayList<](http://docs.oracle.com/javase/8/docs/api/java/util/ArrayList.html)*[Pixel](#page-95-0)*> *pixels*)

Computes the digitized PSF across all pixels within the emitter's vicinity.

#### **Parameters**

• **pixels** – The list of pixels spanned by the emitter's image.

# **getRadius**

#### public double **getRadius**()

Returns the radius of the circle that fully encloses the PSF. This value is used to determine how many pixels within the vicinity of the emitter contribute to the PSF. It is necessary because many PSF models extend to infinity in one or more directions.

Returns The radius of the PSF in pixels.

# **6.18.2 PSFBuilder**

#### <span id="page-139-0"></span>public interface **PSFBuilder**

Defines the Builder interface for constructing PSFs. Passing Builders instances, rather than PSF instances, to the simulation allows the PSF to be constructed at different times during the simulation. For example, one might set basic parameters like the wavelength in the beginning of the simulation and set the emitter's z-position immediately before a frame is computed. This means the simulation can dynamically create new PSF instances in response to changing simulation parameters.

Author Kyle M. Douglass

#### **Methods**

#### **FWHM**

```
public PSFBuilder FWHM(double FWHM)
```
The Gaussian approximation's FWHM for this PSF.

# **NA**

public *[PSFBuilder](#page-139-0)* **NA**(double *NA*) The numerical aperture of the objective.

# **build**

public *[PSF](#page-138-0)* **build**() Builds a new instance of the PSF model.

Returns The PSF model.

# **eX**

public *[PSFBuilder](#page-139-0)* **eX**(double *eX*) Sets the emitter's x-position.

#### Parameters

• **eX** – The emitter's x-position. [pixels]

# **eY**

```
public PSFBuilder eY(double eY)
 Sets the emitter's y-position.
```
**Parameters** 

• **eY** – The emitter's y-position. [pixels]

# **eZ**

public *[PSFBuilder](#page-139-0)* **eZ**(double *eZ*) Sets the emitter's z-position.

# **Parameters**

• **eZ** – The emitter's z-position. [pixels]

# **resLateral**

```
public PSFBuilder resLateral(double resLateral)
Object space pixel size
```
# **stageDisplacement**

```
public PSFBuilder stageDisplacement(double stageDisplacement)
Sets the stage displacement for axially-dependent PSFs.
```
#### **wavelength**

public *[PSFBuilder](#page-139-0)* **wavelength**(double *wavelength*) Wavelength of the light.

# **6.19 ch.epfl.leb.sass.models.psfs.internal**

# **6.19.1 Gaussian2D**

<span id="page-141-0"></span>public final class **Gaussian2D** implements *[PSF](#page-138-0)* Generates a digital representation of a two-dimensional Gaussian PSF.

Author Kyle M. Douglass

#### **Methods**

#### **generatePixelSignature**

public double **generatePixelSignature**(int *pixelX*, int *pixelY*)

Computes the relative probability of receiving a photon at the pixel. (emitterX, emitterY). The z-position of the emitter is ignored.

#### Parameters

- **pixelX** The pixel's x-position.
- **pixelY** The pixel's y-position.

# Throws

• **org.apache.commons.math.MathException** –

Returns The probability of a photon hitting this pixel.

#### **generateSignature**

public void **generateSignature**([ArrayList<](http://docs.oracle.com/javase/8/docs/api/java/util/ArrayList.html)*[Pixel](#page-95-0)*> *pixels*)

Generates the digital signature of the emitter on its nearby pixels.

#### **Parameters**

• **pixels** – The list of pixels spanned by the emitter's image.

#### **getFWHM**

public double **getFWHM**()

#### **getRadius**

#### public double **getRadius**()

Computes the half-width of the PSF for determining which pixels contribute to the emitter signal. For a 2D Gaussian, the effective width used here is three times the standard deviation.

Returns The width of the PSF.

# **setFWHM**

public void **setFWHM**(double *fwhm*)

# **6.19.2 Gaussian2D.Builder**

public static class **Builder** implements *[PSFBuilder](#page-139-0)* The builder for constructing Gaussian2D instances.

# **Methods**

# **FWHM**

public *[Builder](#page-136-0)* **FWHM**(double *fwhm*)

# **NA**

public *[Builder](#page-136-0)* **NA**(double *NA*)

# **build**

public *[Gaussian2D](#page-141-0)* **build**()

# **eX**

public *[Builder](#page-136-0)* **eX**(double *eX*)

# **eY**

public *[Builder](#page-136-0)* **eY**(double *eY*)

# **eZ**

public *[Builder](#page-136-0)* **eZ**(double *eZ*)

# **resLateral**

public *[Builder](#page-136-0)* **resLateral**(double *resLateral*)

# **stageDisplacement**

public *[Builder](#page-136-0)* **stageDisplacement**(double *stageDisplacement*)

#### **wavelength**

public *[Builder](#page-136-0)* **wavelength**(double *wavelength*)

# **6.19.3 Gaussian2DTest**

public class **Gaussian2DTest**

Author Kyle M. Douglass

# **Methods**

**setUp**

public void **setUp**()

#### **testGeneratePixelSignature**

public void **testGeneratePixelSignature**() Test of generatePixelSignature method, of class Gaussian2D.

#### **testGetRadius**

public void **testGetRadius**() Test of getRadius method, of class Gaussian2D.

#### **testGetSignature**

public void **testGetSignature**() Test of getSignature method, of class Gaussian2D.

# **6.19.4 Gaussian3D**

```
public final class Gaussian3D implements PSF
```
Generates a digital representation of a three-dimensional Gaussian PSF. In this simple but unphysical model, the variance of the Gaussian PSF from an emitter at a distance z from the focal plane scales linearly with the amount of defocus.

Author Kyle M. Douglass

#### **Methods**

# **generatePixelSignature**

public double **generatePixelSignature**(int *pixelX*, int *pixelY*) Computes the relative probability of receiving a photon at the pixel.

#### **Parameters**
- **pixelX** The pixel's x-position.
- **pixelY** The pixel's y-position.

### Throws

• **org.apache.commons.math.MathException** –

Returns The probability of a photon hitting this pixel.

### **generateSignature**

public void **generateSignature**([ArrayList<](http://docs.oracle.com/javase/8/docs/api/java/util/ArrayList.html)*[Pixel](#page-95-0)*> *pixels*) Generates the digital signature of the emitter on its nearby pixels.

#### **Parameters**

• **pixels** – The list of pixels spanned by the emitter's image.

#### **getFWHM**

public double **getFWHM**()

#### **getNumericalAperture**

public double **getNumericalAperture**()

#### **getRadius**

public double **getRadius**()

Computes the half-width of the PSF for determining which pixels contribute to the emitter signal. The effective width used here is five times the standard deviation when the emitter is exactly in focus. The larger factor of five accounts for the larger lateral PSF size when it is out of focus.

Returns The width of the PSF.

### **setFWHM**

public void **setFWHM**(double *fwhm*)

### **setNumericalAperture**

public void **setNumericalAperture**(double *numericalAperture*)

# **6.19.5 Gaussian3D.Builder**

public static class **Builder** implements *[PSFBuilder](#page-139-0)* The builder for constructing Gaussian2D instances.

## **FWHM**

public *[Builder](#page-136-0)* **FWHM**(double *fwhm*)

# **NA**

public *[Builder](#page-136-0)* **NA**(double *NA*)

# **build**

public *[Gaussian3D](#page-143-0)* **build**()

# **eX**

public *[Builder](#page-136-0)* **eX**(double *eX*)

# **eY**

public *[Builder](#page-136-0)* **eY**(double *eY*)

# **eZ**

public *[Builder](#page-136-0)* **eZ**(double *eZ*)

# **resLateral**

public *[Builder](#page-136-0)* **resLateral**(double *resLateral*)

# **stageDisplacement**

public *[Builder](#page-136-0)* **stageDisplacement**(double *stageDisplacement*)

## **wavelength**

public *[Builder](#page-136-0)* **wavelength**(double *wavelength*)

# **6.19.6 Gaussian3DTest**

public class **Gaussian3DTest**

Author douglass

### **setUp**

public void **setUp**()

### **testGeneratePixelSignatureInFocus**

public void **testGeneratePixelSignatureInFocus**() Test of generatePixelSignature method, of class Gaussian3D.

### **testGeneratePixelSignatureOutOfFocus**

public void **testGeneratePixelSignatureOutOfFocus**() Test of generatePixelSignature method, of class Gaussian3D.

### **testGetRadius**

public void **testGetRadius**() Test of getRadius method, of class Gaussian2D.

### **testGetSignatureInFocus**

public void **testGetSignatureInFocus**() Test of getSignature method, of class Gaussian2D.

# **6.19.7 GibsonLanniPSF**

<span id="page-146-0"></span>public final class **GibsonLanniPSF** implements *[PSF](#page-138-0)*

Computes an emitter PSF based on the Gibson-Lanni model. This algorithm was first described in Li, J., Xue, F., and Blu, T. (2017). Fast and accurate three-dimensional point spread function computation for fluorescence microscopy. JOSA A, 34(6), 1029-1034. The code is adapted from MicroscPSF-ImageJ by Jizhou Li: [https:](https://github.com/hijizhou/MicroscPSF-ImageJ) [//github.com/hijizhou/MicroscPSF-ImageJ](https://github.com/hijizhou/MicroscPSF-ImageJ)

Author Kyle M. Douglass

### **Methods**

### **generatePixelSignature**

public double **generatePixelSignature**(int *pixelX*, int *pixelY*)

Computes the relative probability of receiving a photon at pixel (pixelX, pixelY) from an emitter at (emitterX, emitterY, emitterZ).

**Parameters** 

- **pixelX** The pixel's x-position.
- **pixelY** The pixel's y-position.

Returns The probability of a photon hitting this pixel.

### **generateSignature**

public void **generateSignature**([ArrayList<](http://docs.oracle.com/javase/8/docs/api/java/util/ArrayList.html)*[Pixel](#page-95-0)*> *pixels*) Generates the digital signature (the PSF) of the emitter on its nearby pixels.

#### **Parameters**

• **pixels** – The list of pixels spanned by the emitter's image.

### **getRadius**

public double **getRadius**()

Computes the half-width of the PSF for determining which pixels contribute to the emitter signal. This number is based on the greatest horizontal or vertical extent of the grid that the PSF is computed on. If maxRadius is smaller than that determined by the PSF's computational grid, then maxRadius is returned.

Returns The width of the PSF.

# **6.19.8 GibsonLanniPSF.Builder**

public static class **Builder** implements *[PSFBuilder](#page-139-0)*

### **Constructors**

### **Builder**

public **Builder**()

## **Methods**

### **FWHM**

public *[Builder](#page-136-0)* **FWHM**(double *FWHM*)

### **NA**

public *[Builder](#page-136-0)* **NA**(double *NA*)

# **build**

public *[GibsonLanniPSF](#page-146-0)* **build**()

# **eX**

public *[Builder](#page-136-0)* **eX**(double *eX*)

# **eY**

public *[Builder](#page-136-0)* **eY**(double *eY*)

# **eZ**

public *[Builder](#page-136-0)* **eZ**(double *eZ*)

# **maxRadius**

public *[Builder](#page-136-0)* **maxRadius**(double *maxRadius*)

# **ng**

public *[Builder](#page-136-0)* **ng**(double *ng*)

# **ng0**

public *[Builder](#page-136-0)* **ng0**(double *ng0*)

# **ni**

public *[Builder](#page-136-0)* **ni**(double *ni*)

# **ni0**

public *[Builder](#page-136-0)* **ni0**(double *ni0*)

### **ns**

public *[Builder](#page-136-0)* **ns**(double *ns*)

## **numBasis**

public *[Builder](#page-136-0)* **numBasis**(int *numBasis*)

# **numSamples**

public *[Builder](#page-136-0)* **numSamples**(int *numSamples*)

## **oversampling**

public *[Builder](#page-136-0)* **oversampling**(int *oversampling*)

## **resLateral**

public *[Builder](#page-136-0)* **resLateral**(double *resLateral*)

### **resPSF**

public *[Builder](#page-136-0)* **resPSF**(double *resPSF*)

## **resPSFAxial**

public *[Builder](#page-136-0)* **resPSFAxial**(double *resPSFAxial*)

## **sizeX**

public *[Builder](#page-136-0)* **sizeX**(int *sizeX*)

### **sizeY**

public *[Builder](#page-136-0)* **sizeY**(int *sizeY*)

### **solver**

public *[Builder](#page-136-0)* **solver**([String](http://docs.oracle.com/javase/8/docs/api/java/lang/String.html) *solver*)

### **stageDisplacement**

public *[Builder](#page-136-0)* **stageDisplacement**(double *stageDisplacement*)

### **tg**

public *[Builder](#page-136-0)* **tg**(double *tg*)

### **tg0**

```
public Builder tg0(double tg0)
```
# **ti0**

public *[Builder](#page-136-0)* **ti0**(double *ti0*)

### **wavelength**

public *[Builder](#page-136-0)* **wavelength**(double *wavelength*)

# **6.19.9 GibsonLanniPSFTest**

### public class **GibsonLanniPSFTest**

Tests for the GibsonLanniPSF class.

Author Kyle M. Douglass

## **Constructors**

**GibsonLanniPSFTest**

public **GibsonLanniPSFTest**()

### **Methods**

### **setUp**

public void **setUp**()

### **testGeneratePixelSignature**

public void **testGeneratePixelSignature**() Test of generatePixelSignature method, of class GibsonLanniPSF.

### **testGenerateSignature**

public void **testGenerateSignature**() Test of generateSignature method, of class GibsonLanniPSF.

### **testGetRadius**

public void **testGetRadius**() Test of getRadius method, of class GibsonLanniPSF.

## **testGetRadiusSmallMaxRadius**

public void **testGetRadiusSmallMaxRadius**() Test of getRadius method, of class GibsonLanniPSF, with maxRadius small.

# **6.19.10 ProfileGibsonLanniPSF**

public class **ProfileGibsonLanniPSF** Demonstrates how to create a Gibson-Lanni PSF.

Author Kyle M. Douglass

### **main**

```
public static void main(String[] args)
```
# **6.20 ch.epfl.leb.sass.server**

# **6.20.1 ImageGenerationException**

<span id="page-151-0"></span>public class [ImageGenerationException](#page-151-0) extends org.apache.thrift.TException implements org.apache.thrift.TBase<ImageGene

### **Fields**

### **metaDataMap**

public static final java[.util.](http://docs.oracle.com/javase/8/docs/api/java/util/package-summary.html)[Map<](http://docs.oracle.com/javase/8/docs/api/java/util/Map.html)*[\\_Fields](#page-153-0)*, org.apache.thrift.meta\_data.FieldMetaData> **metaDataMap**

# **Constructors**

**ImageGenerationException**

public **ImageGenerationException**()

### **ImageGenerationException**

public **ImageGenerationException**(*[ImageGenerationException](#page-151-0) other*) Performs a deep copy on *other*.

### **Methods**

### **clear**

public void **clear**()

### **compareTo**

public int **compareTo**(*[ImageGenerationException](#page-151-0) other*)

# **deepCopy**

public *[ImageGenerationException](#page-151-0)* **deepCopy**()

### **equals**

public boolean **equals**(java[.lang.](http://docs.oracle.com/javase/8/docs/api/java/lang/package-summary.html)[Object](http://docs.oracle.com/javase/8/docs/api/java/lang/Object.html) *that*)

### **equals**

public boolean **equals**(*[ImageGenerationException](#page-151-0) that*)

## **fieldForId**

public *[\\_Fields](#page-153-0)* **fieldForId**(int *fieldId*)

### **getFieldValue**

public java[.lang.](http://docs.oracle.com/javase/8/docs/api/java/lang/package-summary.html)[Object](http://docs.oracle.com/javase/8/docs/api/java/lang/Object.html) **getFieldValue**(*[\\_Fields](#page-153-0) field*)

### **hashCode**

```
public int hashCode()
```
# **isSet**

```
public boolean isSet(_Fields field)
 Returns true if field corresponding to fieldID is set (has been assigned a value) and false otherwise
```
### **read**

public void **read**(org.apache.thrift.protocol.TProtocol *iprot*)

## **setFieldValue**

public void **setFieldValue**(*[\\_Fields](#page-153-0) field*, java[.lang](http://docs.oracle.com/javase/8/docs/api/java/lang/package-summary.html)[.Object](http://docs.oracle.com/javase/8/docs/api/java/lang/Object.html) *value*)

## **toString**

public java[.lang.](http://docs.oracle.com/javase/8/docs/api/java/lang/package-summary.html)[String](http://docs.oracle.com/javase/8/docs/api/java/lang/String.html) **toString**()

# **validate**

public void **validate**()

### **write**

public void **write**(org.apache.thrift.protocol.TProtocol *oprot*)

# **6.20.2 ImageGenerationException.\_Fields**

<span id="page-153-0"></span>public enum **\_Fields** implements org.apache.thrift.TFieldIdEnum

The set of fields this struct contains, along with convenience methods for finding and manipulating them.

### **Enum Constants**

# **6.20.3 RPCServer**

public class **RPCServer** An RPC server for remote control of the simulation over a network socket.

Author Kyle M. Douglass

## **Fields**

## **handler**

public static *[RemoteSimulationServiceHandler](#page-186-0)* **handler**

### **processor**

public static *[RemoteSimulationService](#page-154-0)*.*[Processor](#page-164-0)* **processor**

### **Constructors**

### **RPCServer**

public **RPCServer**(*[Model](#page-32-0) model*, int *port*) Creates a new RPCServer and initializes–but does not start–it.

#### **Parameters**

- **model** A model of a microscope to simulate.
- **port** The port number for server communications.

## **RPCServer**

public **RPCServer**(*[Microscope](#page-73-0) microscope*, int *port*) Creates a new RPCServer and initializes–but does not start–it.

### Parameters

- **microscope** An instance of a microscope to simulate.
- **port** The port number for server communications.

### **isServing**

public boolean **isServing**() Checks the status of the server.

Returns Is the server running? (true or false)

### **main**

public static void **main**([String\[](http://docs.oracle.com/javase/8/docs/api/java/lang/String.html)] *args*) Main function used for testing the RPC server.

### **Parameters**

• **args** –

### **serve**

public void **serve**() Starts the server.

### **simple**

public static void **simple**(*[RemoteSimulationService](#page-154-0)*.*[Processor](#page-164-0) processor*)

### **stop**

public void **stop**() Stops the server.

# **6.20.4 RemoteSimulationService**

<span id="page-154-0"></span>public class **RemoteSimulationService**

# **6.20.5 RemoteSimulationService.AsyncClient**

<span id="page-154-1"></span>public static class **AsyncClient** extends org.apache.thrift.async.TAsyncClient implements *[AsyncIface](#page-157-0)*

### **Constructors**

### **AsyncClient**

public **AsyncClient**(org.apache.thrift.protocol.TProtocolFactory *protocolFactory*, org.apache.thrift.async.TAsyncClientManager *clientManager*, org.apache.thrift.transport.TNonblockingTransport *transport*)

## **getNextImage**

public void **getNextImage**(org.apache.thrift.async.AsyncMethodCallback<java[.nio](http://docs.oracle.com/javase/8/docs/api/java/nio/package-summary.html)[.ByteBuffer>](http://docs.oracle.com/javase/8/docs/api/java/nio/ByteBuffer.html) *resultHandler*)

# **getServerStatus**

public void **getServerStatus**(org.apache.thrift.async.AsyncMethodCallback<java[.lang.](http://docs.oracle.com/javase/8/docs/api/java/lang/package-summary.html)[String>](http://docs.oracle.com/javase/8/docs/api/java/lang/String.html) *resultHandler*)

### **getSimulationState**

public void **getSimulationState**(org.apache.thrift.async.AsyncMethodCallback<java[.lang.](http://docs.oracle.com/javase/8/docs/api/java/lang/package-summary.html)[String>](http://docs.oracle.com/javase/8/docs/api/java/lang/String.html) *resultHandler*)

### **setActivationLaserPower**

public void **setActivationLaserPower**(double *power*, org.apache.thrift.async.AsyncMethodCallback[<Void>](http://docs.oracle.com/javase/8/docs/api/java/lang/Void.html) *resultHandler*)

# **6.20.6 RemoteSimulationService.AsyncClient.Factory**

public static class **Factory** implements org.apache.thrift.async.TAsyncClientFactory<*[AsyncClient](#page-154-1)*>

### **Constructors**

## **Factory**

public **Factory**(org.apache.thrift.async.TAsyncClientManager *clientManager*, org.apache.thrift.protocol.TProtocolFactory *protocolFactory*)

### **Methods**

### **getAsyncClient**

public *[AsyncClient](#page-154-1)* **getAsyncClient**(org.apache.thrift.transport.TNonblockingTransport *transport*)

# **6.20.7 RemoteSimulationService.AsyncClient.getNextImage\_call**

public static class **getNextImage\_call** extends org.apache.thrift.async.TAsyncMethodCall<java[.nio.](http://docs.oracle.com/javase/8/docs/api/java/nio/package-summary.html)[ByteBuffer>](http://docs.oracle.com/javase/8/docs/api/java/nio/ByteBuffer.html)

# **Constructors**

## **getNextImage\_call**

public **getNextImage\_call**(org.apache.thrift.async.AsyncMethodCallback<java[.nio.](http://docs.oracle.com/javase/8/docs/api/java/nio/package-summary.html)[ByteBuffer>](http://docs.oracle.com/javase/8/docs/api/java/nio/ByteBuffer.html) *resultHandler*, org.apache.thrift.async.TAsyncClient *client*, org.apache.thrift.protocol.TProtocolFactory *protocolFactory*, org.apache.thrift.transport.TNonblockingTransport *transport*)

## **Methods**

# **getResult**

public java[.nio](http://docs.oracle.com/javase/8/docs/api/java/nio/package-summary.html)[.ByteBuffer](http://docs.oracle.com/javase/8/docs/api/java/nio/ByteBuffer.html) **getResult**()

### **write\_args**

public void **write\_args**(org.apache.thrift.protocol.TProtocol *prot*)

# **6.20.8 RemoteSimulationService.AsyncClient.getServerStatus\_call**

public static class **getServerStatus\_call** extends org.apache.thrift.async.TAsyncMethodCall<java[.lang.](http://docs.oracle.com/javase/8/docs/api/java/lang/package-summary.html)[String>](http://docs.oracle.com/javase/8/docs/api/java/lang/String.html)

### **Constructors**

### **getServerStatus\_call**

```
public getServerStatus_call(org.apache.thrift.async.AsyncMethodCallback<java.lang.String>
                            resultHandler, org.apache.thrift.async.TAsyncClient client,
                            org.apache.thrift.protocol.TProtocolFactory protocolFactory,
                            org.apache.thrift.transport.TNonblockingTransport transport)
```
### **Methods**

### **getResult**

```
public java.lang.String getResult()
```
### **write\_args**

public void **write\_args**(org.apache.thrift.protocol.TProtocol *prot*)

# **6.20.9 RemoteSimulationService.AsyncClient.getSimulationState\_call**

public static class **getSimulationState\_call** extends org.apache.thrift.async.TAsyncMethodCall<java[.lang](http://docs.oracle.com/javase/8/docs/api/java/lang/package-summary.html)[.String>](http://docs.oracle.com/javase/8/docs/api/java/lang/String.html)

# **Constructors**

### **getSimulationState\_call**

public **getSimulationState\_call**(org.apache.thrift.async.AsyncMethodCallback<java[.lang](http://docs.oracle.com/javase/8/docs/api/java/lang/package-summary.html)[.String>](http://docs.oracle.com/javase/8/docs/api/java/lang/String.html) *resultHandler*, org.apache.thrift.async.TAsyncClient *client*, org.apache.thrift.protocol.TProtocolFactory *protocolFactory*, org.apache.thrift.transport.TNonblockingTransport *transport*)

### **Methods**

# **getResult**

public java[.lang.](http://docs.oracle.com/javase/8/docs/api/java/lang/package-summary.html)[String](http://docs.oracle.com/javase/8/docs/api/java/lang/String.html) **getResult**()

### **write\_args**

public void **write\_args**(org.apache.thrift.protocol.TProtocol *prot*)

# **6.20.10 RemoteSimulationService.AsyncClient.setActivationLaserPower\_call**

public static class **setActivationLaserPower\_call** extends org.apache.thrift.async.TAsyncMethodCall[<Void>](http://docs.oracle.com/javase/8/docs/api/java/lang/Void.html)

### **Constructors**

### **setActivationLaserPower\_call**

```
public setActivationLaserPower_call(double power, org.apache.thrift.async.AsyncMethodCallback<Void>
                                        resultHandler, org.apache.thrift.async.TAsyncClient client,
                                        org.apache.thrift.protocol.TProtocolFactory protocolFac-
                                        tory, org.apache.thrift.transport.TNonblockingTransport
                                        transport)
```
### **Methods**

### **getResult**

public [Void](http://docs.oracle.com/javase/8/docs/api/java/lang/Void.html) **getResult**()

## **write\_args**

public void **write\_args**(org.apache.thrift.protocol.TProtocol *prot*)

# **6.20.11 RemoteSimulationService.AsyncIface**

<span id="page-157-0"></span>public interface **AsyncIface**

### **getNextImage**

public void **getNextImage**(org.apache.thrift.async.AsyncMethodCallback<java[.nio](http://docs.oracle.com/javase/8/docs/api/java/nio/package-summary.html)[.ByteBuffer>](http://docs.oracle.com/javase/8/docs/api/java/nio/ByteBuffer.html) *resultHandler*)

### **getServerStatus**

public void **getServerStatus**(org.apache.thrift.async.AsyncMethodCallback<java[.lang.](http://docs.oracle.com/javase/8/docs/api/java/lang/package-summary.html)[String>](http://docs.oracle.com/javase/8/docs/api/java/lang/String.html) *resultHandler*)

### **getSimulationState**

public void **getSimulationState**(org.apache.thrift.async.AsyncMethodCallback<java[.lang.](http://docs.oracle.com/javase/8/docs/api/java/lang/package-summary.html)[String>](http://docs.oracle.com/javase/8/docs/api/java/lang/String.html) *resultHandler*)

### **setActivationLaserPower**

public void **setActivationLaserPower**(double *power*, org.apache.thrift.async.AsyncMethodCallback[<Void>](http://docs.oracle.com/javase/8/docs/api/java/lang/Void.html) *resultHandler*)

# **6.20.12 RemoteSimulationService.AsyncProcessor**

public static class **AsyncProcessor**<I extends AsyncIface> extends org.apache.thrift.TBaseAsyncProcessor<I>

### **Constructors**

### **AsyncProcessor**

public **AsyncProcessor**(I *iface*)

### **AsyncProcessor**

protected **AsyncProcessor**(I *iface*, java[.util.](http://docs.oracle.com/javase/8/docs/api/java/util/package-summary.html)[Map<](http://docs.oracle.com/javase/8/docs/api/java/util/Map.html)java[.lang](http://docs.oracle.com/javase/8/docs/api/java/lang/package-summary.html)[.String,](http://docs.oracle.com/javase/8/docs/api/java/lang/String.html) org.apache.thrift.AsyncProcessFunction<I, ? extends org.apache.thrift.TBase, ?>> *processMap*)

## **6.20.13 RemoteSimulationService.AsyncProcessor.getNextImage**

public static class **getNextImage**<I extends AsyncIface> extends org.apache.thrift.AsyncProcessFunction<I, *[getNextImage\\_args](#page-166-0)*, jav

**Constructors**

#### **getNextImage**

public **getNextImage**()

## **getEmptyArgsInstance**

```
public getNextImage_args getEmptyArgsInstance()
```
# **getResultHandler**

public org.apache.thrift.async.AsyncMethodCallback<java[.nio.](http://docs.oracle.com/javase/8/docs/api/java/nio/package-summary.html)[ByteBuffer>](http://docs.oracle.com/javase/8/docs/api/java/nio/ByteBuffer.html) **getResultHandler** (org.apache.thrift.server.AbstractN

*fb*, int *seqid*)

### **isOneway**

protected boolean **isOneway**()

### **start**

public void **start**(I *iface*, *[getNextImage\\_args](#page-166-0) args*, org.apache.thrift.async.AsyncMethodCallback<java[.nio](http://docs.oracle.com/javase/8/docs/api/java/nio/package-summary.html)[.ByteBuffer>](http://docs.oracle.com/javase/8/docs/api/java/nio/ByteBuffer.html) *resultHandler*)

# **6.20.14 RemoteSimulationService.AsyncProcessor.getServerStatus**

public static class **getServerStatus**<I extends AsyncIface> extends org.apache.thrift.AsyncProcessFunction<I, *getServerStatus\_a* 

### **Constructors**

## **getServerStatus**

public **getServerStatus**()

### **Methods**

### **getEmptyArgsInstance**

public *[getServerStatus\\_args](#page-172-0)* **getEmptyArgsInstance**()

### **getResultHandler**

public org.apache.thrift.async.AsyncMethodCallback<java[.lang](http://docs.oracle.com/javase/8/docs/api/java/lang/package-summary.html)[.String>](http://docs.oracle.com/javase/8/docs/api/java/lang/String.html) getResultHandler (org.apache.thrift.server.AbstractNonb *fb*, int *seqid*)

### **isOneway**

protected boolean **isOneway**()

## **start**

public void **start**(I *iface*, *[getServerStatus\\_args](#page-172-0) args*, org.apache.thrift.async.AsyncMethodCallback<java[.lang](http://docs.oracle.com/javase/8/docs/api/java/lang/package-summary.html)[.String>](http://docs.oracle.com/javase/8/docs/api/java/lang/String.html) *resultHandler*)

# **6.20.15 RemoteSimulationService.AsyncProcessor.getSimulationState**

public static class **getSimulationState**<I extends AsyncIface> extends org.apache.thrift.AsyncProcessFunction<I, *getSimulation* 

### **Constructors**

**getSimulationState**

public **getSimulationState**()

**Methods**

### **getEmptyArgsInstance**

public *[getSimulationState\\_args](#page-177-0)* **getEmptyArgsInstance**()

### **getResultHandler**

public org.apache.thrift.async.AsyncMethodCallback<java[.lang](http://docs.oracle.com/javase/8/docs/api/java/lang/package-summary.html)[.String>](http://docs.oracle.com/javase/8/docs/api/java/lang/String.html) **getResultHandler** (org.apache.thrift.server.AbstractNonb *fb*, int *seqid*)

### **isOneway**

protected boolean **isOneway**()

## **start**

public void **start**(I *iface*, *[getSimulationState\\_args](#page-177-0) args*, org.apache.thrift.async.AsyncMethodCallback<java[.lang.](http://docs.oracle.com/javase/8/docs/api/java/lang/package-summary.html)[String>](http://docs.oracle.com/javase/8/docs/api/java/lang/String.html) *resultHandler*)

# **6.20.16 RemoteSimulationService.AsyncProcessor.setActivationLaserPower**

public static class **setActivationLaserPower**<I extends AsyncIface> extends org.apache.thrift.AsyncProcessFunction<I, setActi

**Constructors**

## **setActivationLaserPower**

public **setActivationLaserPower**()

## **getEmptyArgsInstance**

public *[setActivationLaserPower\\_args](#page-182-0)* **getEmptyArgsInstance**()

## **getResultHandler**

public org.apache.thrift.async.AsyncMethodCallback[<Void>](http://docs.oracle.com/javase/8/docs/api/java/lang/Void.html) getResultHandler (org.apache.thrift.server.AbstractNonblockingSer *fb*, int *seqid*)

### **isOneway**

protected boolean **isOneway**()

### **start**

public void **start**(I *iface*, *[setActivationLaserPower\\_args](#page-182-0) args*, org.apache.thrift.async.AsyncMethodCallback[<Void>](http://docs.oracle.com/javase/8/docs/api/java/lang/Void.html) *resultHandler*)

# **6.20.17 RemoteSimulationService.Client**

<span id="page-161-0"></span>public static class **Client** extends org.apache.thrift.TServiceClient implements *[Iface](#page-163-0)*

### **Constructors**

## **Client**

public **Client**(org.apache.thrift.protocol.TProtocol *prot*)

## **Client**

public **Client**(org.apache.thrift.protocol.TProtocol *iprot*, org.apache.thrift.protocol.TProtocol *oprot*)

### **Methods**

### **getNextImage**

public java[.nio](http://docs.oracle.com/javase/8/docs/api/java/nio/package-summary.html)[.ByteBuffer](http://docs.oracle.com/javase/8/docs/api/java/nio/ByteBuffer.html) **getNextImage**()

## **getServerStatus**

public java[.lang.](http://docs.oracle.com/javase/8/docs/api/java/lang/package-summary.html)[String](http://docs.oracle.com/javase/8/docs/api/java/lang/String.html) **getServerStatus**()

### **getSimulationState**

public java[.lang.](http://docs.oracle.com/javase/8/docs/api/java/lang/package-summary.html)[String](http://docs.oracle.com/javase/8/docs/api/java/lang/String.html) **getSimulationState**()

### **recv\_getNextImage**

public java[.nio](http://docs.oracle.com/javase/8/docs/api/java/nio/package-summary.html)[.ByteBuffer](http://docs.oracle.com/javase/8/docs/api/java/nio/ByteBuffer.html) **recv\_getNextImage**()

### **recv\_getServerStatus**

public java[.lang.](http://docs.oracle.com/javase/8/docs/api/java/lang/package-summary.html)[String](http://docs.oracle.com/javase/8/docs/api/java/lang/String.html) **recv\_getServerStatus**()

### **recv\_getSimulationState**

public java[.lang.](http://docs.oracle.com/javase/8/docs/api/java/lang/package-summary.html)[String](http://docs.oracle.com/javase/8/docs/api/java/lang/String.html) **recv\_getSimulationState**()

### **recv\_setActivationLaserPower**

public void **recv\_setActivationLaserPower**()

#### **send\_getNextImage**

public void **send\_getNextImage**()

### **send\_getServerStatus**

public void **send\_getServerStatus**()

#### **send\_getSimulationState**

public void **send\_getSimulationState**()

#### **send\_setActivationLaserPower**

public void **send\_setActivationLaserPower**(double *power*)

## **setActivationLaserPower**

public void **setActivationLaserPower**(double *power*)

# **6.20.18 RemoteSimulationService.Client.Factory**

public static class **Factory** implements org.apache.thrift.TServiceClientFactory<*[Client](#page-161-0)*>

# **Constructors**

## **Factory**

public **Factory**()

# **Methods**

## **getClient**

public *[Client](#page-161-0)* **getClient**(org.apache.thrift.protocol.TProtocol *prot*)

# **getClient**

public *[Client](#page-161-0)* **getClient**(org.apache.thrift.protocol.TProtocol *iprot*, org.apache.thrift.protocol.TProtocol *oprot*)

# **6.20.19 RemoteSimulationService.Iface**

<span id="page-163-0"></span>public interface **Iface**

# **Methods**

### **getNextImage**

public java[.nio](http://docs.oracle.com/javase/8/docs/api/java/nio/package-summary.html)[.ByteBuffer](http://docs.oracle.com/javase/8/docs/api/java/nio/ByteBuffer.html) **getNextImage**() Increments the simulation by one time step and returns an image.

### **getServerStatus**

public java[.lang.](http://docs.oracle.com/javase/8/docs/api/java/lang/package-summary.html)[String](http://docs.oracle.com/javase/8/docs/api/java/lang/String.html) **getServerStatus**() Returns the simulation server's current status.

### **getSimulationState**

public java[.lang.](http://docs.oracle.com/javase/8/docs/api/java/lang/package-summary.html)[String](http://docs.oracle.com/javase/8/docs/api/java/lang/String.html) **getSimulationState**() Returns information about the current state of each emitter in a JSON string.

### **setActivationLaserPower**

public void **setActivationLaserPower**(double *power*) Changes the simulation'ss fluorescence activation laser power.

### **Parameters**

• **power** –

# **6.20.20 RemoteSimulationService.Processor**

<span id="page-164-0"></span>public static class **Processor**<I extends Iface> extends org.apache.thrift.TBaseProcessor<I> implements org.apache.thrift.TProcesso

### **Constructors**

## **Processor**

public **Processor**(I *iface*)

### **Processor**

protected **Processor**(I *iface*, java[.util.](http://docs.oracle.com/javase/8/docs/api/java/util/package-summary.html)[Map<](http://docs.oracle.com/javase/8/docs/api/java/util/Map.html)java[.lang.](http://docs.oracle.com/javase/8/docs/api/java/lang/package-summary.html)[String,](http://docs.oracle.com/javase/8/docs/api/java/lang/String.html) org.apache.thrift.ProcessFunction<I, ? extends org.apache.thrift.TBase>> *processMap*)

# **6.20.21 RemoteSimulationService.Processor.getNextImage**

public static class **getNextImage**<I extends Iface> extends org.apache.thrift.ProcessFunction<I, *[getNextImage\\_args](#page-166-0)*>

### **Constructors**

### **getNextImage**

public **getNextImage**()

### **Methods**

### **getEmptyArgsInstance**

public *[getNextImage\\_args](#page-166-0)* **getEmptyArgsInstance**()

### **getResult**

public *[getNextImage\\_result](#page-168-0)* **getResult**(I *iface*, *[getNextImage\\_args](#page-166-0) args*)

### **handleRuntimeExceptions**

protected boolean **handleRuntimeExceptions**()

### **isOneway**

protected boolean **isOneway**()

# **6.20.22 RemoteSimulationService.Processor.getServerStatus**

public static class **getServerStatus**<I extends Iface> extends org.apache.thrift.ProcessFunction<I, *[getServerStatus\\_args](#page-172-0)*>

### **Constructors**

### **getServerStatus**

public **getServerStatus**()

### **Methods**

### **getEmptyArgsInstance**

public *[getServerStatus\\_args](#page-172-0)* **getEmptyArgsInstance**()

### **getResult**

public *[getServerStatus\\_result](#page-174-0)* **getResult**(I *iface*, *[getServerStatus\\_args](#page-172-0) args*)

### **handleRuntimeExceptions**

protected boolean **handleRuntimeExceptions**()

### **isOneway**

```
protected boolean isOneway()
```
# **6.20.23 RemoteSimulationService.Processor.getSimulationState**

public static class **getSimulationState**<I extends Iface> extends org.apache.thrift.ProcessFunction<I, *[getSimulationState\\_args](#page-177-0)*>

# **Constructors**

### **getSimulationState**

public **getSimulationState**()

### **Methods**

### **getEmptyArgsInstance**

public *[getSimulationState\\_args](#page-177-0)* **getEmptyArgsInstance**()

### **getResult**

public *[getSimulationState\\_result](#page-179-0)* **getResult**(I *iface*, *[getSimulationState\\_args](#page-177-0) args*)

### **handleRuntimeExceptions**

protected boolean **handleRuntimeExceptions**()

### **isOneway**

protected boolean **isOneway**()

# **6.20.24 RemoteSimulationService.Processor.setActivationLaserPower**

public static class setActivationLaserPower<I extends Iface> extends org.apache.thrift.ProcessFunction<I, setActivationLaser,

### **Constructors**

### **setActivationLaserPower**

public **setActivationLaserPower**()

### **Methods**

### **getEmptyArgsInstance**

public *[setActivationLaserPower\\_args](#page-182-0)* **getEmptyArgsInstance**()

### **getResult**

public *[setActivationLaserPower\\_result](#page-184-0)* **getResult**(I *iface*, *[setActivationLaserPower\\_args](#page-182-0) args*)

### **handleRuntimeExceptions**

protected boolean **handleRuntimeExceptions**()

### **isOneway**

protected boolean **isOneway**()

# **6.20.25 RemoteSimulationService.getNextImage\_args**

<span id="page-166-0"></span>public static class **[getNextImage\\_args](#page-166-0)** implements org.apache.thrift.TBase<getNextImage\_args, getNextImage\_args.[\\_Fields](#page-168-1)>, jav.

# **Fields**

## **metaDataMap**

public static final java[.util.](http://docs.oracle.com/javase/8/docs/api/java/util/package-summary.html)[Map<](http://docs.oracle.com/javase/8/docs/api/java/util/Map.html)*[\\_Fields](#page-168-1)*, org.apache.thrift.meta\_data.FieldMetaData> **metaDataMap**

## **Constructors**

## **getNextImage\_args**

public **getNextImage\_args**()

## **getNextImage\_args**

```
public getNextImage_args(getNextImage_args other)
Performs a deep copy on other.
```
## **Methods**

### **clear**

public void **clear**()

### **compareTo**

public int **compareTo**(*[getNextImage\\_args](#page-166-0) other*)

### **deepCopy**

```
public getNextImage_args deepCopy()
```
## **equals**

public boolean **equals**(java[.lang.](http://docs.oracle.com/javase/8/docs/api/java/lang/package-summary.html)[Object](http://docs.oracle.com/javase/8/docs/api/java/lang/Object.html) *that*)

### **equals**

public boolean **equals**(*[getNextImage\\_args](#page-166-0) that*)

# **fieldForId**

public *[\\_Fields](#page-168-1)* **fieldForId**(int *fieldId*)

## **getFieldValue**

public java[.lang.](http://docs.oracle.com/javase/8/docs/api/java/lang/package-summary.html)[Object](http://docs.oracle.com/javase/8/docs/api/java/lang/Object.html) **getFieldValue**(*[\\_Fields](#page-168-1) field*)

## **hashCode**

public int **hashCode**()

### **isSet**

public boolean **isSet**(*[\\_Fields](#page-168-1) field*) Returns true if field corresponding to fieldID is set (has been assigned a value) and false otherwise

## **read**

public void **read**(org.apache.thrift.protocol.TProtocol *iprot*)

### **setFieldValue**

public void **setFieldValue**(*[\\_Fields](#page-168-1) field*, java[.lang](http://docs.oracle.com/javase/8/docs/api/java/lang/package-summary.html)[.Object](http://docs.oracle.com/javase/8/docs/api/java/lang/Object.html) *value*)

### **toString**

public java[.lang.](http://docs.oracle.com/javase/8/docs/api/java/lang/package-summary.html)[String](http://docs.oracle.com/javase/8/docs/api/java/lang/String.html) **toString**()

### **validate**

public void **validate**()

### **write**

public void **write**(org.apache.thrift.protocol.TProtocol *oprot*)

# **6.20.26 RemoteSimulationService.getNextImage\_args.\_Fields**

<span id="page-168-1"></span>public enum **\_Fields** implements org.apache.thrift.TFieldIdEnum The set of fields this struct contains, along with convenience methods for finding and manipulating them.

# **Enum Constants**

# **6.20.27 RemoteSimulationService.getNextImage\_result**

<span id="page-168-0"></span>public static class [getNextImage\\_result](#page-168-0) implements org.apache.thrift.TBase<getNextImage\_result, getNextImage\_result. Fields:

# **Fields**

### **ex**

public *[ImageGenerationException](#page-151-0)* **ex**

### **metaDataMap**

public static final java[.util.](http://docs.oracle.com/javase/8/docs/api/java/util/package-summary.html)[Map<](http://docs.oracle.com/javase/8/docs/api/java/util/Map.html)*[\\_Fields](#page-172-1)*, org.apache.thrift.meta\_data.FieldMetaData> **metaDataMap**

### **success**

public java[.nio](http://docs.oracle.com/javase/8/docs/api/java/nio/package-summary.html)[.ByteBuffer](http://docs.oracle.com/javase/8/docs/api/java/nio/ByteBuffer.html) **success**

## **Constructors**

### **getNextImage\_result**

```
public getNextImage_result()
```
### **getNextImage\_result**

public **getNextImage\_result**(java[.nio](http://docs.oracle.com/javase/8/docs/api/java/nio/package-summary.html)[.ByteBuffer](http://docs.oracle.com/javase/8/docs/api/java/nio/ByteBuffer.html) *success*, *[ImageGenerationException](#page-151-0) ex*)

### **getNextImage\_result**

public **getNextImage\_result**(*[getNextImage\\_result](#page-168-0) other*) Performs a deep copy on *other*.

### **Methods**

# **bufferForSuccess**

public java[.nio](http://docs.oracle.com/javase/8/docs/api/java/nio/package-summary.html)[.ByteBuffer](http://docs.oracle.com/javase/8/docs/api/java/nio/ByteBuffer.html) **bufferForSuccess**()

### **clear**

public void **clear**()

### **compareTo**

public int **compareTo**(*[getNextImage\\_result](#page-168-0) other*)

# **deepCopy**

public *[getNextImage\\_result](#page-168-0)* **deepCopy**()

# **equals**

public boolean **equals**(java[.lang.](http://docs.oracle.com/javase/8/docs/api/java/lang/package-summary.html)[Object](http://docs.oracle.com/javase/8/docs/api/java/lang/Object.html) *that*)

## **equals**

public boolean **equals**(*[getNextImage\\_result](#page-168-0) that*)

## **fieldForId**

public *[\\_Fields](#page-172-1)* **fieldForId**(int *fieldId*)

## **getEx**

public *[ImageGenerationException](#page-151-0)* **getEx**()

### **getFieldValue**

public java[.lang.](http://docs.oracle.com/javase/8/docs/api/java/lang/package-summary.html)[Object](http://docs.oracle.com/javase/8/docs/api/java/lang/Object.html) **getFieldValue**(*[\\_Fields](#page-172-1) field*)

### **getSuccess**

public byte[] **getSuccess**()

## **hashCode**

public int **hashCode**()

## **isSet**

public boolean **isSet**(*[\\_Fields](#page-172-1) field*) Returns true if field corresponding to fieldID is set (has been assigned a value) and false otherwise

# **isSetEx**

```
public boolean isSetEx()
```
Returns true if field ex is set (has been assigned a value) and false otherwise

# **isSetSuccess**

public boolean **isSetSuccess**() Returns true if field success is set (has been assigned a value) and false otherwise

#### **read**

public void **read**(org.apache.thrift.protocol.TProtocol *iprot*)

## **setEx**

public *[getNextImage\\_result](#page-168-0)* **setEx**(*[ImageGenerationException](#page-151-0) ex*)

### **setExIsSet**

public void **setExIsSet**(boolean *value*)

### **setFieldValue**

public void **setFieldValue**(*[\\_Fields](#page-172-1) field*, java[.lang](http://docs.oracle.com/javase/8/docs/api/java/lang/package-summary.html)[.Object](http://docs.oracle.com/javase/8/docs/api/java/lang/Object.html) *value*)

### **setSuccess**

public *[getNextImage\\_result](#page-168-0)* **setSuccess**(byte[] *success*)

### **setSuccess**

public *[getNextImage\\_result](#page-168-0)* **setSuccess**(java[.nio](http://docs.oracle.com/javase/8/docs/api/java/nio/package-summary.html)[.ByteBuffer](http://docs.oracle.com/javase/8/docs/api/java/nio/ByteBuffer.html) *success*)

## **setSuccessIsSet**

public void **setSuccessIsSet**(boolean *value*)

### **toString**

public java[.lang.](http://docs.oracle.com/javase/8/docs/api/java/lang/package-summary.html)[String](http://docs.oracle.com/javase/8/docs/api/java/lang/String.html) **toString**()

# **unsetEx**

public void **unsetEx**()

### **unsetSuccess**

public void **unsetSuccess**()

## **validate**

public void **validate**()

## **write**

public void **write**(org.apache.thrift.protocol.TProtocol *oprot*)

# **6.20.28 RemoteSimulationService.getNextImage\_result.\_Fields**

<span id="page-172-1"></span>public enum **\_Fields** implements org.apache.thrift.TFieldIdEnum

The set of fields this struct contains, along with convenience methods for finding and manipulating them.

### **Enum Constants**

## **EX**

public static final *[RemoteSimulationService](#page-154-0)*.*[getNextImage\\_result](#page-168-0)*.*[\\_Fields](#page-172-1)* **EX**

# **SUCCESS**

public static final *[RemoteSimulationService](#page-154-0)*.*[getNextImage\\_result](#page-168-0)*.*[\\_Fields](#page-172-1)* **SUCCESS**

# **6.20.29 RemoteSimulationService.getServerStatus\_args**

<span id="page-172-0"></span>public static class [getServerStatus\\_args](#page-172-0) implements org.apache.thrift.TBase<getServerStatus\_args, getServerStatus\_args.\_Fiei

### **Fields**

### **metaDataMap**

public static final java[.util.](http://docs.oracle.com/javase/8/docs/api/java/util/package-summary.html)[Map<](http://docs.oracle.com/javase/8/docs/api/java/util/Map.html)*[\\_Fields](#page-174-1)*, org.apache.thrift.meta\_data.FieldMetaData> **metaDataMap**

### **Constructors**

**getServerStatus\_args**

public **getServerStatus\_args**()

### **getServerStatus\_args**

```
public getServerStatus_args(getServerStatus_args other)
Performs a deep copy on other.
```
### **clear**

public void **clear**()

# **compareTo**

public int **compareTo**(*[getServerStatus\\_args](#page-172-0) other*)

# **deepCopy**

public *[getServerStatus\\_args](#page-172-0)* **deepCopy**()

### **equals**

public boolean **equals**(java[.lang.](http://docs.oracle.com/javase/8/docs/api/java/lang/package-summary.html)[Object](http://docs.oracle.com/javase/8/docs/api/java/lang/Object.html) *that*)

### **equals**

public boolean **equals**(*[getServerStatus\\_args](#page-172-0) that*)

### **fieldForId**

public *[\\_Fields](#page-174-1)* **fieldForId**(int *fieldId*)

## **getFieldValue**

public java[.lang.](http://docs.oracle.com/javase/8/docs/api/java/lang/package-summary.html)[Object](http://docs.oracle.com/javase/8/docs/api/java/lang/Object.html) **getFieldValue**(*[\\_Fields](#page-174-1) field*)

## **hashCode**

public int **hashCode**()

### **isSet**

public boolean **isSet**(*[\\_Fields](#page-174-1) field*) Returns true if field corresponding to fieldID is set (has been assigned a value) and false otherwise

# **read**

public void **read**(org.apache.thrift.protocol.TProtocol *iprot*)

# **setFieldValue**

public void **setFieldValue**(*[\\_Fields](#page-174-1) field*, java[.lang](http://docs.oracle.com/javase/8/docs/api/java/lang/package-summary.html)[.Object](http://docs.oracle.com/javase/8/docs/api/java/lang/Object.html) *value*)

### **toString**

public java[.lang.](http://docs.oracle.com/javase/8/docs/api/java/lang/package-summary.html)[String](http://docs.oracle.com/javase/8/docs/api/java/lang/String.html) **toString**()

### **validate**

public void **validate**()

### **write**

public void **write**(org.apache.thrift.protocol.TProtocol *oprot*)

# **6.20.30 RemoteSimulationService.getServerStatus\_args.\_Fields**

<span id="page-174-1"></span>public enum **\_Fields** implements org.apache.thrift.TFieldIdEnum The set of fields this struct contains, along with convenience methods for finding and manipulating them.

### **Enum Constants**

# **6.20.31 RemoteSimulationService.getServerStatus\_result**

<span id="page-174-0"></span>public static class [getServerStatus\\_result](#page-174-0) implements org.apache.thrift.TBase<getServerStatus\_result, getServerStatus\_result

### **Fields**

### **metaDataMap**

public static final java[.util.](http://docs.oracle.com/javase/8/docs/api/java/util/package-summary.html)[Map<](http://docs.oracle.com/javase/8/docs/api/java/util/Map.html)*[\\_Fields](#page-177-1)*, org.apache.thrift.meta\_data.FieldMetaData> **metaDataMap**

### **success**

public java[.lang.](http://docs.oracle.com/javase/8/docs/api/java/lang/package-summary.html)[String](http://docs.oracle.com/javase/8/docs/api/java/lang/String.html) **success**

### **Constructors**

**getServerStatus\_result**

```
public getServerStatus_result()
```
## **getServerStatus\_result**

public **getServerStatus\_result**(java[.lang.](http://docs.oracle.com/javase/8/docs/api/java/lang/package-summary.html)[String](http://docs.oracle.com/javase/8/docs/api/java/lang/String.html) *success*)

## **getServerStatus\_result**

public **getServerStatus\_result**(*[getServerStatus\\_result](#page-174-0) other*) Performs a deep copy on *other*.

# **Methods**

### **clear**

public void **clear**()

### **compareTo**

public int **compareTo**(*[getServerStatus\\_result](#page-174-0) other*)

# **deepCopy**

public *[getServerStatus\\_result](#page-174-0)* **deepCopy**()

### **equals**

public boolean **equals**(java[.lang.](http://docs.oracle.com/javase/8/docs/api/java/lang/package-summary.html)[Object](http://docs.oracle.com/javase/8/docs/api/java/lang/Object.html) *that*)

### **equals**

public boolean **equals**(*[getServerStatus\\_result](#page-174-0) that*)

## **fieldForId**

public *[\\_Fields](#page-177-1)* **fieldForId**(int *fieldId*)

### **getFieldValue**

public java[.lang.](http://docs.oracle.com/javase/8/docs/api/java/lang/package-summary.html)[Object](http://docs.oracle.com/javase/8/docs/api/java/lang/Object.html) **getFieldValue**(*[\\_Fields](#page-177-1) field*)

### **getSuccess**

public java[.lang.](http://docs.oracle.com/javase/8/docs/api/java/lang/package-summary.html)[String](http://docs.oracle.com/javase/8/docs/api/java/lang/String.html) **getSuccess**()

# **hashCode**

public int **hashCode**()

# **isSet**

public boolean **isSet**(*[\\_Fields](#page-177-1) field*) Returns true if field corresponding to fieldID is set (has been assigned a value) and false otherwise

# **isSetSuccess**

public boolean **isSetSuccess**() Returns true if field success is set (has been assigned a value) and false otherwise

### **read**

public void **read**(org.apache.thrift.protocol.TProtocol *iprot*)

## **setFieldValue**

public void **setFieldValue**(*[\\_Fields](#page-177-1) field*, java[.lang](http://docs.oracle.com/javase/8/docs/api/java/lang/package-summary.html)[.Object](http://docs.oracle.com/javase/8/docs/api/java/lang/Object.html) *value*)

### **setSuccess**

public *[getServerStatus\\_result](#page-174-0)* **setSuccess**(java[.lang](http://docs.oracle.com/javase/8/docs/api/java/lang/package-summary.html)[.String](http://docs.oracle.com/javase/8/docs/api/java/lang/String.html) *success*)

### **setSuccessIsSet**

public void **setSuccessIsSet**(boolean *value*)

### **toString**

public java[.lang.](http://docs.oracle.com/javase/8/docs/api/java/lang/package-summary.html)[String](http://docs.oracle.com/javase/8/docs/api/java/lang/String.html) **toString**()

#### **unsetSuccess**

public void **unsetSuccess**()

## **validate**

public void **validate**()

### **write**

public void **write**(org.apache.thrift.protocol.TProtocol *oprot*)

# **6.20.32 RemoteSimulationService.getServerStatus\_result.\_Fields**

<span id="page-177-1"></span>public enum **\_Fields** implements org.apache.thrift.TFieldIdEnum The set of fields this struct contains, along with convenience methods for finding and manipulating them.

### **Enum Constants**

### **SUCCESS**

public static final *[RemoteSimulationService](#page-154-0)*.*[getServerStatus\\_result](#page-174-0)*.*[\\_Fields](#page-177-1)* **SUCCESS**

# **6.20.33 RemoteSimulationService.getSimulationState\_args**

<span id="page-177-0"></span>public static class [getSimulationState\\_args](#page-177-0) implements org.apache.thrift.TBase<getSimulationState\_args, getSimulationState

### **Fields**

### **metaDataMap**

public static final java[.util.](http://docs.oracle.com/javase/8/docs/api/java/util/package-summary.html)[Map<](http://docs.oracle.com/javase/8/docs/api/java/util/Map.html)*[\\_Fields](#page-179-1)*, org.apache.thrift.meta\_data.FieldMetaData> **metaDataMap**

### **Constructors**

### **getSimulationState\_args**

public **getSimulationState\_args**()

#### **getSimulationState\_args**

public **getSimulationState\_args**(*[getSimulationState\\_args](#page-177-0) other*) Performs a deep copy on *other*.

### **Methods**

## **clear**

public void **clear**()

### **compareTo**

public int **compareTo**(*[getSimulationState\\_args](#page-177-0) other*)

# **deepCopy**

public *[getSimulationState\\_args](#page-177-0)* **deepCopy**()

### **equals**

public boolean **equals**(java[.lang.](http://docs.oracle.com/javase/8/docs/api/java/lang/package-summary.html)[Object](http://docs.oracle.com/javase/8/docs/api/java/lang/Object.html) *that*)

## **equals**

public boolean **equals**(*[getSimulationState\\_args](#page-177-0) that*)

## **fieldForId**

public *[\\_Fields](#page-179-1)* **fieldForId**(int *fieldId*)

### **getFieldValue**

public java[.lang.](http://docs.oracle.com/javase/8/docs/api/java/lang/package-summary.html)[Object](http://docs.oracle.com/javase/8/docs/api/java/lang/Object.html) **getFieldValue**(*[\\_Fields](#page-179-1) field*)

## **hashCode**

public int **hashCode**()

### **isSet**

public boolean **isSet**(*[\\_Fields](#page-179-1) field*) Returns true if field corresponding to fieldID is set (has been assigned a value) and false otherwise

### **read**

public void **read**(org.apache.thrift.protocol.TProtocol *iprot*)

## **setFieldValue**

public void **setFieldValue**(*[\\_Fields](#page-179-1) field*, java[.lang](http://docs.oracle.com/javase/8/docs/api/java/lang/package-summary.html)[.Object](http://docs.oracle.com/javase/8/docs/api/java/lang/Object.html) *value*)

# **toString**

public java[.lang.](http://docs.oracle.com/javase/8/docs/api/java/lang/package-summary.html)[String](http://docs.oracle.com/javase/8/docs/api/java/lang/String.html) **toString**()

### **validate**

public void **validate**()

### **write**

public void **write**(org.apache.thrift.protocol.TProtocol *oprot*)

# **6.20.34 RemoteSimulationService.getSimulationState\_args.\_Fields**

<span id="page-179-1"></span>public enum **\_Fields** implements org.apache.thrift.TFieldIdEnum

The set of fields this struct contains, along with convenience methods for finding and manipulating them.

### **Enum Constants**

# **6.20.35 RemoteSimulationService.getSimulationState\_result**

<span id="page-179-0"></span>public static class [getSimulationState\\_result](#page-179-0) implements org.apache.thrift.TBase<getSimulationState\_result, getSimulationState\_

### **Fields**

### **metaDataMap**

public static final java[.util.](http://docs.oracle.com/javase/8/docs/api/java/util/package-summary.html)[Map<](http://docs.oracle.com/javase/8/docs/api/java/util/Map.html)*[\\_Fields](#page-181-0)*, org.apache.thrift.meta\_data.FieldMetaData> **metaDataMap**

#### **success**

public java[.lang.](http://docs.oracle.com/javase/8/docs/api/java/lang/package-summary.html)[String](http://docs.oracle.com/javase/8/docs/api/java/lang/String.html) **success**

### **Constructors**

**getSimulationState\_result**

```
public getSimulationState_result()
```
**getSimulationState\_result**

public **getSimulationState\_result**(java[.lang.](http://docs.oracle.com/javase/8/docs/api/java/lang/package-summary.html)[String](http://docs.oracle.com/javase/8/docs/api/java/lang/String.html) *success*)

# **getSimulationState\_result**

public **getSimulationState\_result**(*[getSimulationState\\_result](#page-179-0) other*) Performs a deep copy on *other*.

# **Methods**

**clear**

public void **clear**()
# **compareTo**

public int **compareTo**(*[getSimulationState\\_result](#page-179-0) other*)

# **deepCopy**

public *[getSimulationState\\_result](#page-179-0)* **deepCopy**()

## **equals**

public boolean **equals**(java[.lang.](http://docs.oracle.com/javase/8/docs/api/java/lang/package-summary.html)[Object](http://docs.oracle.com/javase/8/docs/api/java/lang/Object.html) *that*)

# **equals**

public boolean **equals**(*[getSimulationState\\_result](#page-179-0) that*)

#### **fieldForId**

public *[\\_Fields](#page-181-0)* **fieldForId**(int *fieldId*)

#### **getFieldValue**

public java[.lang.](http://docs.oracle.com/javase/8/docs/api/java/lang/package-summary.html)[Object](http://docs.oracle.com/javase/8/docs/api/java/lang/Object.html) **getFieldValue**(*[\\_Fields](#page-181-0) field*)

# **getSuccess**

public java[.lang.](http://docs.oracle.com/javase/8/docs/api/java/lang/package-summary.html)[String](http://docs.oracle.com/javase/8/docs/api/java/lang/String.html) **getSuccess**()

## **hashCode**

public int **hashCode**()

# **isSet**

public boolean **isSet**(*[\\_Fields](#page-181-0) field*) Returns true if field corresponding to fieldID is set (has been assigned a value) and false otherwise

# **isSetSuccess**

public boolean **isSetSuccess**() Returns true if field success is set (has been assigned a value) and false otherwise

#### **read**

public void **read**(org.apache.thrift.protocol.TProtocol *iprot*)

# **setFieldValue**

public void **setFieldValue**(*[\\_Fields](#page-181-0) field*, java[.lang](http://docs.oracle.com/javase/8/docs/api/java/lang/package-summary.html)[.Object](http://docs.oracle.com/javase/8/docs/api/java/lang/Object.html) *value*)

#### **setSuccess**

public *[getSimulationState\\_result](#page-179-0)* **setSuccess**(java[.lang.](http://docs.oracle.com/javase/8/docs/api/java/lang/package-summary.html)[String](http://docs.oracle.com/javase/8/docs/api/java/lang/String.html) *success*)

#### **setSuccessIsSet**

public void **setSuccessIsSet**(boolean *value*)

#### **toString**

public java[.lang.](http://docs.oracle.com/javase/8/docs/api/java/lang/package-summary.html)[String](http://docs.oracle.com/javase/8/docs/api/java/lang/String.html) **toString**()

#### **unsetSuccess**

public void **unsetSuccess**()

# **validate**

public void **validate**()

#### **write**

public void **write**(org.apache.thrift.protocol.TProtocol *oprot*)

# **6.20.36 RemoteSimulationService.getSimulationState\_result.\_Fields**

<span id="page-181-0"></span>public enum **\_Fields** implements org.apache.thrift.TFieldIdEnum The set of fields this struct contains, along with convenience methods for finding and manipulating them.

# **Enum Constants**

# **SUCCESS**

public static final *[RemoteSimulationService](#page-154-0)*.*[getSimulationState\\_result](#page-179-0)*.*[\\_Fields](#page-181-0)* **SUCCESS**

# **6.20.37 RemoteSimulationService.setActivationLaserPower\_args**

<span id="page-182-0"></span>public static class [setActivationLaserPower\\_args](#page-182-0) implements org.apache.thrift.TBase<setActivationLaserPower\_args, setAc

# **Fields**

# **metaDataMap**

public static final java[.util.](http://docs.oracle.com/javase/8/docs/api/java/util/package-summary.html)[Map<](http://docs.oracle.com/javase/8/docs/api/java/util/Map.html)*[\\_Fields](#page-184-0)*, org.apache.thrift.meta\_data.FieldMetaData> **metaDataMap**

#### **power**

public double **power**

**Constructors**

### **setActivationLaserPower\_args**

public **setActivationLaserPower\_args**()

**setActivationLaserPower\_args**

public **setActivationLaserPower\_args**(double *power*)

## **setActivationLaserPower\_args**

public **setActivationLaserPower\_args**(*[setActivationLaserPower\\_args](#page-182-0) other*) Performs a deep copy on *other*.

#### **Methods**

**clear**

public void **clear**()

#### **compareTo**

public int **compareTo**(*[setActivationLaserPower\\_args](#page-182-0) other*)

#### **deepCopy**

public *[setActivationLaserPower\\_args](#page-182-0)* **deepCopy**()

#### **equals**

public boolean **equals**(java[.lang.](http://docs.oracle.com/javase/8/docs/api/java/lang/package-summary.html)[Object](http://docs.oracle.com/javase/8/docs/api/java/lang/Object.html) *that*)

#### **equals**

public boolean **equals**(*[setActivationLaserPower\\_args](#page-182-0) that*)

# **fieldForId**

public *[\\_Fields](#page-184-0)* **fieldForId**(int *fieldId*)

# **getFieldValue**

public java[.lang.](http://docs.oracle.com/javase/8/docs/api/java/lang/package-summary.html)[Object](http://docs.oracle.com/javase/8/docs/api/java/lang/Object.html) **getFieldValue**(*[\\_Fields](#page-184-0) field*)

#### **getPower**

public double **getPower**()

#### **hashCode**

public int **hashCode**()

# **isSet**

public boolean **isSet**(*[\\_Fields](#page-184-0) field*) Returns true if field corresponding to fieldID is set (has been assigned a value) and false otherwise

#### **isSetPower**

public boolean **isSetPower**() Returns true if field power is set (has been assigned a value) and false otherwise

#### **read**

public void **read**(org.apache.thrift.protocol.TProtocol *iprot*)

# **setFieldValue**

public void **setFieldValue**(*[\\_Fields](#page-184-0) field*, java[.lang](http://docs.oracle.com/javase/8/docs/api/java/lang/package-summary.html)[.Object](http://docs.oracle.com/javase/8/docs/api/java/lang/Object.html) *value*)

# **setPower**

public *[setActivationLaserPower\\_args](#page-182-0)* **setPower**(double *power*)

# **setPowerIsSet**

public void **setPowerIsSet**(boolean *value*)

#### **toString**

public java[.lang.](http://docs.oracle.com/javase/8/docs/api/java/lang/package-summary.html)[String](http://docs.oracle.com/javase/8/docs/api/java/lang/String.html) **toString**()

#### **unsetPower**

public void **unsetPower**()

#### **validate**

public void **validate**()

#### **write**

public void **write**(org.apache.thrift.protocol.TProtocol *oprot*)

# **6.20.38 RemoteSimulationService.setActivationLaserPower\_args.\_Fields**

<span id="page-184-0"></span>public enum **\_Fields** implements org.apache.thrift.TFieldIdEnum The set of fields this struct contains, along with convenience methods for finding and manipulating them.

#### **Enum Constants**

#### **POWER**

public static final *[RemoteSimulationService](#page-154-0)*.*[setActivationLaserPower\\_args](#page-182-0)*.*[\\_Fields](#page-184-0)* **POWER**

# **6.20.39 RemoteSimulationService.setActivationLaserPower\_result**

<span id="page-184-1"></span>public static class [setActivationLaserPower\\_result](#page-184-1) implements org.apache.thrift.TBase<setActivationLaserPower\_result, s

**Fields**

#### **metaDataMap**

public static final java[.util.](http://docs.oracle.com/javase/8/docs/api/java/util/package-summary.html)[Map<](http://docs.oracle.com/javase/8/docs/api/java/util/Map.html)*[\\_Fields](#page-186-0)*, org.apache.thrift.meta\_data.FieldMetaData> **metaDataMap**

# **Constructors**

#### **setActivationLaserPower\_result**

public **setActivationLaserPower\_result**()

#### **setActivationLaserPower\_result**

public **setActivationLaserPower\_result**(*[setActivationLaserPower\\_result](#page-184-1) other*) Performs a deep copy on *other*.

#### **Methods**

#### **clear**

public void **clear**()

#### **compareTo**

public int **compareTo**(*[setActivationLaserPower\\_result](#page-184-1) other*)

#### **deepCopy**

public *[setActivationLaserPower\\_result](#page-184-1)* **deepCopy**()

#### **equals**

public boolean **equals**(java[.lang.](http://docs.oracle.com/javase/8/docs/api/java/lang/package-summary.html)[Object](http://docs.oracle.com/javase/8/docs/api/java/lang/Object.html) *that*)

#### **equals**

public boolean **equals**(*[setActivationLaserPower\\_result](#page-184-1) that*)

### **fieldForId**

public *[\\_Fields](#page-186-0)* **fieldForId**(int *fieldId*)

#### **getFieldValue**

public java[.lang.](http://docs.oracle.com/javase/8/docs/api/java/lang/package-summary.html)[Object](http://docs.oracle.com/javase/8/docs/api/java/lang/Object.html) **getFieldValue**(*[\\_Fields](#page-186-0) field*)

# **hashCode**

public int **hashCode**()

# **isSet**

public boolean **isSet**(*[\\_Fields](#page-186-0) field*) Returns true if field corresponding to fieldID is set (has been assigned a value) and false otherwise

#### **read**

public void **read**(org.apache.thrift.protocol.TProtocol *iprot*)

# **setFieldValue**

public void **setFieldValue**(*[\\_Fields](#page-186-0) field*, java[.lang](http://docs.oracle.com/javase/8/docs/api/java/lang/package-summary.html)[.Object](http://docs.oracle.com/javase/8/docs/api/java/lang/Object.html) *value*)

# **toString**

public java[.lang.](http://docs.oracle.com/javase/8/docs/api/java/lang/package-summary.html)[String](http://docs.oracle.com/javase/8/docs/api/java/lang/String.html) **toString**()

#### **validate**

public void **validate**()

#### **write**

public void **write**(org.apache.thrift.protocol.TProtocol *oprot*)

# **6.20.40 RemoteSimulationService.setActivationLaserPower\_result.\_Fields**

<span id="page-186-0"></span>public enum **\_Fields** implements org.apache.thrift.TFieldIdEnum The set of fields this struct contains, along with convenience methods for finding and manipulating them.

# **Enum Constants**

# **6.20.41 RemoteSimulationServiceHandler**

public class **RemoteSimulationServiceHandler** implements *[RemoteSimulationService](#page-154-0)*.*[Iface](#page-163-0)* Implements the remote simulation service functions.

Author Kyle M. Douglass

#### **Constructors**

#### **RemoteSimulationServiceHandler**

public **RemoteSimulationServiceHandler**(*[Simulator](#page-188-0) simulator*)

## **Methods**

#### **getNextImage**

public [ByteBuffer](http://docs.oracle.com/javase/8/docs/api/java/nio/ByteBuffer.html) **getNextImage**()

Advances the simulator by one time step and returns the image.

### Throws

• **[ch.epfl.leb.sass.server.ImageGenerationException](#page-151-0)** –

Returns A buffer containing the TIFF-encoded byte string of the simulator's next image.

# **getServerStatus**

#### public [String](http://docs.oracle.com/javase/8/docs/api/java/lang/String.html) **getServerStatus**()

This method is used to determine whether the server is running.

Returns Basic information concerning the status of the server.

# **getSimulationState**

# public [String](http://docs.oracle.com/javase/8/docs/api/java/lang/String.html) **getSimulationState**()

Collects information about the simulation's current state and returns it.

Returns JSON string containing the current state of the simulation.

# **setActivationLaserPower**

public void **setActivationLaserPower**(double *power*) Sets the activation laser power in the simulation.

#### **Parameters**

• **power** – The power of the laser.

# **6.20.42 RemoteSimulationServiceHandlerTest**

# public class **RemoteSimulationServiceHandlerTest**

Author kmdouglass

# **Constructors**

# **RemoteSimulationServiceHandlerTest**

public **RemoteSimulationServiceHandlerTest**()

# **Methods**

#### **testGetNextImage**

#### public void **testGetNextImage**()

Test of getNextImage method, of class RemoteSimulationServiceHandler.

#### **testGetServerStatus**

```
public void testGetServerStatus()
```
Test of getServerStatus method, of class RemoteSimulationServiceHandler.

#### **testGetSimulationState**

```
public void testGetSimulationState()
Test of getSimulationState method, of class RemoteSimulationServiceHandler.
```
# **6.21 ch.epfl.leb.sass.simulator**

# **6.21.1 Simulator**

```
public interface Simulator
 The interface that defines everything that a Simulator should do.
```
Author Marcel Stefko, Kyle M. Douglass

# **Methods**

# **getControlSignal**

public double **getControlSignal**() Returns currently set control signal of the generator (e.g. laser power settings).

Returns control signal value

#### **getCustomParameters**

public [HashMap<](http://docs.oracle.com/javase/8/docs/api/java/util/HashMap.html)[String,](http://docs.oracle.com/javase/8/docs/api/java/lang/String.html) [Double>](http://docs.oracle.com/javase/8/docs/api/java/lang/Double.html) **getCustomParameters**() Returns custom parameters of the generator.

Returns map of custom parameters

# **getFOVSize**

public double **getFOVSize**()

Returns FOV size in square micrometers

#### **getImageCount**

#### public int **getImageCount**()

Returns the number of images simulated. Because the simulation can advance without generating an image, this value will be less than or equal to the number of simulation time steps. Use  $\text{incrementTimeStep}($ ) to advance the simulation one time step without generating an image.

Returns The number of images that have been simulated.

#### **getNextImage**

#### public *[ImageS](#page-197-0)* **getNextImage**()

Generates a new image and adds it to the internal stack.

Returns newly generated image

#### **getObjectSpacePixelSize**

#### public double **getObjectSpacePixelSize**()

Returns length of one pixel side in micrometers

#### **getShortTrueSignalDescription**

#### public [String](http://docs.oracle.com/javase/8/docs/api/java/lang/String.html) **getShortTrueSignalDescription**()

Returns A short description of the truth signal, typically its units.

#### **getSimulationState**

#### public [String](http://docs.oracle.com/javase/8/docs/api/java/lang/String.html) **getSimulationState**()

Retrieves the current state of the simulation. This returns the simulation's current state, which includes all relevant properties. These may include, for example, the fluorescence state of every fluorophore.

Returns JSON string encoding the simulation state.

# **getStack**

public *[ImageS](#page-197-0)* **getStack**() Returns internal stack with all generated images.

Returns internal stack

#### **getTrueSignal**

public double **getTrueSignal**(int *image\_no*)

Returns the actual value of signal (if applicable) for given image.

#### **Parameters**

• **image\_no** – 1-based image number in history

Returns value of signal (e.g. no. of active emitters)

#### **incrementTimeStep**

public void **incrementTimeStep**() Increments the simulation by one time step without creating an image.

#### **saveStack**

public void **saveStack**([File](http://docs.oracle.com/javase/8/docs/api/java/io/File.html) *selectedFile*) Saves .tif stack to selected file.

#### **Parameters**

• **selectedFile** – file to save to

#### **setControlSignal**

public void **setControlSignal**(double *value*) Sets control signal of the generator (e.g. laser power). This should be used by the controller.

#### Parameters

• **value** – new value of the control signal

# **setCustomParameters**

public void **setCustomParameters**([HashMap<](http://docs.oracle.com/javase/8/docs/api/java/util/HashMap.html)[String,](http://docs.oracle.com/javase/8/docs/api/java/lang/String.html) [Double>](http://docs.oracle.com/javase/8/docs/api/java/lang/Double.html) *map*) Sets custom parameters of the generator.

#### Parameters

• **map** – map of custom parameters

# **6.22 ch.epfl.leb.sass.simulator.internal**

# **6.22.1 AbstractSimulator**

<span id="page-190-0"></span>public abstract class **AbstractSimulator** implements *[Simulator](#page-188-0)*

Author Marcel Stefko

# **Fields**

# **parameters**

protected [HashMap](http://docs.oracle.com/javase/8/docs/api/java/util/HashMap.html)[<String,](http://docs.oracle.com/javase/8/docs/api/java/lang/String.html) [Double>](http://docs.oracle.com/javase/8/docs/api/java/lang/Double.html) **parameters** Map of custom parameters for the generator.

# **stack**

protected *[ImageS](#page-197-0)* **stack** Stack to which the generated images are appended.

#### **Constructors**

#### **AbstractSimulator**

public **AbstractSimulator**() Initializes the empty parameters map.

#### **Methods**

#### **getImageCount**

public int **getImageCount**()

#### **getSimulationState**

public [String](http://docs.oracle.com/javase/8/docs/api/java/lang/String.html) **getSimulationState**()

#### **getStack**

public *[ImageS](#page-197-0)* **getStack**()

# **saveStack**

public void **saveStack**([File](http://docs.oracle.com/javase/8/docs/api/java/io/File.html) *file*)

# **6.22.2 DefaultSimulator**

<span id="page-191-0"></span>public class **DefaultSimulator** extends *[AbstractSimulator](#page-190-0)* The basic simulation engine from which others may be derived.

Author Marcel Stefko

# **Constructors**

# **DefaultSimulator**

public **DefaultSimulator**(*[Microscope](#page-73-0) microscope*) Initialize the generator.

#### **Parameters**

• **microscope** –

## **Methods**

#### **getControlSignal**

public double **getControlSignal**()

#### **getCustomParameters**

public [HashMap<](http://docs.oracle.com/javase/8/docs/api/java/util/HashMap.html)[String,](http://docs.oracle.com/javase/8/docs/api/java/lang/String.html) [Double>](http://docs.oracle.com/javase/8/docs/api/java/lang/Double.html) **getCustomParameters**()

#### **getFOVSize**

public double **getFOVSize**()

Returns The size of the FOV in square object-space units.

#### **getNextImage**

public *[ImageS](#page-197-0)* **getNextImage**()

#### **getObjectSpacePixelSize**

public double **getObjectSpacePixelSize**()

Returns Length of one pixel side in object-space units.

#### **getShortTrueSignalDescription**

public [String](http://docs.oracle.com/javase/8/docs/api/java/lang/String.html) **getShortTrueSignalDescription**()

# **getTrueSignal**

public double **getTrueSignal**(int *image\_no*)

#### **incrementTimeStep**

public void **incrementTimeStep**() Advance the simulation by one time step (i.e. one frame). Simulates a frame but does not create an image.

#### **setControlSignal**

public void **setControlSignal**(double *value*)

#### **setCustomParameters**

public void **setCustomParameters**([HashMap<](http://docs.oracle.com/javase/8/docs/api/java/util/HashMap.html)[String,](http://docs.oracle.com/javase/8/docs/api/java/lang/String.html) [Double>](http://docs.oracle.com/javase/8/docs/api/java/lang/Double.html) *map*)

# **6.22.3 ImageJSimulator**

#### public class **ImageJSimulator** extends *[DefaultSimulator](#page-191-0)*

The default simulator that is run as, for example, the ImageJ plugin.

Author Marcel Stefko

# **Fields**

# **TIMEPERFRAME**

protected final long **TIMEPERFRAME**

The time duration of each frame. This is here only for compatibility with ALICA's analyzers, which require a time argument.

#### **analyzer**

protected final Analyzer **analyzer** Analyzer which analyzes generated images

#### **controller**

protected final Controller **controller**

Takes the output of a single analyzer, processes it, and outputs a signal to the generator, for feedback loop control.

#### **history**

protected [HashMap](http://docs.oracle.com/javase/8/docs/api/java/util/HashMap.html)[<Integer,](http://docs.oracle.com/javase/8/docs/api/java/lang/Integer.html) JSONObject> **history** Records of values of output of analyzer, controller.

# **image\_count**

protected int **image\_count** Number of already-generated images.

#### **positionLogger**

protected *[PositionLogger](#page-68-0)* **positionLogger** Logs the ground truth positions of the molecules.

#### **stateLogger**

#### protected *[StateLogger](#page-70-0)* **stateLogger** Logs the state transitions of the molecules.

# **Constructors**

#### **ImageJSimulator**

public **ImageJSimulator**(*[Microscope](#page-73-0) microscope*, Analyzer *analyzer*, Controller *controller*) Initialize the simulator from user-specified components.

#### Parameters

- **microscope** The microscope to be simulated.
- **analyzer** An analyzer for processing images from the microscope.
- **controller** A controller that adjusts the state of the microscope.

#### **Methods**

#### **execute**

public *[ImageS](#page-197-0)* **execute**(int *no\_of\_images*, int *controller\_refresh\_rate*, [String](http://docs.oracle.com/javase/8/docs/api/java/lang/String.html) *csv\_save\_path*, [String](http://docs.oracle.com/javase/8/docs/api/java/lang/String.html) *tiff\_save\_path*)

An example simulation

#### **Parameters**

- **no\_of\_images** –
- **controller\_refresh\_rate** –
- **csv\_save\_path** –
- **tiff\_save\_path** –

#### **getImageCount**

public int **getImageCount**()

Returns the number of generated images since simulation start.

Returns number of generated images

# **getPositionLogger**

#### public *[PositionLogger](#page-68-0)* **getPositionLogger**()

Returns The emitter position logger.

# **getStateLogger**

public *[StateLogger](#page-70-0)* **getStateLogger**()

Returns The state transition logger.

# **incrementCounter**

public void **incrementCounter**()

Increments image counter in case an image was generated outside of this class.

#### **saveStack**

public void **saveStack**([File](http://docs.oracle.com/javase/8/docs/api/java/io/File.html) *tiff\_file*) Save current ImageStack to TIFF file

#### **Parameters**

• tiff\_file – file to save to

#### **saveToCsv**

public void **saveToCsv**([File](http://docs.oracle.com/javase/8/docs/api/java/io/File.html) *file*) Saves the data for generator, analyzer and controller for each frame into a .csv file

#### **Parameters**

• **file** – destination csv file

# **6.22.4 RPCSimulator**

public class **RPCSimulator** extends *[DefaultSimulator](#page-191-0)*

A simulator that is specialized for control by remote procedure calls (RPCs).

Author Kyle M. Douglass

# **Constructors**

# **RPCSimulator**

public **RPCSimulator**(*[Microscope](#page-73-0) microscope*) Initializes the SimpleSimulator and connects it to the simulation engine.

#### Parameters

• **microscope** – The engine that runs the simulation.

# **Methods**

# **getSimulationState**

#### public [String](http://docs.oracle.com/javase/8/docs/api/java/lang/String.html) **getSimulationState**()

Returns the simulation's current state as a JSON-encoded string.

Returns JSON string containing information about the simulation state.

# **6.23 ch.epfl.leb.sass.utils**

# **6.23.1 RNG**

public final class **RNG** Random number generator for STORMsim. Ensures repeatability.

Author stefko

# **Methods**

# **getGammaGenerator**

public static Gamma **getGammaGenerator**()

Returns Gamma distribution RNG

#### **getGaussianGenerator**

public static Normal **getGaussianGenerator**()

Returns Gaussian distribution RNG

# **getPoissonGenerator**

public static Poisson **getPoissonGenerator**()

Returns Poisson RNG

# **getUniformGenerator**

public static [Random](http://docs.oracle.com/javase/8/docs/api/java/util/Random.html) **getUniformGenerator**()

Returns uniform RNG

# **setSeed**

public static void **setSeed**(int *seed*) This resets the generators

**Parameters** 

• **seed** –

# **6.23.2 TiffParser**

public class **TiffParser** Parses the ImageStack into RAM out of a .tiff file.

Author Marcel Stefko

#### **Methods**

#### **loadGeneralTiff**

public final ImageStack **loadGeneralTiff**([File](http://docs.oracle.com/javase/8/docs/api/java/io/File.html) *file*) Loads a tiff stack from a file on disk into RAM

#### **Parameters**

• **file** – tiff file to be loaded

Returns loaded image stack

# **6.24 ch.epfl.leb.sass.utils.images**

# **6.24.1 ImageS**

#### <span id="page-197-0"></span>public interface **ImageS**

An abstraction layer for a 3-dimensional, 16-bit image stack in SASS. This interface allows developers to more easily substitute other backends for image data into SASS. For example, one could write an implementation for ImgLib2 datatypes to replace ImageJ's original ImageStack. This interface should be used everywhere image data is passed between SASS components.

Author Kyle M. Douglass

#### **Methods**

#### **addImage**

#### public void **addImage**(short[][] *image*)

Adds a single image to the dataset. This method accepts a 2D array of pixels and adds it to the end of the dataset. The size of the image in X and Y must be the same as the existing images.

#### **Parameters**

• **image** – The image data to add to the dataset.

#### Throws

• **[ch.epfl.leb.sass.utils.images.ImageShapeException](#page-200-0)** –

#### **addImage**

public void **addImage**(int[][] *image*)

Adds a single image to the dataset. This method accepts a 2D array of pixels and adds it to the end of the dataset. The size of the image in X and Y must be the same as the existing images. Integer data will be truncated into shorts.

#### **Parameters**

• **image** – The image data to add to the dataset.

#### Throws

• **[ch.epfl.leb.sass.utils.images.ImageShapeException](#page-200-0)** –

#### **addImage**

public void **addImage**(float[][] *image*)

Adds a single image to the dataset. This method accepts a 2D array of pixels and adds it to the end of the dataset. The size of the image in  $X$  and  $Y$  must be the same as the existing images. Float data will be truncated into shorts.

#### Parameters

• **image** – The image data to add to the dataset.

Throws

• **[ch.epfl.leb.sass.utils.images.ImageShapeException](#page-200-0)** –

#### **concatenate**

public void **concatenate**(*[ImageS](#page-197-0) dataset*)

Appends another ImageS dataset to the end of this one.

#### **Parameters**

• **dataset** – The images to add to the dataset.

# Throws

• **[ch.epfl.leb.sass.utils.images.ImageShapeException](#page-200-0)** –

# **getBitDepth**

public int **getBitDepth**() Returns the bit depth of the pixels.

Returns The bit depth of the pixels.

#### **getHeight**

public int **getHeight**() Returns the height of the images in the dataset.

Returns The height of the images in the dataset.

#### **getPixelData**

public short[] **getPixelData**(int *index*) Returns the image data at the slice corresponding to index.

# **Parameters**

• **index** –

## **getSize**

public int **getSize**() Returns the number of images in the dataset.

Returns The number of images in the dataset.

#### **getSlice**

public int **getSlice**() Gets the active slice of the dataset (0-indexed). This is the image that will be displayed in the viewer.

Returns The index of the current slice.

# **getTitle**

public [String](http://docs.oracle.com/javase/8/docs/api/java/lang/String.html) **getTitle**() Returns the title (or, equivalently, the name) of the image dataset.

Returns The title of the dataset.

#### **getWidth**

public int **getWidth**() Returns the width of the images in the dataset.

Returns The width of the images in the dataset.

# **saveAsTiffStack**

```
public void saveAsTiffStack(File file)
Saves the images to a TIFF file.
```
**Parameters** 

• **file** – The TIFF file where the dataset will be saved.

## **serializeToArray**

```
public byte[] serializeToArray()
Serializes the dataset into a TIFF-encoded byte array.
```
Returns The image data encoded as a TIFF-file byte string.

# **serializeToBuffer**

#### public [ByteBuffer](http://docs.oracle.com/javase/8/docs/api/java/nio/ByteBuffer.html) **serializeToBuffer**()

Returns a buffer containing the dataset in a TIFF-encoded byte array.

Returns A ByteBuffer containing the TIFF-encoded dataset.

# **setSlice**

public void **setSlice**(int *index*)

Sets the active slice of the dataset (0-indexed). \* This is the image that will be displayed in the viewer.

#### **Parameters**

• **index** – The index of the slice to activate.

# **setTitle**

public void **setTitle**([String](http://docs.oracle.com/javase/8/docs/api/java/lang/String.html) *title*) Sets the title (or, equivalently, the name) of the dataset.

#### Parameters

• **title** – The title to give to the image dataset.

# **updateView**

public void **updateView**() Updates the dataset viewer to show the currently active slice.

# **view**

public void **view**() Displays the images.

# **6.24.2 ImageShapeException**

<span id="page-200-0"></span>public class **ImageShapeException** extends [Exception](http://docs.oracle.com/javase/8/docs/api/java/lang/Exception.html) Raised when trying to add data to ImageS datasets of the wrong XY shape.

Author Kyle M. Douglass

# **Constructors**

**ImageShapeException**

public **ImageShapeException**()

**ImageShapeException**

public **ImageShapeException**([String](http://docs.oracle.com/javase/8/docs/api/java/lang/String.html) *message*)

# **6.25 ch.epfl.leb.sass.utils.images.internal**

# **6.25.1 DefaultImageS**

<span id="page-201-0"></span>public class **DefaultImageS** implements *[ImageS](#page-197-0)*

The default implementation of the ImageS interface. The default implementation currently wraps ImageJ1's ImageStack class. See <https://imagej.nih.gov/ij/developer/api/ij/ImagePlus.html> for more information.

Author Kyle M. Douglass

# **Constructors**

# **DefaultImageS**

public **DefaultImageS**(int *width*, int *height*) Creates a new and empty DefaultImageS.

# **DefaultImageS**

# public **DefaultImageS**(int[][] *pixels*)

Creates a new DefaultImageS object from a 2D array of ints. The first index of the input array should correspond to x; the second corresponds to y.

# Parameters

• **pixels** – The 2D array of pixel values.

# **DefaultImageS**

# public **DefaultImageS**(float[][] *pixels*)

Creates a new DefaultImageS object from a 2D array of floats. The first index of the input array should correspond to x; the second corresponds to y.

# Parameters

• **pixels** – The 2D array of pixel values.

# **Methods**

# **addImage**

public void **addImage**(short[][] *image*) Adds a 2D array of shorts to the dataset.

# Parameters

• **image** – A 2D array of shorts.

# **addImage**

public void **addImage**(int[][] *image*)

Converts a 2D array of ints to 16-bit shorts and adds it to the dataset.

#### **Parameters**

• **image** – A 2D array of ints indexed by xy.

#### Throws

• **[ch.epfl.leb.sass.utils.images.ImageShapeException](#page-200-0)** –

#### **addImage**

public void **addImage**(float[][] *image*)

Converts a 2D array of floats to 16-bit shorts and adds it to the dataset.

#### Parameters

• **image** – A 2D array of floats indexed by xy.

#### Throws

• **[ch.epfl.leb.sass.utils.images.ImageShapeException](#page-200-0)** –

#### **concatenate**

public void **concatenate**(*[ImageS](#page-197-0) dataset*)

Appends another ImageS dataset to the end of this one.

#### Parameters

• **dataset** – The images to add to the dataset.

## **getBitDepth**

public int **getBitDepth**()

# **getHeight**

public int **getHeight**() Returns the height of the images in the dataset.

Returns The height of the images in the dataset.

## **getPixelData**

public short[] **getPixelData**(int *index*) Returns the pixel data at the given index as a 1D array.

#### **Parameters**

• **index** – The index of the corresponding slice.

Returns The pixel data at the provided index.

#### **getSize**

public int **getSize**() Returns the number of images in the dataset.

Returns The number of images in the dataset.

#### **getSlice**

public int **getSlice**() Gets the active slice of the dataset (0-indexed). This is the image that will be displayed in the viewer.

Returns The index of the active slice.

# **getTitle**

public [String](http://docs.oracle.com/javase/8/docs/api/java/lang/String.html) **getTitle**() Returns the title of the image stack.

Returns The title of the image stack.

## **getWidth**

public int **getWidth**() Returns the width of the images in the dataset.

Returns The width of the images in the dataset.

# **saveAsTiffStack**

```
public void saveAsTiffStack(File file)
Saves the images to a TIFF file.
```
#### **serializeToArray**

```
public byte[] serializeToArray()
Serializes the image stack to a TIFF-encoded byte array.
```
Returns A TIFF-encoded byte array.

#### **serializeToBuffer**

public [ByteBuffer](http://docs.oracle.com/javase/8/docs/api/java/nio/ByteBuffer.html) **serializeToBuffer**()

Returns a buffer containing the dataset in a TIFF-encoded byte array.

Returns A buffer containing the dataset in a TIFF-encoded byte array.

# **setSlice**

public void **setSlice**(int *index*)

Sets the active slice of the dataset (0-indexed). This is the image that will be displayed in the viewer.

#### Parameters

• **index** – The index of the slice to activate.

# **setTitle**

public void **setTitle**([String](http://docs.oracle.com/javase/8/docs/api/java/lang/String.html) *title*) Sets the title of the image stack.

# Parameters

• **title** – The title of the image stack.

# **updateView**

public void **updateView**() Updates the dataset viewer to show the currently active slice.

# **view**

public void **view**() Displays the images in a ImagePlus window.

# **6.25.2 DefaultImageSTest**

public class **DefaultImageSTest** Test suite for DefaultImageS.

Author Kyle M. Douglass

**Fields**

**instance**

*[DefaultImageS](#page-201-0)* **instance**

# **tempDir**

public TemporaryFolder **tempDir**

# **Methods**

# **setUp**

public void **setUp**()

# **testAddImage\_floatArrArr**

public void **testAddImage\_floatArrArr**() Test of addImage method, of class DefaultImageS.

# **testAddImage\_floatArrArr\_wrongSize**

public void **testAddImage\_floatArrArr\_wrongSize**() Test of addImage method, of class DefaultImageS.

# **testAddImage\_intArrArr**

public void **testAddImage\_intArrArr**() Test of addImage method, of class DefaultImageS.

# **testAddImage\_intArrArr\_wrongSize**

public void **testAddImage\_intArrArr\_wrongSize**() Test of addImage method, of class DefaultImageS.

# **testAddImage\_shortArrArr**

public void **testAddImage\_shortArrArr**() Test of addImage method, of class DefaultImageS.

# **testAddImage\_shortArrArr\_wrongSize**

public void **testAddImage\_shortArrArr\_wrongSize**() Test of addImage method, of class DefaultImageS.

# **testConcatenate**

public void **testConcatenate**() Test of concatenate method, of class DefaultImageS.

# **testConcatenate\_wrongSize**

public void **testConcatenate\_wrongSize**() Test of concatenate method, of class DefaultImageS.

# **testGetBitDepth**

public void **testGetBitDepth**() Test of getBitDepth method, of class DefaultImageS.

# **testGetHeight**

public void **testGetHeight**() Test of getHeight method, of class DefaultImageS.

# **testGetPixelData**

public void **testGetPixelData**() Test of getPixelData method, of class DefaultImageS.

# **testGetSize**

public void **testGetSize**() Test of getSize method, of class DefaultImageS.

# **testGetSlice**

public void **testGetSlice**() Test of getSlice method, of class DefaultImageS.

# **testGetTitle**

public void **testGetTitle**() Test of getTitle method, of class DefaultImageS.

# **testGetWidth**

public void **testGetWidth**() Test of getWidth method, of class DefaultImageS.

# **testSaveAsTiffStack**

public void **testSaveAsTiffStack**() Test of saveAsTiffStack method, of class DefaultImageS.

# **testSaveAsTiffStackEmpty**

public void **testSaveAsTiffStackEmpty**() Test of saveAsTiffStack method, of class DefaultImageS.

# **testSerializeToArray**

public void **testSerializeToArray**() Test of serializeToArray method, of class DefaultImageS.

# **testSerializeToBuffer**

public void **testSerializeToBuffer**() Test of serializeToBuffer method, of class DefaultImageS.

# **testSetSlice**

public void **testSetSlice**() Test of setSlice method, of class DefaultImageS.

# **testSetTitle**

public void **testSetTitle**() Test of setTitle method, of class DefaultImageS.

About

SASS is an open-source [Fiji](http://fiji.sc/) plugin for simulating localization microscopy experiments and fluorophore photophysics.

# Acknowledgements

# **8.1 Authors**

- [Marcel Štefko](https://github.com/MStefko)
- [Kyle M. Douglass](https://kmdouglass.github.io)
- [Baptiste Ottino](https://github.com/bottino)

See Also

• [ALICA](http://alica.readthedocs.io/en/latest/) - Automated Laser Illumination Control Algorithm

Indices and tables

- genindex
- modindex
- search
#### Index

#### Symbols

\_Fields (Java enum), [150,](#page-153-0) [165,](#page-168-0) [169,](#page-172-0) [171,](#page-174-0) [174,](#page-177-0) [176,](#page-179-0) [178,](#page-181-0) [181,](#page-184-0) [183](#page-186-0)

#### A

AbstractEmitter (Java class), [88](#page-91-0) AbstractEmitter(Camera, double, double) (Java constructor), [89](#page-92-0) AbstractEmitter(double, double, double, PSFBuilder) (Java constructor), [90](#page-93-0) AbstractEmitterTest (Java class), [87](#page-90-0) AbstractEmitterTest() (Java constructor), [87](#page-90-0) AbstractLogger (Java class), [59](#page-62-0) AbstractSimulator (Java class), [187](#page-190-0) AbstractSimulator() (Java constructor), [188](#page-191-0) acq\_speed (Java field), [113](#page-116-0) addImage(float[][]) (Java method), [195,](#page-198-0) [199](#page-202-0) addImage(int[][]) (Java method), [194,](#page-197-0) [199](#page-202-0) addImage(short[][]) (Java method), [194,](#page-197-0) [198](#page-201-0) ADU\_per\_electron (Java field), [113](#page-116-0) aduPerElectron(double) (Java method), [79](#page-82-0) airyFWHM(double) (Java method), [83](#page-86-0) airyRadius(double) (Java method), [83](#page-86-0) analyzer (Java field), [190](#page-193-0) App (Java class), [24](#page-27-0) app (Java field), [27](#page-30-0) App(Microscope, Analyzer, Controller, int) (Java constructor), [24](#page-27-0) applyTo(float[][]) (Java method), [90,](#page-93-0) [124,](#page-127-0) [126,](#page-129-0) [131,](#page-134-0) [132](#page-135-0) AsyncClient (Java class), [151](#page-154-0) AsyncClient(org.apache.thrift.protocol.TProtocolFactory, org.apache.thrift.async.TAsyncClientManager, org.apache.thrift.transport.TNonblockingTransporth.epfl.leb.sass.ijplugin (package), [24](#page-27-0) (Java constructor), [151](#page-154-0) AsyncIface (Java interface), [154](#page-157-0) AsyncProcessor (Java class), [155](#page-158-0) AsyncProcessor(I) (Java constructor), [155](#page-158-0) AsyncProcessor(I, java.util.Map) (Java constructor), [155](#page-158-0)

## B

background (Java field), [123](#page-126-0) BackgroundCommand (Java interface), [72](#page-75-0) BackgroundCommandBuilder (Java interface), [72](#page-75-0) backgroundSignal(float) (Java method), [76](#page-79-0) backgroundTifFile (Java field), [28](#page-31-0) baseline (Java field), [113](#page-116-0) baseline(int) (Java method), [79](#page-82-0) BeanShellConsole (Java class), [23](#page-26-0) BeanShellConsole(String) (Java constructor), [23](#page-26-0) brightness (Java field), [61](#page-64-0) brightness(double) (Java method), [134,](#page-137-0) [135](#page-138-0) bufferForSuccess() (Java method), [166](#page-169-0) build() (Java method), [29,](#page-32-0) [72,](#page-75-0) [73,](#page-76-0) [75,](#page-78-0) [76,](#page-79-0) [79,](#page-82-0) [82,](#page-85-0) [84,](#page-87-0) [86,](#page-89-0) [98,](#page-101-0) [102](#page-105-0)[–108,](#page-111-0) [110,](#page-113-0) [111,](#page-114-0) [134,](#page-137-0) [135,](#page-138-0) [137,](#page-140-0) [139,](#page-142-0) [142,](#page-145-0) [144](#page-147-0) Builder (Java class), [73,](#page-76-0) [74,](#page-77-0) [76,](#page-79-0) [78,](#page-81-0) [82,](#page-85-0) [83,](#page-86-0) [85,](#page-88-0) [101–](#page-104-0)[103,](#page-106-0) [105,](#page-108-0) [108,](#page-111-0) [110,](#page-113-0) [111,](#page-114-0) [133,](#page-136-0) [139,](#page-142-0) [141,](#page-144-0) [144](#page-147-0) builder (Java field), [88](#page-91-0) Builder() (Java constructor), [144](#page-147-0) ButtonGroupUtils (Java class), [26](#page-29-0)

# C

Camera (Java class), [77,](#page-80-0) [113](#page-116-0) camera (Java field), [88](#page-91-0) camera(Camera) (Java method), [99,](#page-102-0) [102–](#page-105-0)[106,](#page-109-0) [134,](#page-137-0) [135](#page-138-0) Camera(int, int, int, double, double, double, double, int, int, double, double, double, double) (Java constructor), [115](#page-118-0) CameraTest (Java class), [80](#page-83-0) CameraTest() (Java constructor), [80](#page-83-0) ch.epfl.leb.sass.commandline (package), [23](#page-26-0) ch.epfl.leb.sass.loggers (package), [59](#page-62-0) ch.epfl.leb.sass.models (package), [70](#page-73-0) ch.epfl.leb.sass.models.backgrounds (package), [72](#page-75-0) ch.epfl.leb.sass.models.backgrounds.internal.commands (package), [73](#page-76-0) ch.epfl.leb.sass.models.components (package), [77](#page-80-0)

ch.epfl.leb.sass.models.emitters (package), [87](#page-90-0) ch.epfl.leb.sass.models.emitters.internal (package), [88](#page-91-0) ch.epfl.leb.sass.models.fluorophores (package), [93](#page-96-0) ch.epfl.leb.sass.models.fluorophores.internal (package), [94](#page-97-0) ch.epfl.leb.sass.models.fluorophores.internal.commands (package), [98](#page-101-0) ch.epfl.leb.sass.models.fluorophores.internal.dynamics (package), [106](#page-109-0) ch.epfl.leb.sass.models.legacy (package), [113](#page-116-0) ch.epfl.leb.sass.models.obstructors (package), [131](#page-134-0) ch.epfl.leb.sass.models.obstructors.internal (package), [131](#page-134-0) ch.epfl.leb.sass.models.obstructors.internal.commands (package), [133](#page-136-0) ch.epfl.leb.sass.models.psfs (package), [135](#page-138-0) ch.epfl.leb.sass.models.psfs.internal (package), [138](#page-141-0) ch.epfl.leb.sass.server (package), [148](#page-151-0) ch.epfl.leb.sass.simulator (package), [185](#page-188-0) ch.epfl.leb.sass.simulator.internal (package), [187](#page-190-0) ch.epfl.leb.sass.utils (package), [193](#page-196-0) ch.epfl.leb.sass.utils.images (package), [194](#page-197-0) ch.epfl.leb.sass.utils.images.internal (package), [198](#page-201-0) clear() (Java method), [148,](#page-151-0) [164,](#page-167-0) [166,](#page-169-0) [170,](#page-173-0) [172,](#page-175-0) [174,](#page-177-0) [176,](#page-179-0) [179,](#page-182-0) [182](#page-185-0) Client (Java class), [158](#page-161-0) Client(org.apache.thrift.protocol.TProtocol) (Java constructor), [158](#page-161-0) Client(org.apache.thrift.protocol.TProtocol, org.apache.thrift.protocol.TProtocol) constructor), [158](#page-161-0) CommandLineInterface (Java class), [24](#page-27-0) CommandPrompt (Java class), [26](#page-29-0) CommandPrompt() (Java constructor), [26](#page-29-0) compareTo(getNextImage\_args) (Java method), [164](#page-167-0) compareTo(getNextImage\_result) (Java method), [166](#page-169-0) compareTo(getServerStatus\_args) (Java method), [170](#page-173-0) compareTo(getServerStatus\_result) (Java method), [172](#page-175-0) compareTo(getSimulationState\_args) (Java method), [174](#page-177-0) compareTo(getSimulationState\_result) (Java method), [177](#page-180-0) compareTo(ImageGenerationException) (Java method), [148](#page-151-0) compareTo(setActivationLaserPower\_args) method), [179](#page-182-0) compareTo(setActivationLaserPower\_result) (Java method), [182](#page-185-0) concatenate(ImageS) (Java method), [195,](#page-198-0) [199](#page-202-0) ConstantBackground (Java class), [131](#page-134-0) ConstantBackground(Camera) (Java constructor), [131](#page-134-0) ConstantBackground(Camera, File) (Java constructor), [131](#page-134-0) constructOptions() (Java method), [24](#page-27-0) controller (Java field), [190](#page-193-0) (Java  $E$ 

createFluorophore(Camera, double, double) (Java method), [123,](#page-126-0) [127,](#page-130-0) [129,](#page-132-0) [130](#page-133-0) createFluorophore3D(Camera, double, double, double) (Java method), [123,](#page-126-0) [127,](#page-130-0) [129,](#page-132-0) [130](#page-133-0) createMovingFluorophore(Camera, double, double, ArrayList) (Java method), [129](#page-132-0) current\_laser\_power (Java field), [96](#page-99-0) currentPower(double) (Java method), [82](#page-85-0)

# D

- dark current (Java field), [114](#page-117-0)
- darkCurrent(double) (Java method), [79](#page-82-0)
- deepCopy() (Java method), [148,](#page-151-0) [164,](#page-167-0) [167,](#page-170-0) [170,](#page-173-0) [172,](#page-175-0) [175,](#page-178-0) [177,](#page-180-0) [179,](#page-182-0) [182](#page-185-0)
- DefaultFluorophore (Java class), [94](#page-97-0)
- DefaultFluorophore(Camera, double, StateSystem, int, double, double) (Java constructor), [94](#page-97-0)
- DefaultFluorophore(PSFBuilder, double, StateSystem, int, double, double, double) (Java constructor), [95](#page-98-0)
- DefaultFluorophoreTest (Java class), [96](#page-99-0)
- DefaultFluorophoreTest() (Java constructor), [96](#page-99-0)
- DefaultImageS (Java class), [198](#page-201-0)
- DefaultImageS(float[][]) (Java constructor), [198](#page-201-0)
- DefaultImageS(int, int) (Java constructor), [198](#page-201-0)
- DefaultImageS(int[][]) (Java constructor), [198](#page-201-0)
- DefaultImageSTest (Java class), [201](#page-204-0)
- DefaultSimulator (Java class), [188](#page-191-0)
- DefaultSimulator(Microscope) (Java constructor), [188](#page-191-0)
- Device (Java class), [116](#page-119-0)
	- Device() (Java constructor), [116](#page-119-0)
	- Device(Camera, FluorophoreProperties, Laser, ArrayList, ArrayList) (Java constructor), [116](#page-119-0)
	- distance to(Pixel) (Java method), [93](#page-96-0)
	- distance to  $sq(Pixel)$  (Java method), [93](#page-96-0)
	- dStormProperties (Java class), [130](#page-133-0)
	- dStormProperties(double, double, double, double, double, double, double, double) (Java constructor), [130](#page-133-0)
	- dStormProperties(double, double, double, double, double, double, double, double, double) (Java constructor), [130](#page-133-0)

EM\_gain (Java field), [113](#page-116-0)

- emGain(int) (Java method), [79](#page-82-0)
- emittersCsvFile (Java field), [28](#page-31-0)
- equals(getNextImage\_args) (Java method), [164](#page-167-0)
- equals(getNextImage\_result) (Java method), [167](#page-170-0)
- equals(getServerStatus\_args) (Java method), [170](#page-173-0)
- equals(getServerStatus\_result) (Java method), [172](#page-175-0)
- equals(getSimulationState\_args) (Java method), [175](#page-178-0)
- equals(getSimulationState\_result) (Java method), [177](#page-180-0) equals(ImageGenerationException) (Java method), [149](#page-152-0)

equals(java.lang.Object) (Java method), [149,](#page-152-0) [164,](#page-167-0) [167,](#page-170-0) frame (Java field), [61](#page-64-0) [170,](#page-173-0) [172,](#page-175-0) [175,](#page-178-0) [177,](#page-180-0) [180,](#page-183-0) [182](#page-185-0)

- equals(setActivationLaserPower\_args) (Java method), [180](#page-183-0)
- equals(setActivationLaserPower\_result) (Java method), [182](#page-185-0)
- eval(double, double) (Java method), [77](#page-80-0) eval(double, double, double) (Java method), [77](#page-80-0) eval(double, double, double, double) (Java method), [77](#page-80-0) EX (Java field), [169](#page-172-0) ex (Java field), [166](#page-169-0) eX(double) (Java method), [137,](#page-140-0) [139,](#page-142-0) [142,](#page-145-0) [144](#page-147-0) execute(int, int, String, String) (Java method), [191](#page-194-0) eY(double) (Java method), [137,](#page-140-0) [139,](#page-142-0) [142,](#page-145-0) [145](#page-148-0) eZ(double) (Java method), [137,](#page-140-0) [139,](#page-142-0) [142,](#page-145-0) [145](#page-148-0)

#### F

Factory (Java class), [152,](#page-155-0) [159](#page-162-0) Factory() (Java constructor), [160](#page-163-0) Factory(org.apache.thrift.async.TAsyncClientManager, org.apache.thrift.protocol.TProtocolFactory) (Java constructor), [152](#page-155-0) featureSize(double) (Java method), [75](#page-78-0) Fiducial (Java class), [132](#page-135-0) Fiducial(Camera, double, double, double) (Java constructor), [132](#page-135-0) Fiducial(PSFBuilder, double, double, double, double) (Java constructor), [132](#page-135-0) fieldForId(int) (Java method), [149,](#page-152-0) [164,](#page-167-0) [167,](#page-170-0) [170,](#page-173-0) [172,](#page-175-0) [175,](#page-178-0) [177,](#page-180-0) [180,](#page-183-0) [182](#page-185-0) file(File) (Java method), [73,](#page-76-0) [102](#page-105-0) filename (Java field), [59](#page-62-0) flicker(double) (Java method), [90](#page-93-0) fluorDynamics(FluorophoreDynamics) (Java method), [99,](#page-102-0) [102–](#page-105-0)[106](#page-109-0) Fluorophore (Java interface), [93](#page-96-0) Fluorophore3D (Java class), [117](#page-120-0) Fluorophore3D(Camera, double, StateSystem, int, double, double, double) (Java constructor), [118](#page-121-0) FluorophoreCommand (Java interface), [98](#page-101-0) FluorophoreCommandBuilder (Java interface), [98](#page-101-0) FluorophoreDynamics (Java class), [106](#page-109-0) FluorophoreDynamics(double, double, StateSystem, int, double[][][]) (Java constructor), [107](#page-110-0) FluorophoreDynamicsBuilder (Java interface), [107](#page-110-0) FluorophoreGenerator (Java class), [118](#page-121-0) FluorophoreGeneratorTest (Java class), [122](#page-125-0) FluorophoreGeneratorTest() (Java constructor), [122](#page-125-0) FluorophoreProperties (Java class), [122](#page-125-0) FluorophoreProperties(double, double) (Java constructor), [123](#page-126-0) FluorophoreProperties(double, double, double) (Java constructor), [123](#page-126-0) FluorophoreReceiver (Java class), [99](#page-102-0)

FrameInfo (Java class), [60](#page-63-0) FrameInfo() (Java constructor), [61](#page-64-0) FrameInfo(int, int, double, double, double, double, double) (Java constructor), [61](#page-64-0) FrameLogger (Java class), [62](#page-65-0) frameLogger (Java field), [88](#page-91-0) FrameLoggerTest (Java class), [64](#page-67-0) FrameLoggerTest() (Java constructor), [64](#page-67-0) FWHM(double) (Java method), [136,](#page-139-0) [139,](#page-142-0) [142,](#page-145-0) [144](#page-147-0)

fwhm\_digital (Java field), [114](#page-117-0)

### G

Gaussian2D (Java class), [138](#page-141-0) Gaussian2DTest (Java class), [140](#page-143-0) Gaussian3D (Java class), [140](#page-143-0) Gaussian3DTest (Java class), [142](#page-145-0) generate3DFluorophoresGrid(int, Camera, Fluorophore-Properties) (Java method), [118](#page-121-0) generate\_signature\_for\_pixel(int, int, double) (Java method), [90,](#page-93-0) [118](#page-121-0) generateBackground() (Java method), [72–](#page-75-0)[74,](#page-77-0) [76](#page-79-0) GenerateBackgroundFromFile (Java class), [73](#page-76-0) GenerateBackgroundFromFileTest (Java class), [73](#page-76-0) GenerateBackgroundFromFileTest() (Java constructor), [74](#page-77-0) GenerateFiducialsRandom2D (Java class), [133](#page-136-0) generateFluorophores() (Java method), [98,](#page-101-0) [101](#page-104-0)[–105](#page-108-0) GenerateFluorophoresFromCSV (Java class), [101](#page-104-0) generateFluorophoresFromCSV(File, Camera, PSF-Builder, FluorophoreDynamics, boolean) (Java method), [99](#page-102-0) generateFluorophoresFromCSV(File, Camera, PSF-Builder, FluorophoreProperties, boolean) (Java method), [119](#page-122-0) generateFluorophoresGrid(int, Camera, Fluorophore-Properties) (Java method), [119](#page-122-0) GenerateFluorophoresGrid2D (Java class), [102](#page-105-0) generateFluorophoresGrid2D(int, Camera, PSFBuilder, FluorophoreDynamics) (Java method), [100](#page-103-0) generateFluorophoresGrid2D(int, Camera, PSFBuilder, FluorophoreProperties) (Java method), [119](#page-122-0) GenerateFluorophoresGrid3D (Java class), [103](#page-106-0) generateFluorophoresGrid3D(int, double, double, Camera, PSFBuilder, FluorophoreDynamics) (Java method), [100](#page-103-0) generateFluorophoresGrid3D(int, double, double, Camera, PSFBuilder, FluorophoreProperties) (Java method), [120](#page-123-0) generateFluorophoresRandom(int, Camera, Fluorophore-Properties) (Java method), [120](#page-123-0)

GenerateFluorophoresRandom2D (Java class), [104](#page-107-0)

generateFluorophoresRandom2D(int, Camera, PSF-Builder, FluorophoreDynamics) (Java method), [100](#page-103-0)

generateFluorophoresRandom2D(int, Camera, PSF-Builder, FluorophoreProperties) (Java method), [120](#page-123-0) GenerateFluorophoresRandom3D (Java class), [105](#page-108-0) generateFluorophoresRandom3D(int, double, double, Camera, PSFBuilder, FluorophoreDynamics) (Java method), [101](#page-104-0) generateFluorophoresRandom3D(int, double, double, Camera, PSFBuilder, FluorophoreProperties) (Java method), [121](#page-124-0) generateGoldBeadsRandom2D(int, double, Camera, Stage, PSFBuilder) (Java method), [135](#page-138-0) generateObstructors() (Java method), [133,](#page-136-0) [134](#page-137-0) generatePixelSignature(int, int) (Java method), [136,](#page-139-0) [138,](#page-141-0) [140,](#page-143-0) [143](#page-146-0) GenerateRandomBackground (Java class), [74](#page-77-0) GenerateRandomBackgroundTest (Java class), [75](#page-78-0) GenerateRandomBackgroundTest() (Java constructor), [75](#page-78-0) generateSignature(ArrayList) (Java method), [136,](#page-139-0) [138,](#page-141-0) [141,](#page-144-0) [144](#page-147-0) GenerateUniformBackground (Java class), [76](#page-79-0) get\_pixels\_within\_radius(double, double) (Java method), [91](#page-94-0) getAduPerElectron() (Java method), [77](#page-80-0) getAnalyzerCurrentSelection() (Java method), [29](#page-32-0) getAnalyzerOutput() (Java method), [25](#page-28-0) getAsyncClient(org.apache.thrift.transport.TNonblockingTr**gasbidt**);ialsSignal() (Java method), [32](#page-35-0) (Java method), [152](#page-155-0) getBackgroundCurrentSelection() (Java method), [29](#page-32-0) getBackgroundRandomButtonText() (Java method), [29](#page-32-0) getBackgroundRandomFeatureSize() (Java method), [29](#page-32-0) getBackgroundRandomMaxValue() (Java method), [29](#page-32-0) getBackgroundRandomMinValue() (Java method), [30](#page-33-0) getBackgroundRandomSeed() (Java method), [30](#page-33-0) getBackgroundTifFile() (Java method), [30](#page-33-0) getBackgroundTifFileButtonText() (Java method), [30](#page-33-0) getBackgroundUniformButtonText() (Java method), [30](#page-33-0) getBackgroundUniformSignal() (Java method), [30](#page-33-0) getBaseline() (Java method), [78](#page-81-0) getBitDepth() (Java method), [195,](#page-198-0) [199](#page-202-0) getBrightness() (Java method), [62](#page-65-0) getCameraAduPerElectron() (Java method), [30](#page-33-0) getCameraBaseline() (Java method), [30](#page-33-0) getCameraDarkCurrent() (Java method), [30](#page-33-0) getCameraEmGain() (Java method), [30](#page-33-0) getCameraNX() (Java method), [30](#page-33-0) getCameraNY() (Java method), [31](#page-34-0) getCameraPixelSize() (Java method), [31](#page-34-0) getCameraQuantumEfficiency() (Java method), [31](#page-34-0) getCameraReadoutNoise() (Java method), [31](#page-34-0) getCameraThermalNoise() (Java method), [31](#page-34-0) getClient(org.apache.thrift.protocol.TProtocol) [163](#page-166-0)

getClient(org.apache.thrift.protocol.TProtocol, org.apache.thrift.protocol.TProtocol) (Java method), [160](#page-163-0) getConfigFile() (Java method), [56](#page-59-0) getControllerCurrentSelection() (Java method), [31](#page-34-0) getControllerOutput() (Java method), [25](#page-28-0) getControllerSetpoint() (Java method), [25](#page-28-0) getControllerTickrate() (Java method), [25](#page-28-0) getControlSignal() (Java method), [127,](#page-130-0) [185,](#page-188-0) [189](#page-192-0) getCustomParameters() (Java method), [127,](#page-130-0) [185,](#page-188-0) [189](#page-192-0) getDarkCurrent() (Java method), [78](#page-81-0) getElapsedTimes() (Java method), [68](#page-71-0) getEmGain() (Java method), [78](#page-81-0) getEmitters3DCheckBoxEnabled() (Java method), [31](#page-34-0) getEmitters3DMaxZ() (Java method), [31](#page-34-0) getEmitters3DMinZ() (Java method), [31](#page-34-0) getEmittersCsvFile() (Java method), [31](#page-34-0) getEmittersCsvFileButtonText() (Java method), [31](#page-34-0) getEmittersCurrentSelection() (Java method), [32](#page-35-0) getEmittersGridButtonText() (Java method), [32](#page-35-0) getEmittersGridSpacing() (Java method), [32](#page-35-0) getEmittersRandomButtonText() (Java method), [32](#page-35-0) getEmittersRandomNumber() (Java method), [32](#page-35-0) getEmptyArgsInstance() (Java method), [156](#page-159-0)[–158,](#page-161-0) [161–](#page-164-0) getEx() (Java method), [167](#page-170-0) getFiducialsNumber() (Java method), [32](#page-35-0) getFieldValue(\_Fields) (Java method), [149,](#page-152-0) [165,](#page-168-0) [167,](#page-170-0) [170,](#page-173-0) [172,](#page-175-0) [175,](#page-178-0) [177,](#page-180-0) [180,](#page-183-0) [182](#page-185-0) getFilename() (Java method), [59,](#page-62-0) [68](#page-71-0) getFluorophoreCurrentSelection() (Java method), [32](#page-35-0) getFluorophorePalmText() (Java method), [32](#page-35-0) getFluorophoreSignal() (Java method), [32](#page-35-0) getFluorophoreSimpleText() (Java method), [32](#page-35-0) getFluorophoreStormText() (Java method), [33](#page-36-0) getFluorophoreTBl() (Java method), [33](#page-36-0) getFluorophoreTOff() (Java method), [33](#page-36-0) getFluorophoreTOn() (Java method), [33](#page-36-0) getFluorophoreWavelength() (Java method), [33](#page-36-0) getFOVSize() (Java method), [127,](#page-130-0) [185,](#page-188-0) [189](#page-192-0) getFovSize() (Java method), [71](#page-74-0) getFOVsize\_um() (Java method), [116](#page-119-0) getFrame() (Java method), [62](#page-65-0) getFrameInfo() (Java method), [62](#page-65-0) getFWHM() (Java method), [138,](#page-141-0) [141](#page-144-0) getGammaGenerator() (Java method), [193](#page-196-0) getGaussianGenerator() (Java method), [193](#page-196-0) getGeneratorTrueSignal() (Java method), [25](#page-28-0) getHeight() (Java method), [195,](#page-198-0) [199](#page-202-0) getId() (Java method), [62,](#page-65-0) [91](#page-94-0) getIds() (Java method), [65,](#page-68-0) [68](#page-71-0)

getImageCount() (Java method), [186,](#page-189-0) [188,](#page-191-0) [191](#page-194-0) getInitialStates() (Java method), [68](#page-71-0)

method), [160](#page-163-0)

getInstance() (Java method), [62,](#page-65-0) [65,](#page-68-0) [68](#page-71-0) getInterpreter() (Java method), [23](#page-26-0) getLaserCurrentPower() (Java method), [33](#page-36-0) getLaserMaxPower() (Java method), [33](#page-36-0) getLaserMinPower() (Java method), [33](#page-36-0) getLaserPower() (Java method), [71,](#page-74-0) [116](#page-119-0) getLogCurrentFrameOnly() (Java method), [62](#page-65-0) getMag() (Java method), [83](#page-86-0) getMeanTransitionLifetime(int, int) (Java method), [97](#page-100-0) getMk() (Java method), [107](#page-110-0) getNA() (Java method), [83](#page-86-0) getNextImage (Java class), [155,](#page-158-0) [161](#page-164-0) getNextImage() (Java constructor), [155,](#page-158-0) [161](#page-164-0) getNextImage() (Java method), [128,](#page-131-0) [158,](#page-161-0) [160,](#page-163-0) [184,](#page-187-0) [186,](#page-189-0) [189](#page-192-0) getNextImage(org.apache.thrift.async.AsyncMethodCallbackg)tPsfGibsonLanniNg0() (Java method), [35](#page-38-0) (Java method), [152,](#page-155-0) [155](#page-158-0) getNextImage\_args (Java class), [163](#page-166-0) getNextImage\_args() (Java constructor), [164](#page-167-0) getNextImage\_args(getNextImage\_args) (Java constructor), [164](#page-167-0) getNextImage\_call (Java class), [152](#page-155-0) getNextImage\_call(org.apache.thrift.async.AsyncMethodCathRahamiResPsf() (Java method), [35](#page-38-0) org.apache.thrift.async.TAsyncClient, org.apache.thrift.protocol.TProtocolFactory, org.apache.thrift.transport.TNonblockingTransporgetPsfGibsonLanniSizeY() (Java method), [36](#page-39-0) (Java constructor), [153](#page-156-0) getNextImage\_result (Java class), [165](#page-168-0) getNextImage\_result() (Java constructor), [166](#page-169-0) getNextImage\_result(getNextImage\_result) (Java constructor), [166](#page-169-0) getNextImage\_result(java.nio.ByteBuffer, ImageGenerationException) (Java constructor), [166](#page-169-0) getNextStates() (Java method), [68](#page-71-0) getNStates() (Java method), [97](#page-100-0) getNumericalAperture() (Java method), [141](#page-144-0) getNX() (Java method), [78](#page-81-0) getNY() (Java method), [78](#page-81-0) getObjectiveMag() (Java method), [33](#page-36-0) getObjectiveNa() (Java method), [33](#page-36-0) getObjectSpacePixelSize() (Java method), [71,](#page-74-0) [128,](#page-131-0) [186,](#page-189-0) [189](#page-192-0) getOnEmitterCount() (Java method), [71,](#page-74-0) [117](#page-120-0) getPalmKA() (Java method), [33](#page-36-0) getPalmKB() (Java method), [34](#page-37-0) getPalmKD1() (Java method), [34](#page-37-0) getPalmKD2() (Java method), [34](#page-37-0) getPalmKR1() (Java method), [34](#page-37-0) getPalmKR2() (Java method), [34](#page-37-0) getPalmSignal() (Java method), [34](#page-37-0) getPalmWavelength() (Java method), [34](#page-37-0) getPerformLogging() (Java method), [60](#page-63-0) getPixelData(int) (Java method), [195,](#page-198-0) [199](#page-202-0) getPixelList() (Java method), [91](#page-94-0)

getPixelSize() (Java method), [78](#page-81-0) getPixelSizeUm() (Java method), [117](#page-120-0) getPixelsWithinRadius(Point2D, double) (Java method), [91](#page-94-0) getPoissonGenerator() (Java method), [193](#page-196-0) getPort() (Java method), [56](#page-59-0) getPortTextEnabled() (Java method), [56](#page-59-0) getPositionLogger() (Java method), [191](#page-194-0) getPower() (Java method), [81,](#page-84-0) [125,](#page-128-0) [180](#page-183-0) getPSF() (Java method), [91](#page-94-0) getPsfCurrentSelection() (Java method), [34](#page-37-0) getPsfGaussian2dText() (Java method), [34](#page-37-0) getPsfGaussian3dText() (Java method), [34](#page-37-0) getPsfGibsonLanniMaxRadius() (Java method), [34](#page-37-0) getPsfGibsonLanniNg() (Java method), [35](#page-38-0) getPsfGibsonLanniNi() (Java method), [35](#page-38-0) getPsfGibsonLanniNi0() (Java method), [35](#page-38-0) getPsfGibsonLanniNs() (Java method), [35](#page-38-0) getPsfGibsonLanniNumBasis() (Java method), [35](#page-38-0) getPsfGibsonLanniNumSamples() (Java method), [35](#page-38-0) getPsfGibsonLanniOversampling() (Java method), [35](#page-38-0) getPsfGibsonLanniResPsfAxial() (Java method), [35](#page-38-0) getPsfGibsonLanniSizeX() (Java method), [35](#page-38-0) getPsfGibsonLanniSolver() (Java method), [36](#page-39-0) getPsfGibsonLanniText() (Java method), [36](#page-39-0) getPsfGibsonLanniTg() (Java method), [36](#page-39-0) getPsfGibsonLanniTg0() (Java method), [36](#page-39-0) getPsfGibsonLanniTi0() (Java method), [36](#page-39-0) getQuantumEfficiency() (Java method), [78](#page-81-0) getRadius() (Java method), [136,](#page-139-0) [138,](#page-141-0) [141,](#page-144-0) [144](#page-147-0) getReadoutNoise() (Java method), [78](#page-81-0) getRes  $X()$  (Java method), [115](#page-118-0) getRes\_Y() (Java method), [116](#page-119-0) getResolution() (Java method), [71,](#page-74-0) [117](#page-120-0) getResult() (Java method), [153,](#page-156-0) [154](#page-157-0) getResult(I, getNextImage\_args) (Java method), [161](#page-164-0) getResult(I, getServerStatus\_args) (Java method), [162](#page-165-0) getResult(I, getSimulationState\_args) (Java method), [163](#page-166-0) getResult(I, setActivationLaserPower\_args) (Java method), [163](#page-166-0) getResultHandler(org.apache.thrift.server.AbstractNonblockingServer.Asyn int) (Java method), [156](#page-159-0)[–158](#page-161-0) getSelectConfigButtonEnabled() (Java method), [56](#page-59-0) getSelectedButtonText(ButtonGroup) (Java method), [26](#page-29-0) getServer() (Java method), [56](#page-59-0) getServerStatus (Java class), [156,](#page-159-0) [162](#page-165-0) getServerStatus() (Java constructor), [156,](#page-159-0) [162](#page-165-0) getServerStatus() (Java method), [158,](#page-161-0) [160,](#page-163-0) [184](#page-187-0) getServerStatus(org.apache.thrift.async.AsyncMethodCallback) (Java method), [152,](#page-155-0) [155](#page-158-0) getServerStatus\_args (Java class), [169](#page-172-0)

getServerStatus\_args() (Java constructor), [169](#page-172-0) getServerStatus\_args(getServerStatus\_args) (Java constructor), [169](#page-172-0) getServerStatus\_call (Java class), [153](#page-156-0) getServerStatus\_call(org.apache.thrift.async.AsyncMethodCgdtStacknKTriplet() (Java method), [37](#page-40-0) org.apache.thrift.async.TAsyncClient, org.apache.thrift.protocol.TProtocolFactory, org.apache.thrift.transport.TNonblockingTransporgetStormWavelength() (Java method), [37](#page-40-0) (Java constructor), [153](#page-156-0) getServerStatus\_result (Java class), [171](#page-174-0) getServerStatus\_result() (Java constructor), [171](#page-174-0) getServerStatus\_result(getServerStatus\_result) (Java constructor), [172](#page-175-0) getServerStatus\_result(java.lang.String) (Java constructor), [172](#page-175-0) getShortTrueSignalDescription() (Java method), [128,](#page-131-0) [186,](#page-189-0) [189](#page-192-0) getSignal() (Java method), [107](#page-110-0) getSignature() (Java method), [93](#page-96-0) getSimulationModel() (Java method), [57](#page-60-0) getSimulationState (Java class), [157,](#page-160-0) [162](#page-165-0) getSimulationState() (Java constructor), [157,](#page-160-0) [162](#page-165-0) getSimulationState() (Java method), [159,](#page-162-0) [160,](#page-163-0) [184,](#page-187-0) [186,](#page-189-0) [188,](#page-191-0) [192](#page-195-0) getSimulationState(org.apache.thrift.async.AsyncMethodCadbadBead(Camera, double, double, double) (Java con-(Java method), [152,](#page-155-0) [155](#page-158-0) getSimulationState\_args (Java class), [174](#page-177-0) getSimulationState\_args() (Java constructor), [174](#page-177-0) getSimulationState\_args(getSimulationState\_args) (Java constructor), [174](#page-177-0) getSimulationState\_call (Java class), [153](#page-156-0) getSimulationState\_call(org.apache.thrift.async.AsyncMeth**odCallback**a constructor), [27](#page-30-0) org.apache.thrift.async.TAsyncClient, org.apache.thrift.protocol.TProtocolFactory, org.apache.thrift.transport.TNonblockingTransport) (Java constructor), [154](#page-157-0) getSimulationState\_result (Java class), [176](#page-179-0) getSimulationState\_result() (Java constructor), [176](#page-179-0) getSimulationState\_result(getSimulationState\_result) (Java constructor), [176](#page-179-0) getSimulationState\_result(java.lang.String) (Java constructor), [176](#page-179-0) getSize() (Java method), [196,](#page-199-0) [200](#page-203-0) getSlice() (Java method), [196,](#page-199-0) [200](#page-203-0) getStack() (Java method), [186,](#page-189-0) [188](#page-191-0) getStageX() (Java method), [36](#page-39-0) getStageY() (Java method), [36](#page-39-0) getStageZ() (Java method), [36](#page-39-0) getStartButtonEnabled() (Java method), [57](#page-60-0) getStartingState() (Java method), [107](#page-110-0) getStateLogger() (Java method), [191](#page-194-0) getStateSystem() (Java method), [107](#page-110-0) getStatusFrame() (Java method), [25](#page-28-0) getStopButtonEnabled() (Java method), [57](#page-60-0) getStormKBl() (Java method), [36](#page-39-0) getStormKDark() (Java method), [36](#page-39-0) getStormKDarkRecovery() (Java method), [37](#page-40-0) getStormKDarkRecoveryConstant() (Java method), [37](#page-40-0) getStormKTripletRecovery() (Java method), [37](#page-40-0) getStormSignal() (Java method), [37](#page-40-0) getSuccess() (Java method), [167,](#page-170-0) [172,](#page-175-0) [177](#page-180-0) getThermalNoise() (Java method), [78](#page-81-0) getTimeOn() (Java method), [63](#page-66-0) getTitle() (Java method), [196,](#page-199-0) [200](#page-203-0) getTransitionRate(int, int) (Java method), [97](#page-100-0) getTrueSignal(int) (Java method), [128,](#page-131-0) [186,](#page-189-0) [189](#page-192-0) getUniformGenerator() (Java method), [193](#page-196-0) getWavelength() (Java method), [107,](#page-110-0) [124](#page-127-0) getWidth() (Java method), [196,](#page-199-0) [200](#page-203-0)  $getX()$  (Java method), [63,](#page-66-0) [65,](#page-68-0) [85](#page-88-0) getY() (Java method), [63,](#page-66-0) [66,](#page-69-0) [85](#page-88-0) getZ() (Java method), [63,](#page-66-0) [66,](#page-69-0) [85](#page-88-0) GibsonLanniPSF (Java class), [143](#page-146-0) GibsonLanniPSFTest (Java class), [147](#page-150-0) GibsonLanniPSFTest() (Java constructor), [147](#page-150-0) GoldBead (Java class), [132](#page-135-0) structor), [133](#page-136-0) GoldBead(PSFBuilder, double, double, double, double) (Java constructor), [133](#page-136-0) GoldBeads (Java class), [124](#page-127-0) GoldBeads(int, Camera, double) (Java constructor), [124](#page-127-0) GUI (Java class), [27](#page-30-0) GUI(String) (Java constructor), [27](#page-30-0) handler (Java field), [150](#page-153-0) handleRuntimeExceptions() (Java method), [161](#page-164-0)[–163](#page-166-0) hashCode() (Java method), [149,](#page-152-0) [165,](#page-168-0) [167,](#page-170-0) [170,](#page-173-0) [173,](#page-176-0) [175,](#page-178-0) [177,](#page-180-0) [180,](#page-183-0) [182](#page-185-0) history (Java field), [190](#page-193-0) I id (Java field), [61,](#page-64-0) [88](#page-91-0) Iface (Java interface), [160](#page-163-0) image\_count (Java field), [190](#page-193-0) ImageGenerationException (Java class), [148](#page-151-0) ImageGenerationException() (Java constructor), [148](#page-151-0) ImageGenerationException(ImageGenerationException) (Java constructor), [148](#page-151-0) ImageJSimulator (Java class), [190](#page-193-0) ImageJSimulator(Microscope, Analyzer, Controller) (Java constructor), [191](#page-194-0) ImageS (Java interface), [194](#page-197-0) ImageShapeException (Java class), [197](#page-200-0)

ImageShapeException() (Java constructor), [197](#page-200-0) ImageShapeException(String) (Java constructor), [197](#page-200-0) incrementCounter() (Java method), [192](#page-195-0) incrementTimeStep() (Java method), [128,](#page-131-0) [187,](#page-190-0) [189](#page-192-0) InitializeSimulation (Java class), [28](#page-31-0) InitializeSimulation(java.awt.Frame, boolean, GUI) (Java constructor), [28](#page-31-0) instance (Java field), [201](#page-204-0) InteractionWindow (Java class), [29](#page-32-0) InteractionWindow(Analyzer, Controller) (Java constructor), [29](#page-32-0) isBleached() (Java method), [93,](#page-96-0) [95](#page-98-0) isBleachedState(int) (Java method), [97](#page-100-0) isOn() (Java method), [94,](#page-97-0) [95](#page-98-0) isOneway() (Java method), [156–](#page-159-0)[158,](#page-161-0) [161–](#page-164-0)[163](#page-166-0) isOnState(int) (Java method), [98](#page-101-0) isServing() (Java method), [151](#page-154-0) isSet(\_Fields) (Java method), [149,](#page-152-0) [165,](#page-168-0) [167,](#page-170-0) [170,](#page-173-0) [173,](#page-176-0) [175,](#page-178-0) [177,](#page-180-0) [180,](#page-183-0) [183](#page-186-0) isSetEx() (Java method), [167](#page-170-0) isSetPower() (Java method), [180](#page-183-0) isSetSuccess() (Java method), [168,](#page-171-0) [173,](#page-176-0) [177](#page-180-0)

## K

kA(double) (Java method), [108](#page-111-0) kB(double) (Java method), [108](#page-111-0) kBl(double) (Java method), [111](#page-114-0) kD1(double) (Java method), [108](#page-111-0) kD2(double) (Java method), [109](#page-112-0) kDark(double) (Java method), [111](#page-114-0) kDarkRecovery(double) (Java method), [112](#page-115-0) kDarkRecoveryConstant(double) (Java method), [112](#page-115-0) kR1(double) (Java method), [109](#page-112-0) kR2(double) (Java method), [109](#page-112-0) kTriplet(double) (Java method), [112](#page-115-0) kTripletRecovery(double) (Java method), [112](#page-115-0)

# L

Laser (Java class), [81,](#page-84-0) [125](#page-128-0) Laser(double, double, double) (Java constructor), [125](#page-128-0) LaserTest (Java class), [82](#page-85-0) LaserTest() (Java constructor), [82](#page-85-0) loadGeneralTiff(File) (Java method), [194](#page-197-0) logFrame(int, int, double, double, double, double, double) (Java method), [63](#page-66-0) logPosition(int, double, double, double) (Java method), [66](#page-69-0) logStateTransition(int, double, int, int) (Java method), [68](#page-71-0)

## M

mag(double) (Java method), [84](#page-87-0) magnification (Java field), [114](#page-117-0) main (Java field), [28](#page-31-0) main(String[]) (Java method), [24,](#page-27-0) [148,](#page-151-0) [151](#page-154-0) maxPower(double) (Java method), [82](#page-85-0) maxRadius(double) (Java method), [145](#page-148-0) metaDataMap (Java field), [148,](#page-151-0) [164,](#page-167-0) [166,](#page-169-0) [169,](#page-172-0) [171,](#page-174-0) [174,](#page-177-0) [176,](#page-179-0) [179,](#page-182-0) [181](#page-184-0) Microscope (Java class), [70](#page-73-0) Microscope(Camera.Builder, Laser.Builder, Objective.Builder, PSFBuilder, Stage.Builder, FluorophoreCommandBuilder, Fluorophore-DynamicsBuilder, ObstructorCommand-Builder, BackgroundCommandBuilder) (Java constructor), [70](#page-73-0) min(float) (Java method), [75](#page-78-0) minPower(double) (Java method), [82](#page-85-0) Model (Java class), [29](#page-32-0) model (Java field), [28](#page-31-0) ModelTest (Java class), [45](#page-48-0) ModelTest() (Java constructor), [46](#page-49-0) MovingFluorophore (Java class), [125](#page-128-0) MovingFluorophore(Camera, double, StateSystem, int, double, double, ArrayList) (Java constructor),

[125](#page-128-0)

max(float) (Java method), [75](#page-78-0)

## N

NA (Java field), [113](#page-116-0) NA(double) (Java method), [84,](#page-87-0) [137,](#page-140-0) [139,](#page-142-0) [142,](#page-145-0) [144](#page-147-0) newFluorophore(PSFBuilder, double, double, double) (Java method), [124,](#page-127-0) [127,](#page-130-0) [130,](#page-133-0) [131](#page-134-0) nextExponential(double) (Java method), [95](#page-98-0) ng(double) (Java method), [145](#page-148-0) ng0(double) (Java method), [145](#page-148-0) ni(double) (Java method), [145](#page-148-0) ni0(double) (Java method), [145](#page-148-0) ns(double) (Java method), [145](#page-148-0) numBasis(int) (Java method), [145](#page-148-0) numberOfEmitters (Java field), [88](#page-91-0) numFiducials(int) (Java method), [134](#page-137-0) numFluors(int) (Java method), [105,](#page-108-0) [106](#page-109-0) numSamples(int) (Java method), [145](#page-148-0) nX(int) (Java method), [72,](#page-75-0) [73,](#page-76-0) [75,](#page-78-0) [76,](#page-79-0) [79](#page-82-0) nY(int) (Java method), [72,](#page-75-0) [73,](#page-76-0) [75,](#page-78-0) [76,](#page-79-0) [79](#page-82-0)

## $\Omega$

Objective (Java class), [83](#page-86-0) ObjectiveTest (Java class), [84](#page-87-0) ObjectiveTest() (Java constructor), [84](#page-87-0) Obstructor (Java interface), [131](#page-134-0) ObstructorCommand (Java interface), [134](#page-137-0) ObstructorCommandBuilder (Java interface), [134](#page-137-0) ObstructorReceiver (Java class), [135](#page-138-0) OpenSimplexNoise (Java class), [77](#page-80-0) OpenSimplexNoise() (Java constructor), [77](#page-80-0) OpenSimplexNoise(long) (Java constructor), [77](#page-80-0) OpenSimplexNoise(short[]) (Java constructor), [77](#page-80-0) oversampling(int) (Java method), [145](#page-148-0) P PalmDynamics (Java class), [108](#page-111-0) PalmProperties (Java class), [126](#page-129-0) PalmProperties(double, double, double, double, double, double, double, double) (Java constructor), [126](#page-129-0) PalmProperties(double, double, double, double, double, double, double, double, double) (Java constructor), [126](#page-129-0) parameters (Java field), [187](#page-190-0) parseFluorophoresFromCsv(File, Camera, Fluorophore-Properties, boolean) (Java method), [121](#page-124-0) parseMovingFluorophoresFromCsv(File, Camera, SimpleProperties) (Java method), [122](#page-125-0) performLogging (Java field), [59](#page-62-0) Pixel (Java class), [92](#page-95-0) Pixel(int, int, double) (Java constructor), [92](#page-95-0) pixel list (Java field), [89](#page-92-0) pixel\_size (Java field), [114](#page-117-0) pixelSize(double) (Java method), [79](#page-82-0) poisson (Java field), [89](#page-92-0) PositionLogger (Java class), [65](#page-68-0) positionLogger (Java field), [89,](#page-92-0) [190](#page-193-0) PositionLoggerTest (Java class), [66](#page-69-0) PositionLoggerTest() (Java constructor), [67](#page-70-0) POWER (Java field), [181](#page-184-0) power (Java field), [179](#page-182-0) printWelcomeText(PrintStream) (Java method), [24](#page-27-0) Processor (Java class), [161](#page-164-0) processor (Java field), [150](#page-153-0) Processor(I) (Java constructor), [161](#page-164-0) Processor(I, java.util.Map) (Java constructor), [161](#page-164-0) ProfileGibsonLanniPSF (Java class), [147](#page-150-0) psf (Java field), [89](#page-92-0) PSF (Java interface), [135](#page-138-0) PSFBuilder (Java interface), [136](#page-139-0) psfBuilder(PSFBuilder) (Java method), [99,](#page-102-0) [102](#page-105-0)[–106,](#page-109-0) [134,](#page-137-0) [135](#page-138-0)

# Q

quantum\_efficiency (Java field), [114](#page-117-0) quantumEfficiency(double) (Java method), [79](#page-82-0)

# R

read(FileInputStream) (Java method), [37](#page-40-0) read(org.apache.thrift.protocol.TProtocol) (Java method), [149,](#page-152-0) [165,](#page-168-0) [168,](#page-171-0) [170,](#page-173-0) [173,](#page-176-0) [175,](#page-178-0) [178,](#page-181-0) [180,](#page-183-0) [183](#page-186-0) readout noise (Java field), [114](#page-117-0) readoutNoise(double) (Java method), [79](#page-82-0) recalculate\_lifetimes(double) (Java method), [98](#page-101-0) recalculateLifetimes(double) (Java method), [94,](#page-97-0) [95](#page-98-0) recv\_getNextImage() (Java method), [159](#page-162-0) recv\_getServerStatus() (Java method), [159](#page-162-0)

recv\_getSimulationState() (Java method), [159](#page-162-0) recv\_setActivationLaserPower() (Java method), [159](#page-162-0) RemoteSimulationService (Java class), [151](#page-154-0) RemoteSimulationServiceHandler (Java class), [183](#page-186-0) RemoteSimulationServiceHandler(Simulator) (Java constructor), [183](#page-186-0) RemoteSimulationServiceHandlerTest (Java class), [184](#page-187-0) RemoteSimulationServiceHandlerTest() (Java constructor), [184](#page-187-0) res\_x (Java field), [114](#page-117-0) res\_y (Java field), [114](#page-117-0) rescale(boolean) (Java method), [102](#page-105-0) reset() (Java method), [60,](#page-63-0) [63,](#page-66-0) [66,](#page-69-0) [68](#page-71-0) resLateral(double) (Java method), [137,](#page-140-0) [139,](#page-142-0) [142,](#page-145-0) [146](#page-149-0) resPSF(double) (Java method), [146](#page-149-0) resPSFAxial(double) (Java method), [146](#page-149-0) RNG (Java class), [193](#page-196-0) RPCServer (Java class), [150](#page-153-0) RPCServer(Microscope, int) (Java constructor), [150](#page-153-0) RPCServer(Model, int) (Java constructor), [150](#page-153-0) RPCSimulator (Java class), [192](#page-195-0) RPCSimulator(Microscope) (Java constructor), [192](#page-195-0) run() (Java method), [59](#page-62-0) run(String) (Java method), [27,](#page-30-0) [56](#page-59-0)

# S

saveAsTiffStack(File) (Java method), [196,](#page-199-0) [200](#page-203-0) saveLogFile() (Java method), [60,](#page-63-0) [63,](#page-66-0) [66,](#page-69-0) [69](#page-72-0) saveStack(File) (Java method), [187,](#page-190-0) [188,](#page-191-0) [192](#page-195-0) saveToCsv(File) (Java method), [192](#page-195-0) seed(int) (Java method), [75](#page-78-0) selectButtonModelFromText(ButtonGroup, String) (Java method), [26](#page-29-0) send\_getNextImage() (Java method), [159](#page-162-0) send\_getServerStatus() (Java method), [159](#page-162-0) send\_getSimulationState() (Java method), [159](#page-162-0) send\_setActivationLaserPower(double) (Java method), [159](#page-162-0) serializeToArray() (Java method), [196,](#page-199-0) [200](#page-203-0) serializeToBuffer() (Java method), [196,](#page-199-0) [200](#page-203-0) serve() (Java method), [151](#page-154-0) Server (Java class), [55](#page-58-0) Server() (Java constructor), [56](#page-59-0) Server(String) (Java constructor), [55](#page-58-0) ServerModel (Java class), [56](#page-59-0) setActivationLaserPower (Java class), [157,](#page-160-0) [163](#page-166-0) setActivationLaserPower() (Java constructor), [157,](#page-160-0) [163](#page-166-0) setActivationLaserPower(double) (Java method), [159,](#page-162-0) [160,](#page-163-0) [184](#page-187-0) setActivationLaserPower(double, org.apache.thrift.async.AsyncMethodCallback) (Java method), [152,](#page-155-0) [155](#page-158-0) setActivationLaserPower\_args (Java class), [179](#page-182-0) setActivationLaserPower\_args() (Java constructor), [179](#page-182-0)

setActivationLaserPower\_args(double) (Java constructor), [179](#page-182-0) setActivationLaserPower\_args(setActivationLaserPower\_args) setEmittersGridButtonText(String) (Java method), [40](#page-43-0) (Java constructor), [179](#page-182-0) setActivationLaserPower\_call (Java class), [154](#page-157-0) setActivationLaserPower\_call(double, org.apache.thrift.async.AsyncMethodCallback, org.apache.thrift.async.TAsyncClient, org.apache.thrift.protocol.TProtocolFactory, org.apache.thrift.transport.TNonblockingTransport) eFiducials Signal(double) (Java method), [40](#page-43-0) (Java constructor), [154](#page-157-0) setActivationLaserPower\_result (Java class), [181](#page-184-0) setActivationLaserPower\_result() (Java constructor), [182](#page-185-0) setActivationLaserPower\_result(setActivationLaserPower\_restHtMuorophoreCurrentSelection(String) (Java method), (Java constructor), [182](#page-185-0) setAnalyzerCurrentSelection(String) (Java method), [37](#page-40-0) setApp(App) (Java method), [28](#page-31-0) setBackgroundCurrentSelection(String) (Java method), [37](#page-40-0) setBackgroundRandomButtonText(String) (Java method), [37](#page-40-0) setBackgroundRandomFeatureSize(double) (Java method), [38](#page-41-0) setBackgroundRandomMaxValue(float) (Java method), [38](#page-41-0) setBackgroundRandomMinValue(float) (Java method), [38](#page-41-0) setBackgroundRandomSeed(int) (Java method), [38](#page-41-0) setBackgroundTifFile(String) (Java method), [38](#page-41-0) setBackgroundTifFileButtonText(String) (Java method), [38](#page-41-0) setBackgroundUniformButtonText(String) (Java method), [38](#page-41-0) setBackgroundUniformSignal(float) (Java method), [38](#page-41-0) setCameraAduPerElectron(double) (Java method), [38](#page-41-0) setCameraBaseline(int) (Java method), [38](#page-41-0) setCameraDarkCurrent(double) (Java method), [38](#page-41-0) setCameraEmGain(int) (Java method), [39](#page-42-0) setCameraNX(int) (Java method), [39](#page-42-0) setCameraNY(int) (Java method), [39](#page-42-0) setCameraPixelSize(double) (Java method), [39](#page-42-0) setCameraQuantumEfficiency(double) (Java method), [39](#page-42-0) setCameraReadoutNoise(double) (Java method), [39](#page-42-0) setCameraThermalNoise(double) (Java method), [39](#page-42-0) setConfigFile(String) (Java method), [57](#page-60-0) setControllerCurrentSelection(String) (Java method), [39](#page-42-0) setControlSignal(double) (Java method), [128,](#page-131-0) [187,](#page-190-0) [189](#page-192-0) setCustomParameters(HashMap) (Java method), [128,](#page-131-0) [187,](#page-190-0) [189](#page-192-0) setEmitters3DCheckBoxEnabled(boolean) (Java method), [39](#page-42-0) setEmitters3DMaxZ(double) (Java method), [39](#page-42-0) setEmitters3DMinZ(double) (Java method), [39](#page-42-0) setEmittersCsvFile(String) (Java method), [40](#page-43-0) setEmittersCsvFileButtonText(String) (Java method), [40](#page-43-0) setEmittersCurrentSelection(String) (Java method), [40](#page-43-0) setEmittersGridSpacing(int) (Java method), [40](#page-43-0) setEmittersRandomButtonText(String) (Java method), [40](#page-43-0) setEmittersRandomNumber(int) (Java method), [40](#page-43-0) setEx(ImageGenerationException) (Java method), [168](#page-171-0) setExIsSet(boolean) (Java method), [168](#page-171-0) setFiducialsNumber(int) (Java method), [40](#page-43-0) setFieldValue(\_Fields, java.lang.Object) (Java method), [149,](#page-152-0) [165,](#page-168-0) [168,](#page-171-0) [171,](#page-174-0) [173,](#page-176-0) [175,](#page-178-0) [178,](#page-181-0) [180,](#page-183-0) [183](#page-186-0) setFilename(String) (Java method), [60](#page-63-0) [40](#page-43-0) setFluorophorePalmText(String) (Java method), [40](#page-43-0) setFluorophoreSignal(double) (Java method), [41](#page-44-0) setFluorophoreSimpleText(String) (Java method), [41](#page-44-0) setFluorophoreStormText(String) (Java method), [41](#page-44-0) setFluorophoreTBl(double) (Java method), [41](#page-44-0) setFluorophoreTOff(double) (Java method), [41](#page-44-0) setFluorophoreTOn(double) (Java method), [41](#page-44-0) setFluorophoreWavelength(double) (Java method), [41](#page-44-0) setFWHM(double) (Java method), [139,](#page-142-0) [141](#page-144-0) setLaserCurrentPower(double) (Java method), [41](#page-44-0) setLaserMaxPower(double) (Java method), [41](#page-44-0) setLaserMinPower(double) (Java method), [41](#page-44-0) setLaserPower(double) (Java method), [71,](#page-74-0) [117](#page-120-0) setLogCurrentFrameOnly(boolean) (Java method), [64](#page-67-0) setNumericalAperture(double) (Java method), [141](#page-144-0) setObjectiveMag(double) (Java method), [41](#page-44-0) setObjectiveNa(double) (Java method), [42](#page-45-0) setPalmKA(double) (Java method), [42](#page-45-0) setPalmKB(double) (Java method), [42](#page-45-0) setPalmKD1(double) (Java method), [42](#page-45-0) setPalmKD2(double) (Java method), [42](#page-45-0) setPalmKR1(double) (Java method), [42](#page-45-0) setPalmKR2(double) (Java method), [42](#page-45-0) setPalmSignal(double) (Java method), [42](#page-45-0) setPalmWavelength(double) (Java method), [42](#page-45-0) setPerformLogging(boolean) (Java method), [60](#page-63-0) setPort(int) (Java method), [57](#page-60-0) setPortTextEnabled(boolean) (Java method), [57](#page-60-0) setPower(double) (Java method), [81,](#page-84-0) [125,](#page-128-0) [181](#page-184-0) setPowerIsSet(boolean) (Java method), [181](#page-184-0) setPSF(PSF) (Java method), [92](#page-95-0) setPsfCurrentSelection(String) (Java method), [42](#page-45-0) setPsfGaussian2dText(String) (Java method), [42](#page-45-0) setPsfGaussian3dText(String) (Java method), [43](#page-46-0) setPsfGibsonLanniMaxRadius(int) (Java method), [43](#page-46-0) setPsfGibsonLanniNg(double) (Java method), [43](#page-46-0) setPsfGibsonLanniNg0(double) (Java method), [43](#page-46-0) setPsfGibsonLanniNi(double) (Java method), [43](#page-46-0) setPsfGibsonLanniNi0(double) (Java method), [43](#page-46-0)

setPsfGibsonLanniNs(double) (Java method), [43](#page-46-0) setPsfGibsonLanniNumBasis(int) (Java method), [43](#page-46-0) setPsfGibsonLanniNumSamples(int) (Java method), [43](#page-46-0) setPsfGibsonLanniOversampling(int) (Java method), [43](#page-46-0) setPsfGibsonLanniResPsf(double) (Java method), [43](#page-46-0) setPsfGibsonLanniResPsfAxial(double) (Java method), [44](#page-47-0) setPsfGibsonLanniSizeX(int) (Java method), [44](#page-47-0) setPsfGibsonLanniSizeY(int) (Java method), [44](#page-47-0) setPsfGibsonLanniSolver(String) (Java method), [44](#page-47-0) setPsfGibsonLanniText(String) (Java method), [44](#page-47-0) setPsfGibsonLanniTg(double) (Java method), [44](#page-47-0) setPsfGibsonLanniTg0(double) (Java method), [44](#page-47-0) setPsfGibsonLanniTi0(double) (Java method), [44](#page-47-0) setSeed(int) (Java method), [193](#page-196-0) setSelectConfigButtonEnabled(boolean) (Java method), [57](#page-60-0) setServer(RPCServer) (Java method), [57](#page-60-0) setSetpoint(double) (Java method), [25](#page-28-0) setSignature(double) (Java method), [93](#page-96-0) setSimulationModel(Model) (Java method), [57](#page-60-0) setSlice(int) (Java method), [197,](#page-200-0) [201](#page-204-0) setStageX(double) (Java method), [44](#page-47-0) setStageY(double) (Java method), [44](#page-47-0) setStageZ(double) (Java method), [44](#page-47-0) setStartButtonEnabled(boolean) (Java method), [57](#page-60-0) setStopButtonEnabled(boolean) (Java method), [57](#page-60-0) setStormKBl(double) (Java method), [45](#page-48-0) setStormKDark(double) (Java method), [45](#page-48-0) setStormKDarkRecovery(double) (Java method), [45](#page-48-0) setStormKDarkRecoveryConstant(double) (Java method), [45](#page-48-0) setStormKTriplet(double) (Java method), [45](#page-48-0) setStormKTripletRecovery(double) (Java method), [45](#page-48-0) setStormSignal(double) (Java method), [45](#page-48-0) setStormWavelength(double) (Java method), [45](#page-48-0) setSuccess(byte[]) (Java method), [168](#page-171-0) setSuccess(java.lang.String) (Java method), [173,](#page-176-0) [178](#page-181-0) setSuccess(java.nio.ByteBuffer) (Java method), [168](#page-171-0) setSuccessIsSet(boolean) (Java method), [168,](#page-171-0) [173,](#page-176-0) [178](#page-181-0) setTitle(String) (Java method), [197,](#page-200-0) [201](#page-204-0) setUp() (Java method), [64,](#page-67-0) [67,](#page-70-0) [69,](#page-72-0) [74,](#page-77-0) [82,](#page-85-0) [86,](#page-89-0) [96,](#page-99-0) [140,](#page-143-0) [143,](#page-146-0) [147,](#page-150-0) [202](#page-205-0) setX(double) (Java method), [85](#page-88-0) setY(double) (Java method), [85](#page-88-0) setZ(double) (Java method), [85](#page-88-0) signal (Java field), [123](#page-126-0) signal(double) (Java method), [109,](#page-112-0) [110,](#page-113-0) [112](#page-115-0) simple(RemoteSimulationService.Processor) method), [151](#page-154-0) SimpleDynamics (Java class), [109](#page-112-0) SimpleProperties (Java class), [128](#page-131-0) SimpleProperties(double, double, double, double, double) (Java constructor), [128](#page-131-0)

SimpleProperties(double, double, double, double, double, double) (Java constructor), [129](#page-132-0) simulateBrightness() (Java method), [92,](#page-95-0) [96,](#page-99-0) [132,](#page-135-0) [133](#page-136-0) simulateFrame() (Java method), [71,](#page-74-0) [117](#page-120-0) Simulator (Java interface), [185](#page-188-0) SimulatorStatusFrame (Java class), [58](#page-61-0) SimulatorStatusFrame(String, String, String, String) (Java constructor), [58](#page-61-0) sizeX(int) (Java method), [146](#page-149-0) sizeY(int) (Java method), [146](#page-149-0) solver(String) (Java method), [146](#page-149-0) spacing(int) (Java method), [103,](#page-106-0) [104](#page-107-0) stack (Java field), [188](#page-191-0) Stage (Java class), [84](#page-87-0) stage(Stage) (Java method), [134,](#page-137-0) [135](#page-138-0) stageDisplacement(double) (Java method), [137,](#page-140-0) [139,](#page-142-0) [142,](#page-145-0) [146](#page-149-0) stagePosition (Java field), [114](#page-117-0) StageTest (Java class), [86](#page-89-0) StageTest() (Java constructor), [86](#page-89-0) start(I, getNextImage\_args, org.apache.thrift.async.AsyncMethodCallback) (Java method), [156](#page-159-0) start(I, getServerStatus args, org.apache.thrift.async.AsyncMethodCallback) (Java method), [157](#page-160-0) start(I, getSimulationState\_args, org.apache.thrift.async.AsyncMethodCallback) (Java method), [157](#page-160-0) start(I, setActivationLaserPower\_args, org.apache.thrift.async.AsyncMethodCallback) (Java method), [158](#page-161-0) STARTINGSTATE (Java field), [108,](#page-111-0) [109,](#page-112-0) [111](#page-114-0) startSimulating() (Java method), [25](#page-28-0) StateLogger (Java class), [67](#page-70-0) stateLogger (Java field), [89,](#page-92-0) [190](#page-193-0) StateLoggerTest (Java class), [69](#page-72-0) StateLoggerTest() (Java constructor), [69](#page-72-0) StateSystem (Java class), [96](#page-99-0) stateSystem (Java field), [106](#page-109-0) StateSystem(int, double[][][]) (Java constructor), [96](#page-99-0) stop (Java field), [59](#page-62-0) stop() (Java method), [151](#page-154-0) stopSimulating() (Java method), [26](#page-29-0) StormDynamics (Java class), [111](#page-114-0) STORMsim (Java class), [127](#page-130-0) STORMsim(Device) (Java constructor), [127](#page-130-0) SUBPLOT\_COUNT (Java field), [58](#page-61-0) SUCCESS (Java field), [169,](#page-172-0) [174,](#page-177-0) [178](#page-181-0) success (Java field), [166,](#page-169-0) [171,](#page-174-0) [176](#page-179-0)

#### T

tBl(double) (Java method), [110](#page-113-0) tempDir (Java field), [64,](#page-67-0) [66,](#page-69-0) [69,](#page-72-0) [74,](#page-77-0) [201](#page-204-0) testAddImage\_floatArrArr() (Java method), [202](#page-205-0) testAddImage\_floatArrArr\_wrongSize() (Java method), [202](#page-205-0) testAddImage\_intArrArr() (Java method), [202](#page-205-0) testAddImage\_intArrArr\_wrongSize() (Java method), [202](#page-205-0) testAddImage\_shortArrArr() (Java method), [202](#page-205-0) testAddImage\_shortArrArr\_wrongSize() (Java method), [202](#page-205-0) testAiryFWHM() (Java method), [84](#page-87-0) testAiryRadius() (Java method), [84](#page-87-0) testConcatenate() (Java method), [202](#page-205-0) testConcatenate\_wrongSize() (Java method), [202](#page-205-0) testFluorophoreIdAssignment() (Java method), [96](#page-99-0) testGenerateBackground() (Java method), [74,](#page-77-0) [76](#page-79-0) testGenerateFluorophoresGrid3D() (Java method), [122](#page-125-0) testGeneratePixelSignature() (Java method), [140,](#page-143-0) [147](#page-150-0) testGeneratePixelSignatureInFocus() (Java method), [143](#page-146-0) testGeneratePixelSignatureOutOfFocus() (Java method), [143](#page-146-0) testGenerateSignature() (Java method), [147](#page-150-0) testGetAduPerElectron() (Java method), [80](#page-83-0) testGetAnalyzerCurrentSelection() (Java method), [46](#page-49-0) testGetBackgroundCurrentSelection() (Java method), [46](#page-49-0) testGetBackgroundRandomButtonText() (Java method), [46](#page-49-0) testGetBackgroundRandomFeatureSize() (Java method), [46](#page-49-0) testGetBackgroundRandomMaxValue() (Java method), [46](#page-49-0) testGetBackgroundRandomMinValue() (Java method), [46](#page-49-0) testGetBackgroundRandomSeed() (Java method), [46](#page-49-0) testGetBackgroundTifFile() (Java method), [47](#page-50-0) testGetBackgroundTifFileButtonText() (Java method), [47](#page-50-0) testGetBackgroundUniformButtonText() (Java method), [47](#page-50-0) testGetBackgroundUniformSignal() (Java method), [47](#page-50-0) testGetBaseline() (Java method), [80](#page-83-0) testGetBitDepth() (Java method), [203](#page-206-0) testGetCameraAduPerElectron() (Java method), [47](#page-50-0) testGetCameraBaseline() (Java method), [47](#page-50-0) testGetCameraDarkCurrent() (Java method), [47](#page-50-0) testGetCameraEmGain() (Java method), [47](#page-50-0) testGetCameraNX() (Java method), [47](#page-50-0) testGetCameraNY() (Java method), [48](#page-51-0) testGetCameraPixelSize() (Java method), [48](#page-51-0) testGetCameraQuantumEfficiency() (Java method), [48](#page-51-0) testGetCameraReadoutNoise() (Java method), [48](#page-51-0) testGetCameraThermalNoise() (Java method), [48](#page-51-0) testGetControllerCurrentSelection() (Java method), [48](#page-51-0) testGetDarkCurrent() (Java method), [80](#page-83-0) testGetEmGain() (Java method), [80](#page-83-0) testGetEmitters3DCheckBoxEnabled() (Java method), [48](#page-51-0) testGetEmitters3DMaxZ() (Java method), [48](#page-51-0)

testGetEmitters3DMinZ() (Java method), [48](#page-51-0) testGetEmittersCsvFile() (Java method), [49](#page-52-0) testGetEmittersCsvFileButtonText() (Java method), [49](#page-52-0) testGetEmittersCurrentSelection() (Java method), [49](#page-52-0) testGetEmittersGridButtonText() (Java method), [49](#page-52-0) testGetEmittersGridSpacing() (Java method), [49](#page-52-0) testGetEmittersRandomButtonText() (Java method), [49](#page-52-0) testGetEmittersRandomNumber() (Java method), [49](#page-52-0) testGetFiducialsNumber() (Java method), [49](#page-52-0) testGetFiducialsSignal() (Java method), [49](#page-52-0) testGetFluorophoreCurrentSelection() (Java method), [50](#page-53-0) testGetFluorophorePalmText() (Java method), [50](#page-53-0) testGetFluorophoreSignal() (Java method), [50](#page-53-0) testGetFluorophoreSimpleText() (Java method), [50](#page-53-0) testGetFluorophoreStormText() (Java method), [50](#page-53-0) testGetFluorophoreTBl() (Java method), [50](#page-53-0) testGetFluorophoreTOff() (Java method), [50](#page-53-0) testGetFluorophoreTOn() (Java method), [50](#page-53-0) testGetFluorophoreWavelength() (Java method), [50](#page-53-0) testGetFrameInfo() (Java method), [64](#page-67-0) testGetHeight() (Java method), [203](#page-206-0) testGetLaserCurrentPower() (Java method), [51](#page-54-0) testGetLaserMaxPower() (Java method), [51](#page-54-0) testGetLaserMinPower() (Java method), [51](#page-54-0) testGetNextImage() (Java method), [185](#page-188-0) testGetNX() (Java method), [80](#page-83-0) testGetNY() (Java method), [81](#page-84-0) testGetObjectiveMag() (Java method), [51](#page-54-0) testGetObjectiveNa() (Java method), [51](#page-54-0) testGetPalmKA() (Java method), [51](#page-54-0) testGetPalmKB() (Java method), [51](#page-54-0) testGetPalmKD1() (Java method), [51](#page-54-0) testGetPalmKD2() (Java method), [51](#page-54-0) testGetPalmKR1() (Java method), [52](#page-55-0) testGetPalmKR2() (Java method), [52](#page-55-0) testGetPalmSignal() (Java method), [52](#page-55-0) testGetPalmWavelength() (Java method), [52](#page-55-0) testGetPixelData() (Java method), [203](#page-206-0) testGetPixelSize() (Java method), [81](#page-84-0) testGetPixelsWithinRadiusLessThanOne() (Java method), [87](#page-90-0) testGetPixelsWithinRadiusOfOrigin() (Java method), [88](#page-91-0) testGetPower() (Java method), [82](#page-85-0) testGetPsfCurrentSelection() (Java method), [52](#page-55-0) testGetPsfGaussian2dText() (Java method), [52](#page-55-0) testGetPsfGaussian3dText() (Java method), [52](#page-55-0) testGetPsfGibsonLanniMaxRadius() (Java method), [52](#page-55-0) testGetPsfGibsonLanniNg() (Java method), [52](#page-55-0) testGetPsfGibsonLanniNg0() (Java method), [53](#page-56-0) testGetPsfGibsonLanniNi() (Java method), [53](#page-56-0) testGetPsfGibsonLanniNi0() (Java method), [53](#page-56-0) testGetPsfGibsonLanniNs() (Java method), [53](#page-56-0) testGetPsfGibsonLanniNumBasis() (Java method), [53](#page-56-0) testGetPsfGibsonLanniNumSamples() (Java method), [53](#page-56-0)

testGetPsfGibsonLanniOversampling() (Java method), [53](#page-56-0) testGetPsfGibsonLanniResPsf() (Java method), [53](#page-56-0) testGetPsfGibsonLanniResPsfAxial() (Java method), [53](#page-56-0) testGetPsfGibsonLanniSizeX() (Java method), [54](#page-57-0) testGetPsfGibsonLanniSizeY() (Java method), [54](#page-57-0) testGetPsfGibsonLanniSolver() (Java method), [54](#page-57-0) testGetPsfGibsonLanniTg() (Java method), [54](#page-57-0) testGetPsfGibsonLanniTg0() (Java method), [54](#page-57-0) testGetPsfGibsonLanniTi0() (Java method), [54](#page-57-0) testGetQuantumEfficiency() (Java method), [81](#page-84-0) testGetRadius() (Java method), [140,](#page-143-0) [143,](#page-146-0) [147](#page-150-0) testGetRadiusSmallMaxRadius() (Java method), [147](#page-150-0) testGetReadoutNoise() (Java method), [81](#page-84-0) testGetServerStatus() (Java method), [185](#page-188-0) testGetSignature() (Java method), [140](#page-143-0) testGetSignatureInFocus() (Java method), [143](#page-146-0) testGetSimulationState() (Java method), [185](#page-188-0) testGetSize() (Java method), [203](#page-206-0) testGetSlice() (Java method), [203](#page-206-0) testGetStageX() (Java method), [54](#page-57-0) testGetStageY() (Java method), [54](#page-57-0) testGetStageZ() (Java method), [54](#page-57-0) testGetStormKBl() (Java method), [55](#page-58-0) testGetStormKDark() (Java method), [55](#page-58-0) testGetStormKDarkRecovery() (Java method), [55](#page-58-0) testGetStormKDarkRecoveryConstant() (Java method), [55](#page-58-0) testGetStormKTriplet() (Java method), [55](#page-58-0) testGetStormKTripletRecovery() (Java method), [55](#page-58-0) testGetThermalNoise() (Java method), [81](#page-84-0) testGetTitle() (Java method), [203](#page-206-0) testGetWidth() (Java method), [203](#page-206-0) testGetX() (Java method), [86](#page-89-0) testGetY() (Java method), [86](#page-89-0) testGetZ() (Java method), [87](#page-90-0) testLogFrame() (Java method), [64](#page-67-0) testLogPosition() (Java method), [67](#page-70-0) testLogStateTransition() (Java method), [69](#page-72-0) testReset() (Java method), [65,](#page-68-0) [67,](#page-70-0) [69](#page-72-0) testSaveAsTiffStack() (Java method), [203](#page-206-0) testSaveAsTiffStackEmpty() (Java method), [203](#page-206-0) testSaveLogFile() (Java method), [65,](#page-68-0) [67,](#page-70-0) [70](#page-73-0) testSerializeToArray() (Java method), [204](#page-207-0) testSerializeToBuffer() (Java method), [204](#page-207-0) testSetFilename() (Java method), [65,](#page-68-0) [67,](#page-70-0) [70](#page-73-0) testSetPower() (Java method), [83](#page-86-0) testSetSlice() (Java method), [204](#page-207-0) testSetTitle() (Java method), [204](#page-207-0) testsetX() (Java method), [87](#page-90-0) testsetY() (Java method), [87](#page-90-0) testsetZ() (Java method), [87](#page-90-0) tg(double) (Java method), [146](#page-149-0) tg0(double) (Java method), [146](#page-149-0) thermal\_noise (Java field), [115](#page-118-0)

thermalNoise(double) (Java method), [80](#page-83-0) ti0(double) (Java method), [146](#page-149-0) TiffParser (Java class), [193](#page-196-0) timeOn (Java field), [61](#page-64-0) TIMEPERFRAME (Java field), [190](#page-193-0) tOff(double) (Java method), [110](#page-113-0) tOn(double) (Java method), [110](#page-113-0) toString() (Java method), [149,](#page-152-0) [165,](#page-168-0) [168,](#page-171-0) [171,](#page-174-0) [173,](#page-176-0) [175,](#page-178-0) [178,](#page-181-0) [181,](#page-184-0) [183](#page-186-0)

#### $\cup$

unsetEx() (Java method), [168](#page-171-0)

unsetPower() (Java method), [181](#page-184-0)

unsetSuccess() (Java method), [168,](#page-171-0) [173,](#page-176-0) [178](#page-181-0)

updateGraph(int, double, double, double, double) (Java method), [58](#page-61-0) updateView() (Java method), [197,](#page-200-0) [201](#page-204-0)

#### V

validate() (Java method), [149,](#page-152-0) [165,](#page-168-0) [169,](#page-172-0) [171,](#page-174-0) [173,](#page-176-0) [175,](#page-178-0) [178,](#page-181-0) [181,](#page-184-0) [183](#page-186-0) view() (Java method), [197,](#page-200-0) [201](#page-204-0)

#### W

wavelength (Java field), [115,](#page-118-0) [123](#page-126-0) wavelength(double) (Java method), [109,](#page-112-0) [111,](#page-114-0) [113,](#page-116-0) [138,](#page-141-0) [140,](#page-143-0) [142,](#page-145-0) [146](#page-149-0) Worker (Java class), [58](#page-61-0) Worker(App, Controller, Analyzer, ImageS) (Java constructor), [59](#page-62-0) write(FileOutputStream) (Java method), [45](#page-48-0) write(org.apache.thrift.protocol.TProtocol) (Java method), [149,](#page-152-0) [165,](#page-168-0) [169,](#page-172-0) [171,](#page-174-0) [174,](#page-177-0) [176,](#page-179-0) [178,](#page-181-0) [181,](#page-184-0) [183](#page-186-0) write\_args(org.apache.thrift.protocol.TProtocol) (Java method), [153,](#page-156-0) [154](#page-157-0)

# X

x (Java field), [61,](#page-64-0) [92](#page-95-0) x(double) (Java method), [86](#page-89-0)

## Y

y (Java field), [61,](#page-64-0) [92](#page-95-0) y(double) (Java method), [86](#page-89-0)

#### Z

z (Java field), [61,](#page-64-0) [89,](#page-92-0) [117](#page-120-0) z(double) (Java method), [86](#page-89-0) zHigh(double) (Java method), [104,](#page-107-0) [106](#page-109-0) zLow(double) (Java method), [104,](#page-107-0) [106](#page-109-0)